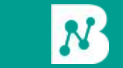

**The Luxembourg BabelNet Workshop** 2 March 2016: Session 2

# Tech session

#### $\bullet\bullet\bullet$

### Downloading and installing BabelNet The BabelNet API

Claudio Delli Bovi

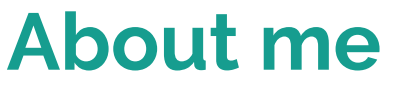

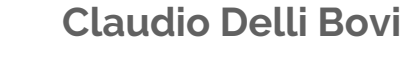

dellibovi@di.uniroma1.it bn:17381128n

Second-year PhD student LCL group @ Sapienza Advisor: prof. Roberto Navigli

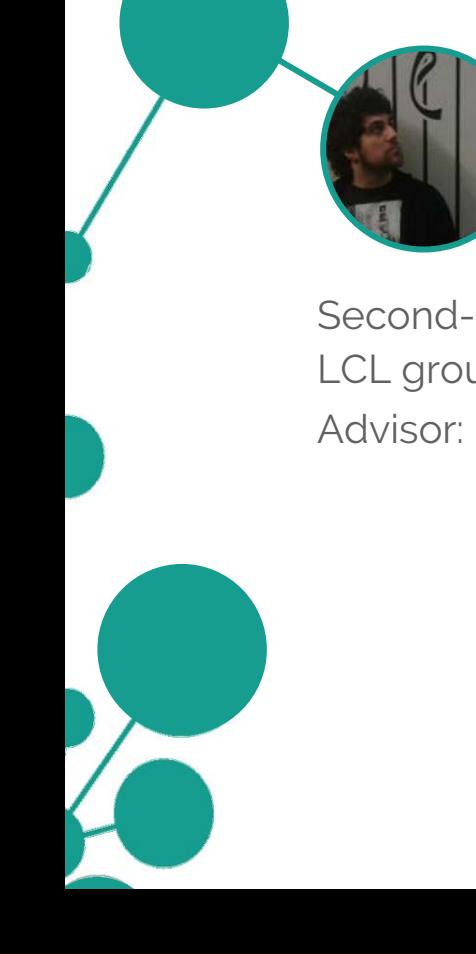

### **About me us**

### **Claudio Delli Bovi**

dellibovi@di.uniroma1.it bn:17381128n

### **Daniele Vannella**

- 
- vannella@di.uniroma1.it
- bn:09353189n  $N$

### **Francesco Cecconi**

- cecconi@di.uniroma1.it
- bn:17381129n  $N$

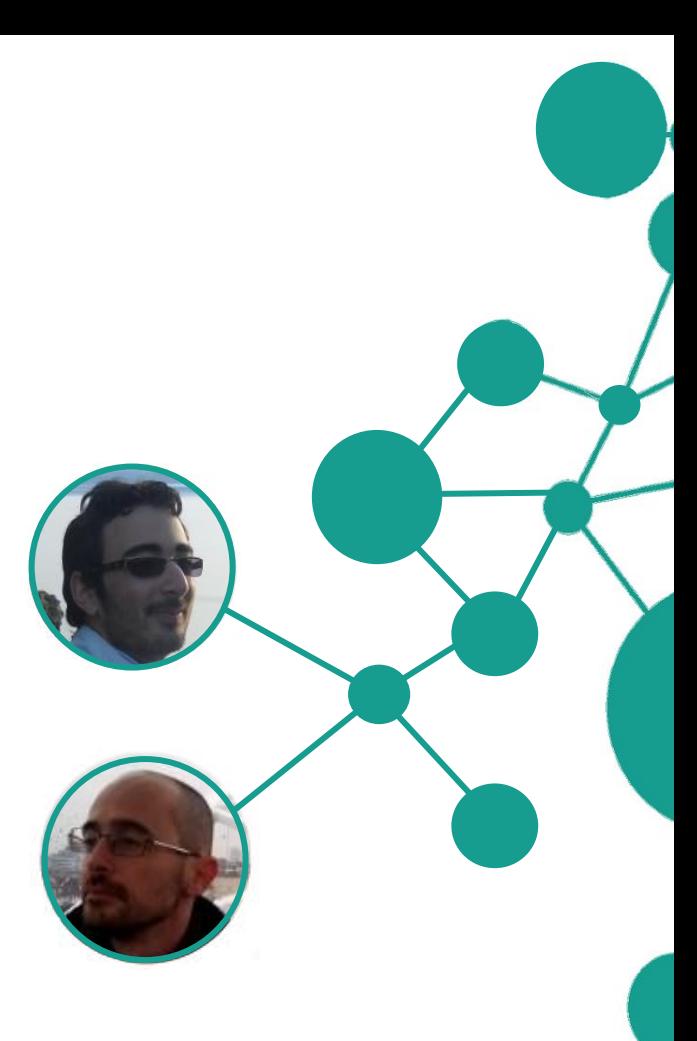

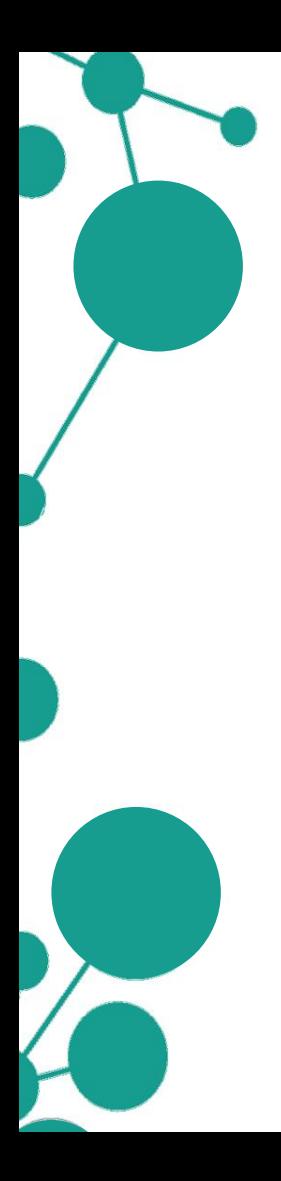

## **Outline**

**Using BabelNet**

**Babelcoins, key and limits**

**How to query BabelNet programmatically: HTTP API Java API**

**The Java API: Download and set up**

**The Java API: Main classes**

**Usage examples**

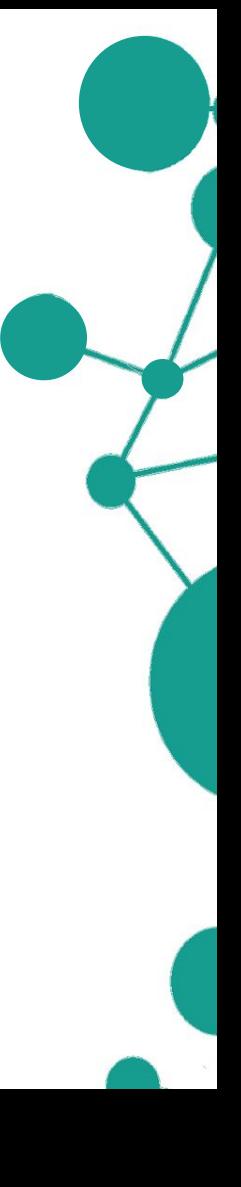

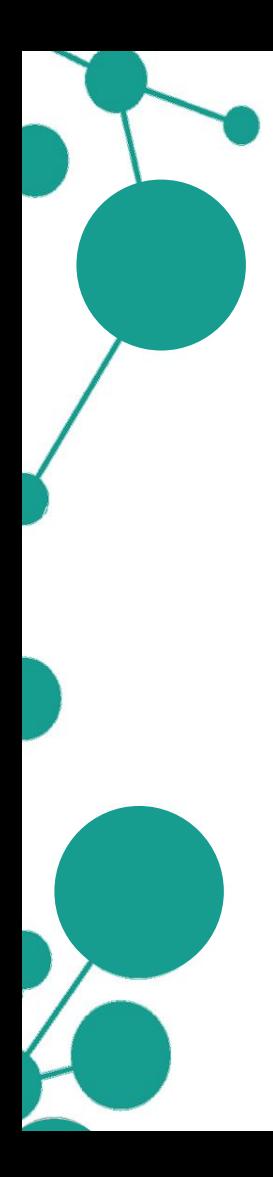

### **Outline**

**Using BabelNet**

**Babelcoins, key and limits**

**How to query BabelNet programmatically: HTTP API**

**Java API**

**The Java API: Download and set up**

**The Java API: Main classes**

**Usage examples**

**Technical part!**

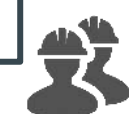

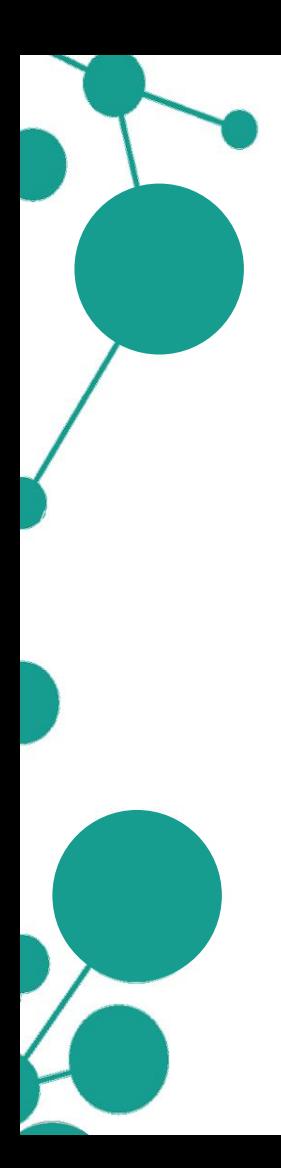

DLOG IN REGISTER

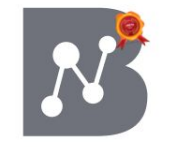

**BabelNet** 

SEARCH, TRANSLATE, LEARN!

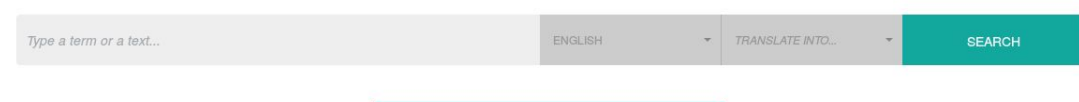

ATTEND THE BABELNET WORKSHOP ON 2-3 MARCH!

**C** PREFERENCES

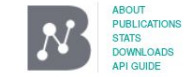

BabelNet is an output of the MultiJEDI ERC Starting Grant No. 259234. Concept and application by Roberto Navigli. BabelNet and its API are licensed under a Creative Commons Attribution-Non Commercial-Share Alike 3.0 License. For any commercial use, please click here.  $\binom{3}{1}$   $\binom{4}{2}$   $\binom{4}{2}$  You are using BabelNet v3.5

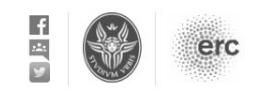

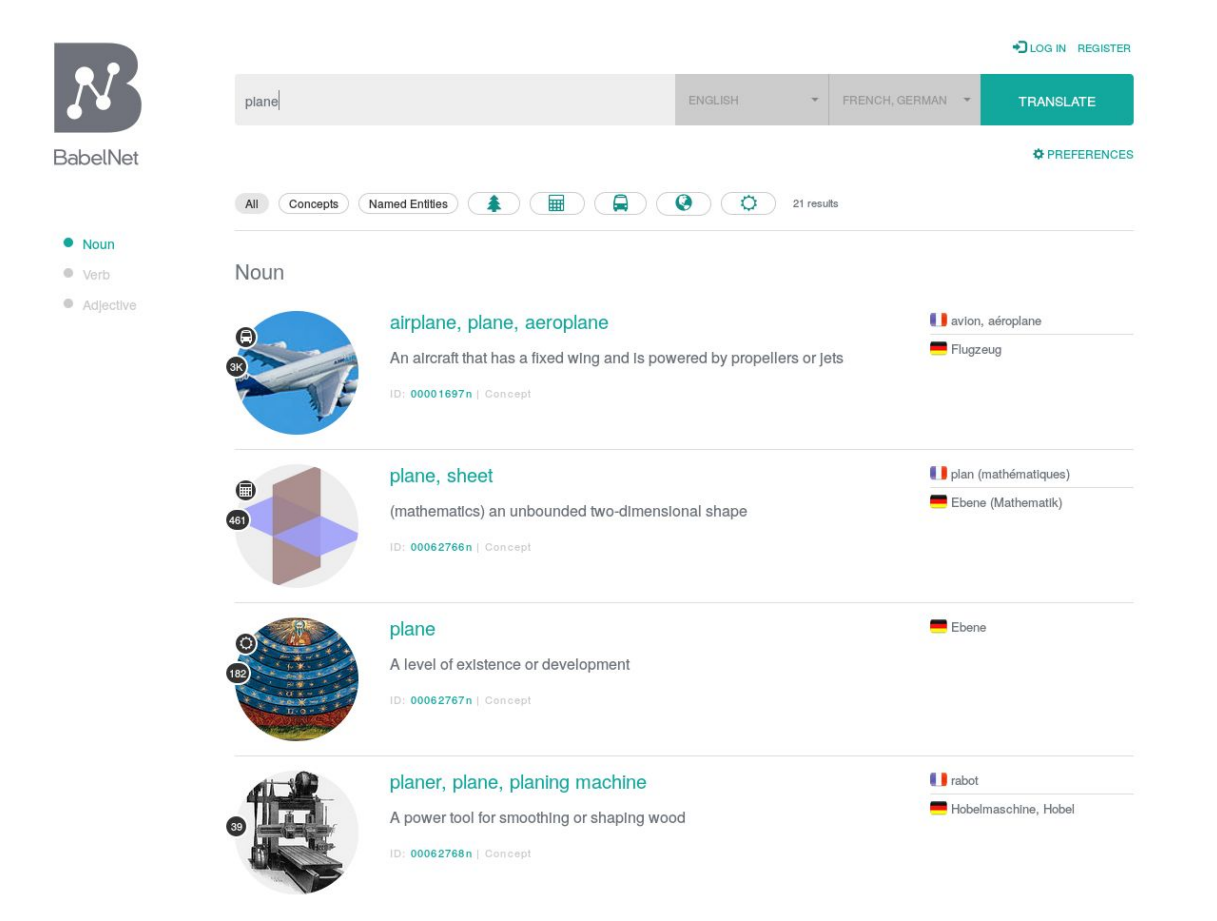

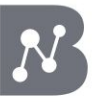

#### **BabelNet**

· Dictionary

· Images

**C** Translations

· Sources

Categories

Compounds

**External Links** 

RELATED: **History of aviation Timeline of aviation** Fourth-generation jet fig... Supersonic aircraft jet engine Dassault Rafale planform Third-generation jet fighter Concorde airliner First-generation jet fighter

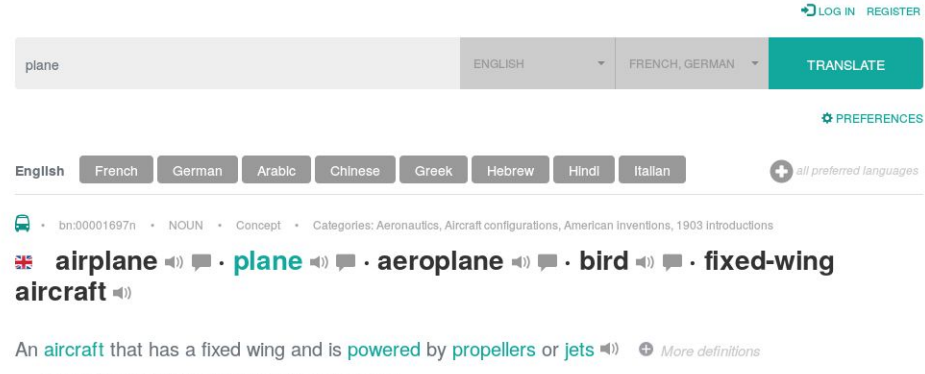

The flight was delayed due to trouble with the airplane

IS A: heavier-than-air craft · fixed-wing aircraft · aircraft

#### **EXPLORE NETWORK**

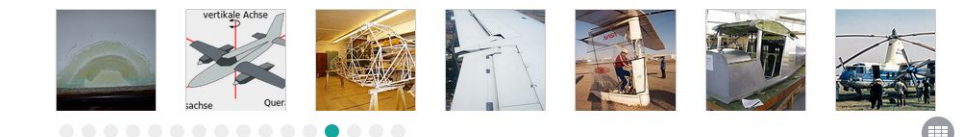

#### Translations

طالوة, طبارة, موكية جوية الطائرات, الطائرة, Alrcraft, الطائرات الثابتة الجنادين, الطبارة, طائرات, طائره, فانقة

**STAR** 飞机,固定翼飛機,飛機,飛行機,飛龍機,飞行机,飞龙机,Aircraft, Fixed-wing aircraft, Flugan, +, 固定机翼飞机, 固定翼, 固定翼机, 固定翼機, 固定翼 航空器, 固定翼飞机, 定翼機, 定翼飛機, 飞机

aller airplane, plane, aeroplane, bird, fixed-wing aircraft, Aero-plane, Aero-planes, Aero planes, Aeroplanes, Aerplane, Air-plane, Air-planes, Air plane, Air planes, Airoplane, Airplanes, Planes, Powered fixed-wing aircraft, Æroplane, +

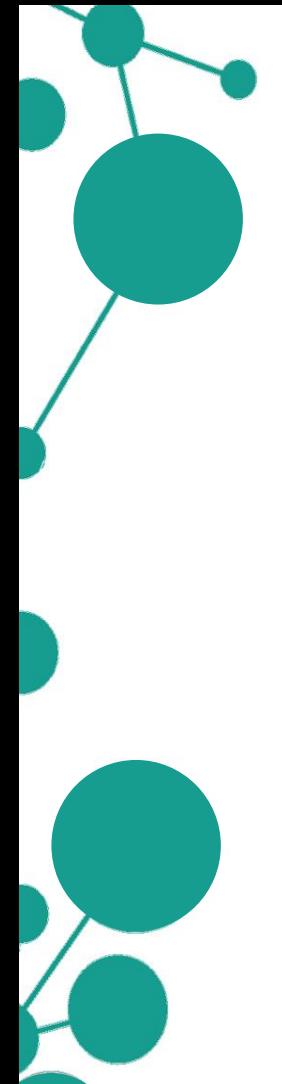

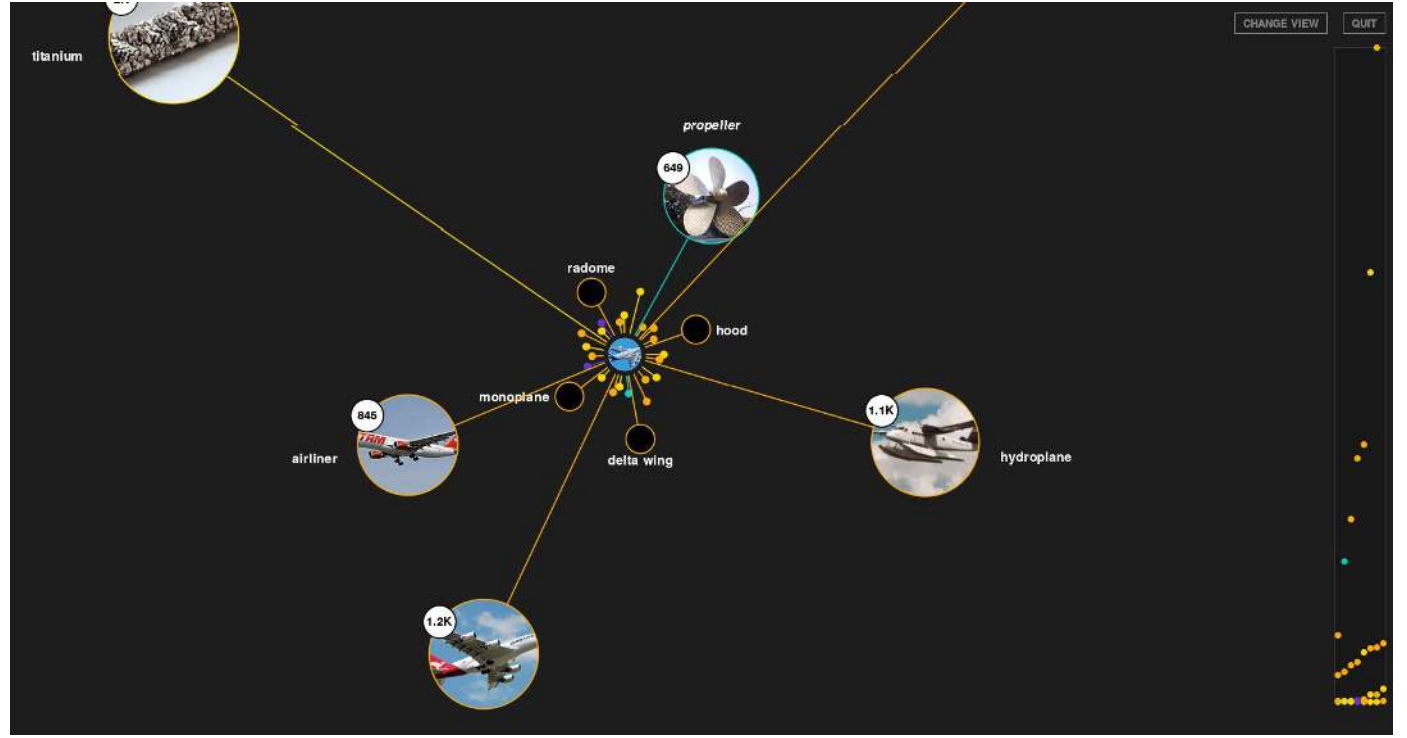

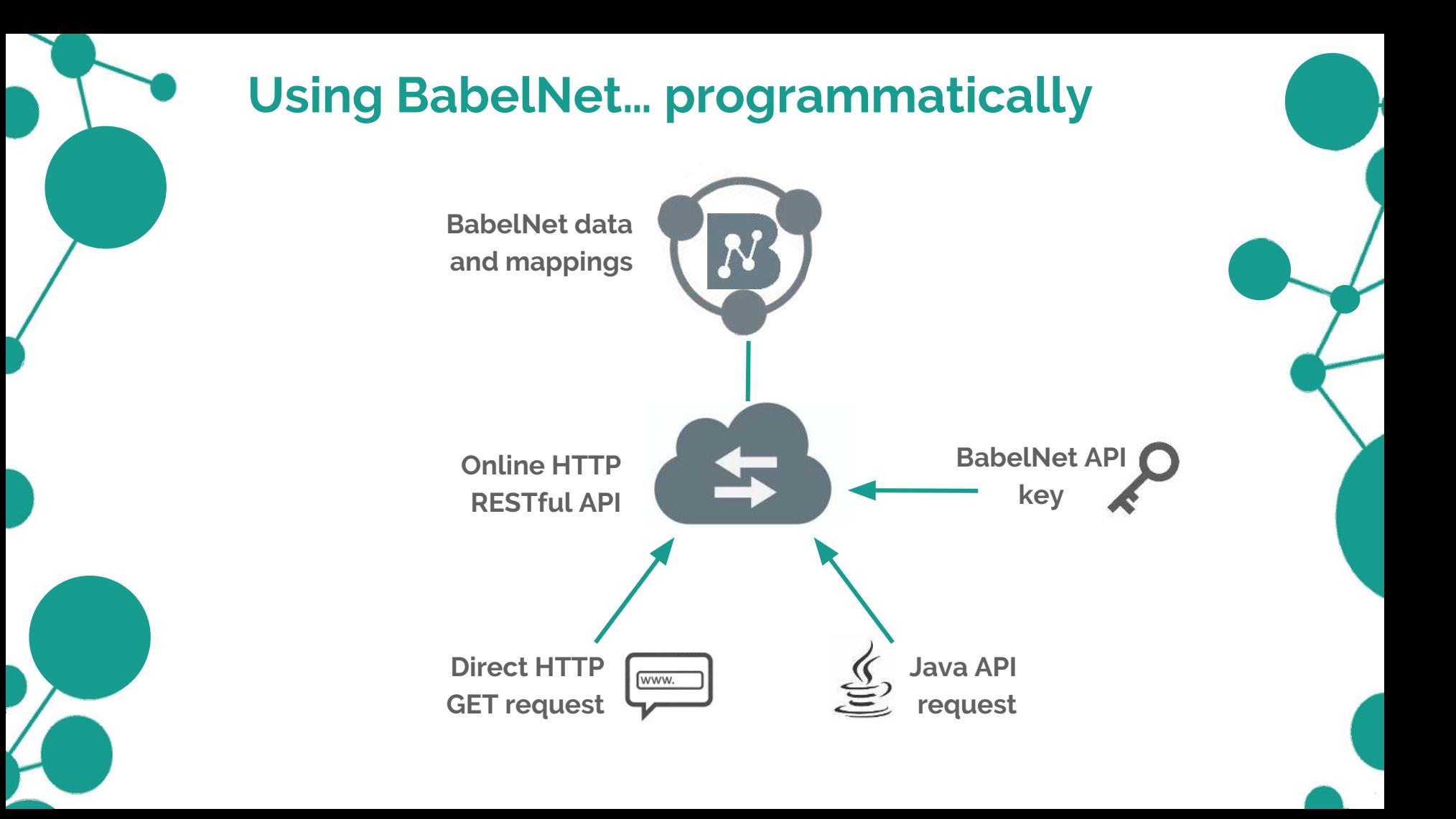

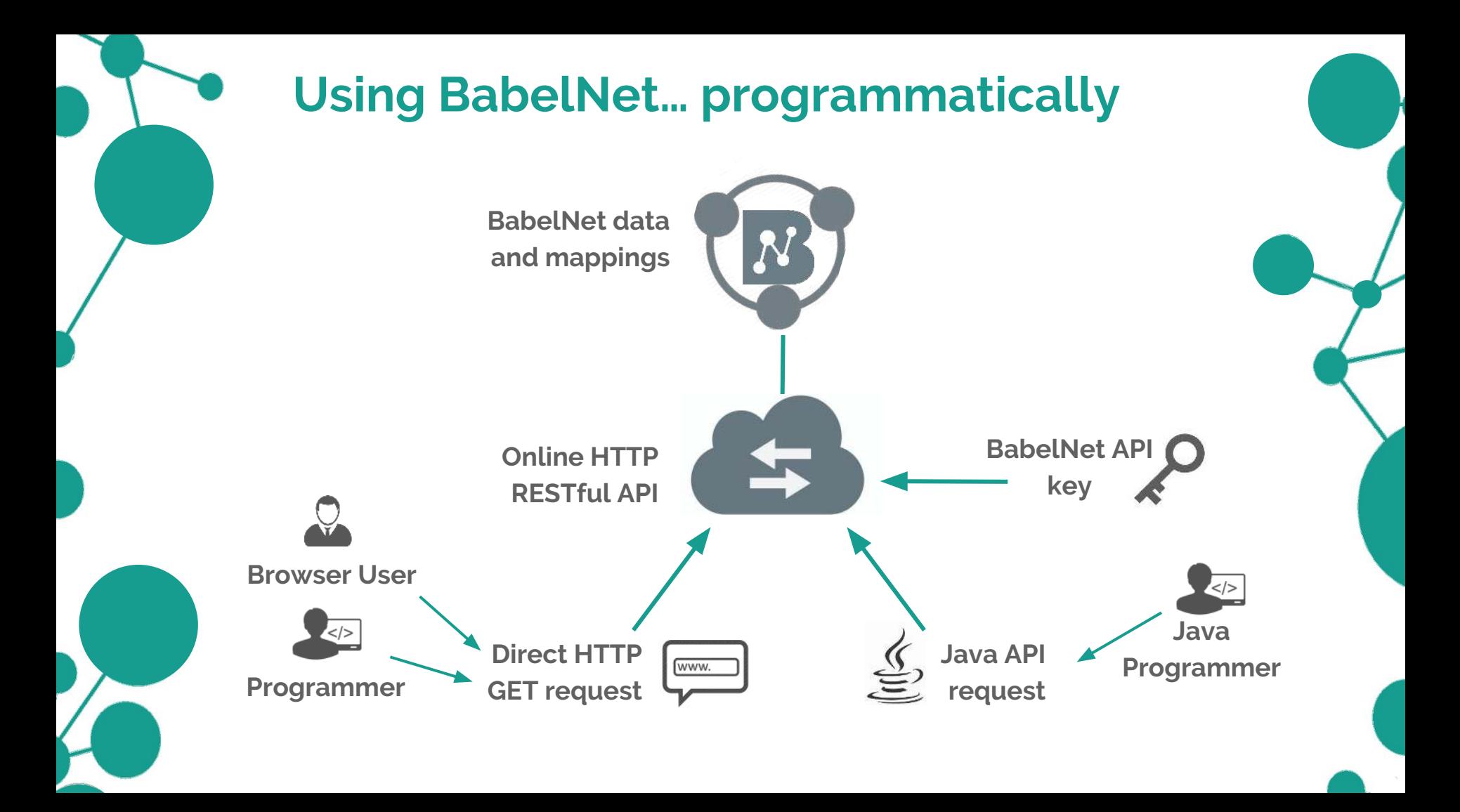

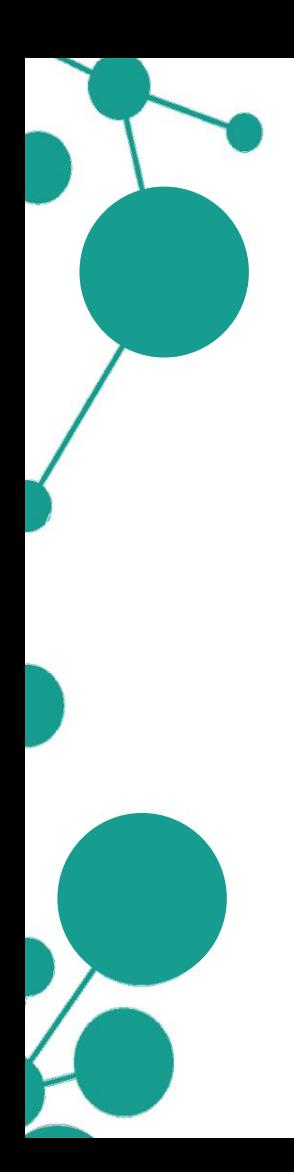

To obtain an API key you just have to register an account on BabelNet:

**babelnet.org/register**

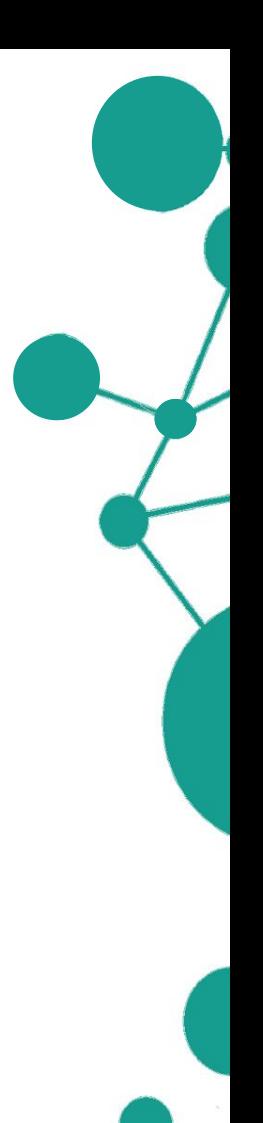

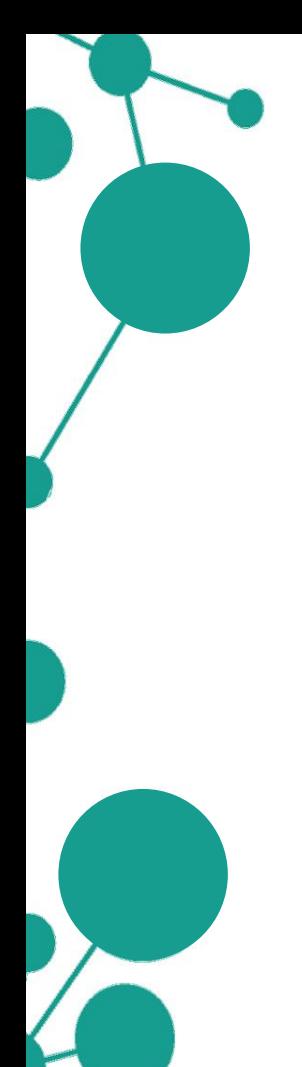

#### **babelnet.org/register**

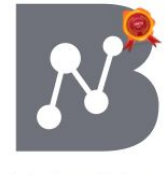

DLOG IN REGISTER

**BabelNet** 

SEARCH, TRANSLATE, LEARN!

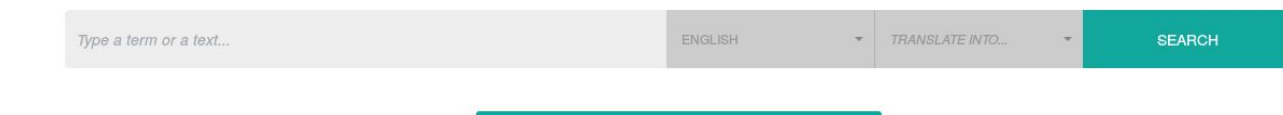

ATTEND THE BABELNET WORKSHOP ON 2-3 MARCH!

 $\Phi$  Preferences

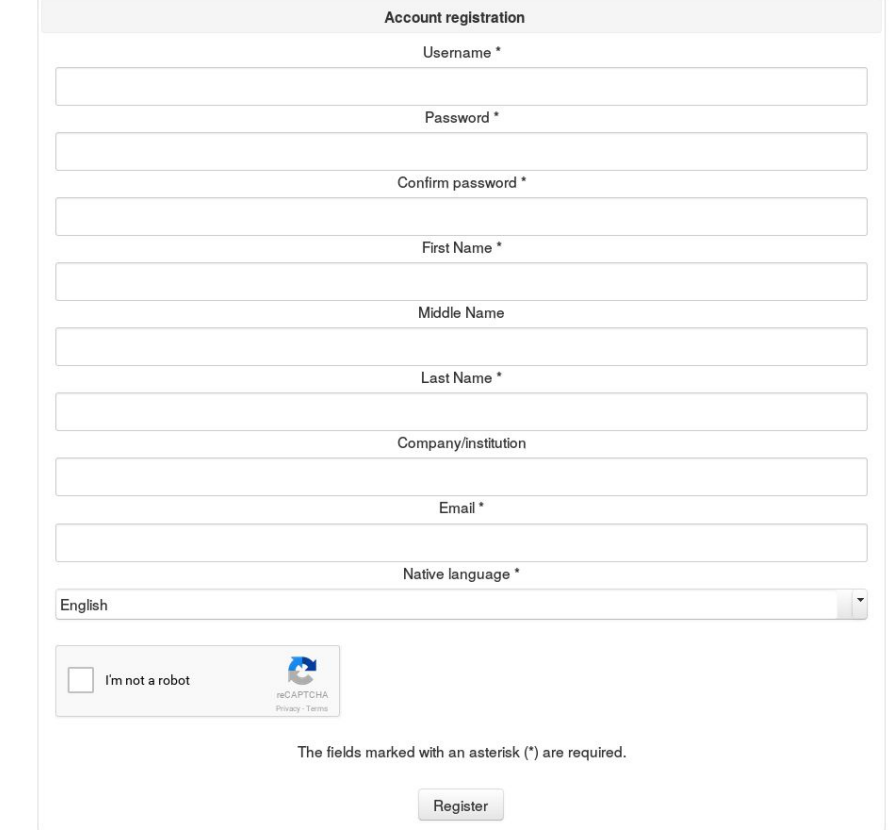

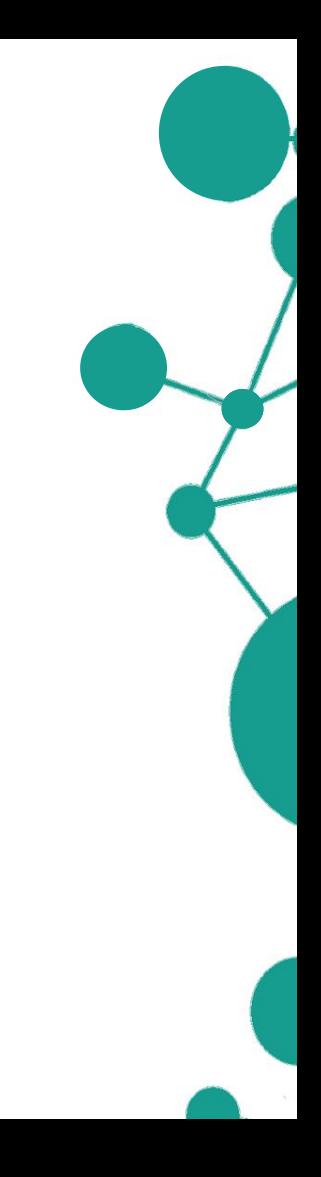

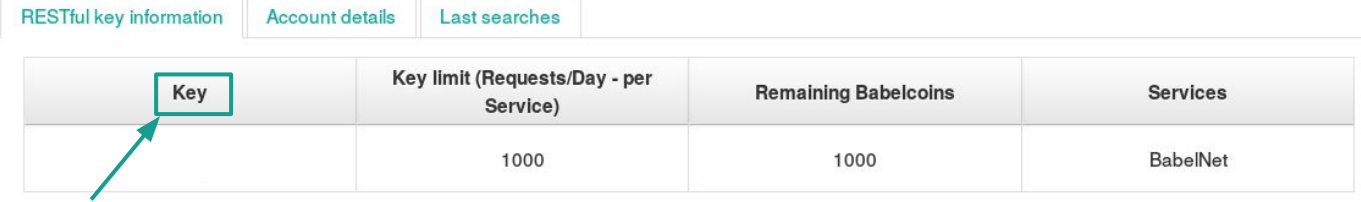

**Key information** 

Are you interested in increasing the RESTful key limit? Read how.

**BabelNet indices download** 

Are you interested to download the BabelNet indices? If you have the requirements listed in the guide, you can make a request completing this form.

Log out

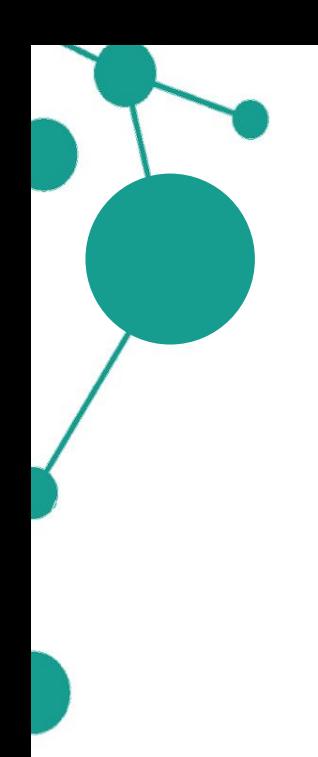

To obtain an API key you just have to register an account on BabelNet:

#### **babelnet.org/register**

A key enables programmatic access to the BabelNet RESTful service (including Babelfy -more on this after the lunch break!) using both the Java API and the HTTP API.

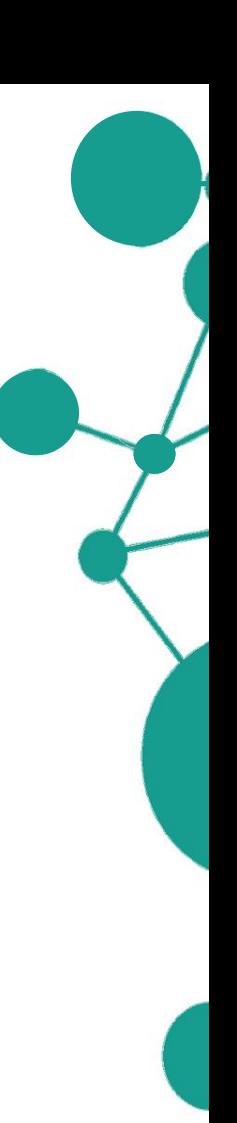

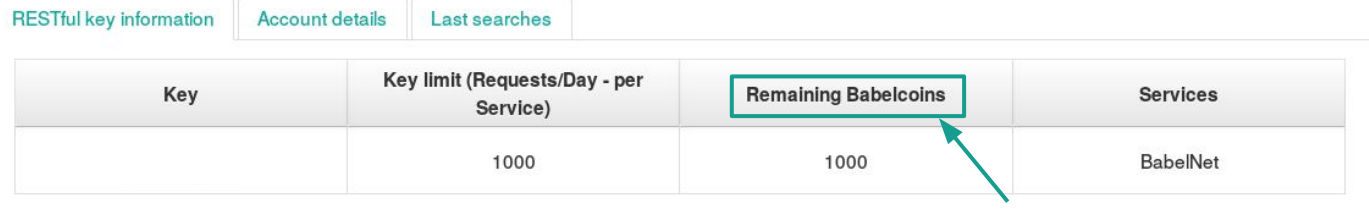

### **What is a Babelcoin?**

**Key information** 

Are you interested in increasing the RESTful key limit? Read how.

**BabelNet indices download** 

Are you interested to download the BabelNet indices? If you have the requirements listed in the guide, you can make a request completing this form.

Log out

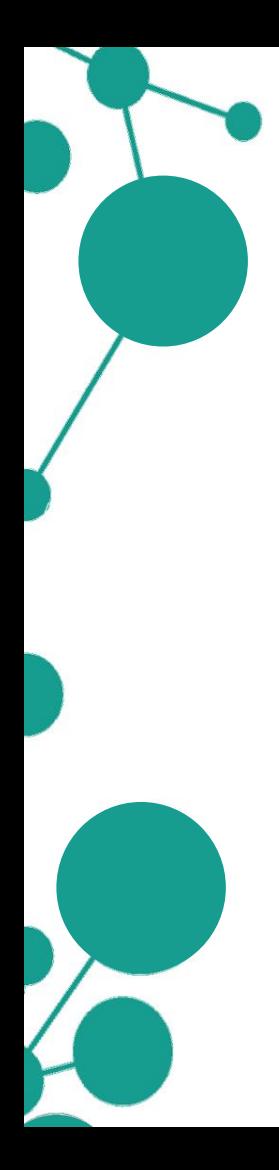

To obtain an API key you just have to register an account on BabelNet:

### **babelnet.org/register**

A key enables programmatic access to the BabelNet RESTful service (including Babelfy -more on this after the lunch break!) using both the Java API and the HTTP API.

### **What is a Babelcoin?**

Babelcoins are used as an internal credit system to keep track of the requests made against the API.

**1** Babelcoin = **1** query to BabelNet/Babelfy

Base account: **1000** Babelcoins per day

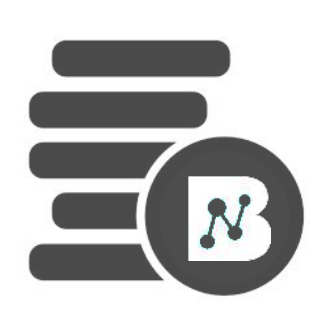

If you are a researcher affiliated with a **research institution** and you need to use BabelNet for your **non-commercial research project**, you can make a request for downloading the indices using the form in your private area of the website:

**babelnet.org/login**

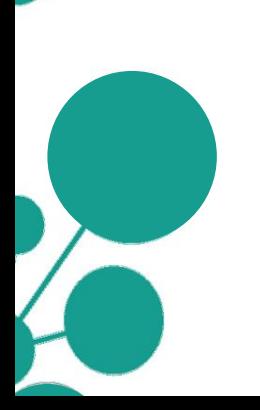

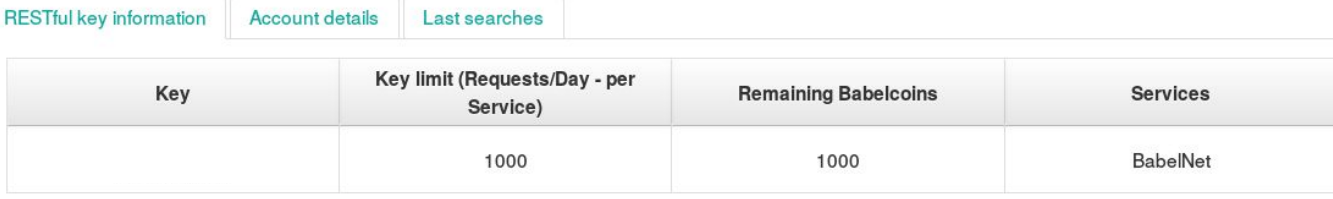

**Key information** 

Are you interested in increasing the RESTful key limit? Read how.

**BabelNet indices download** 

Are you interested to download the BabelNet indices? If you have the requirements listed in the guide, you can make a request completing this form.

Log out

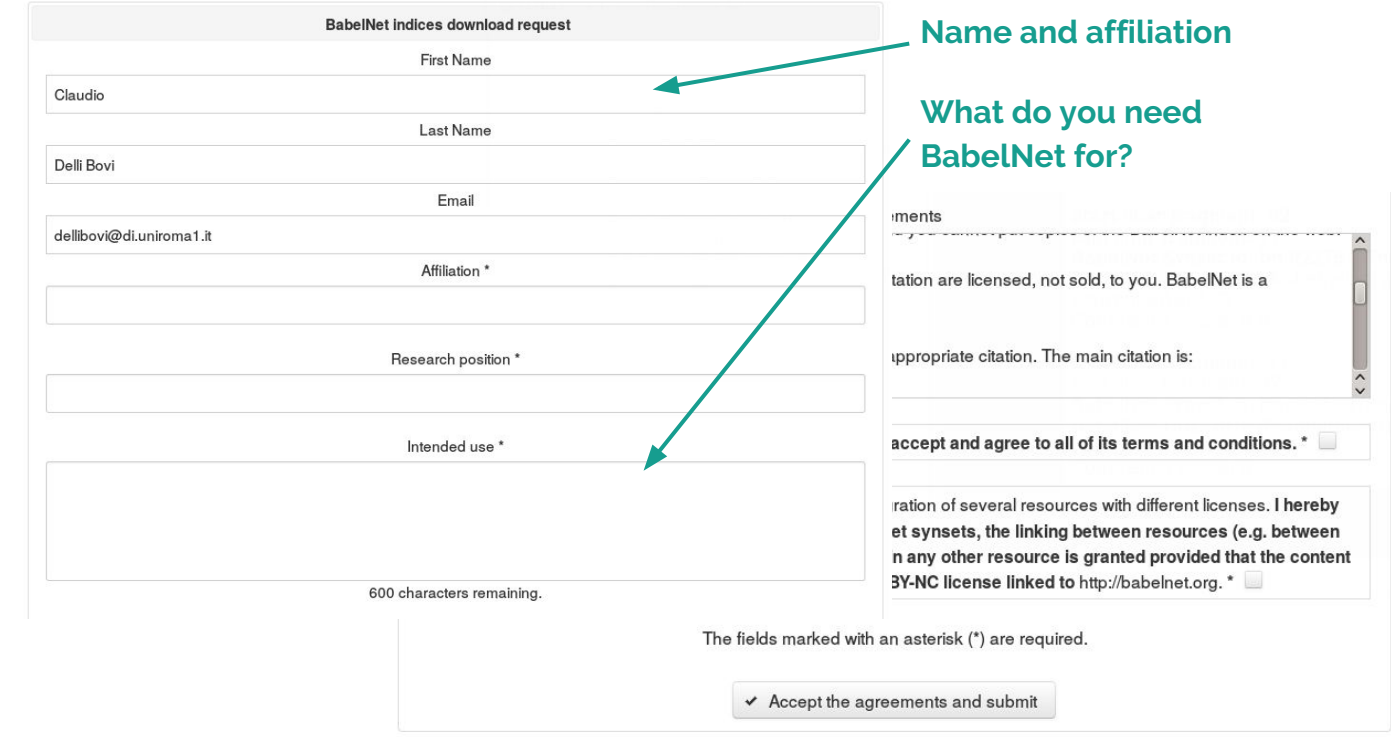

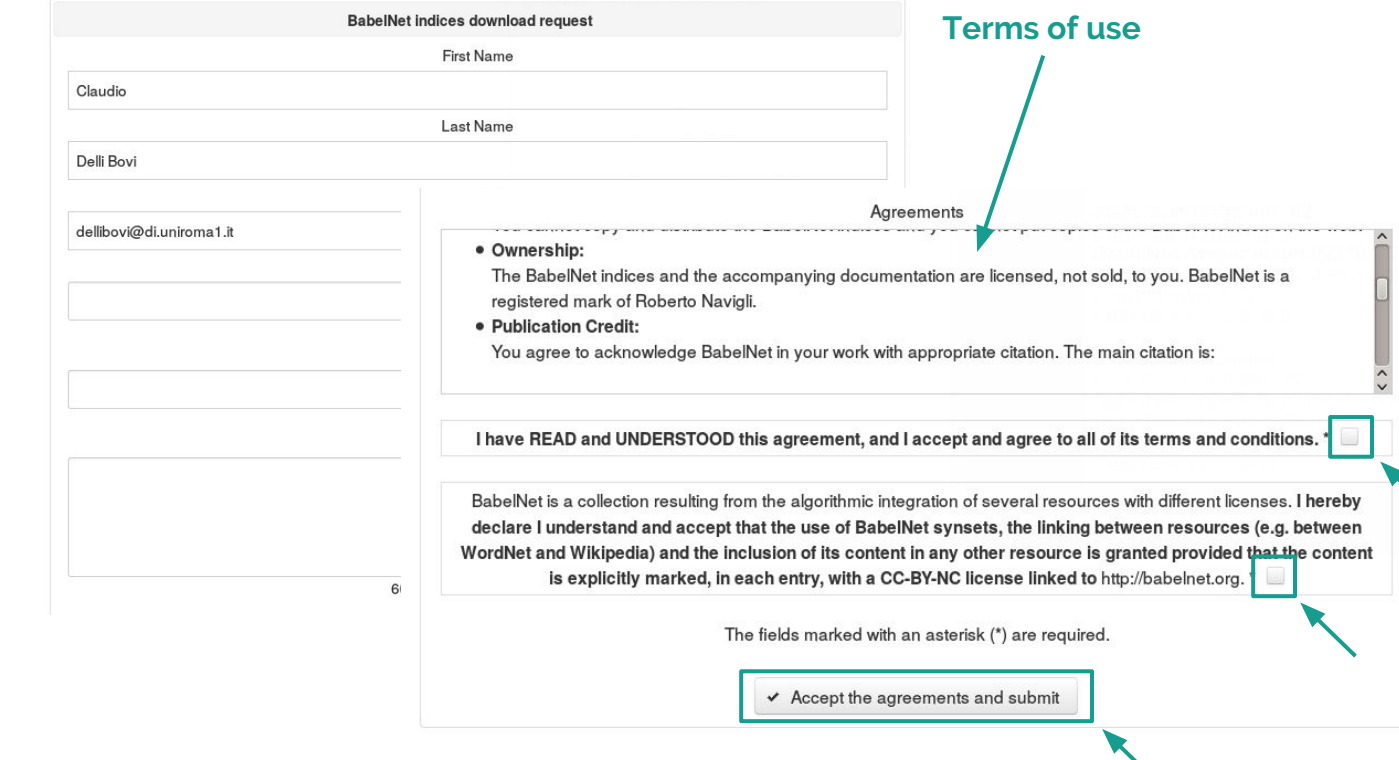

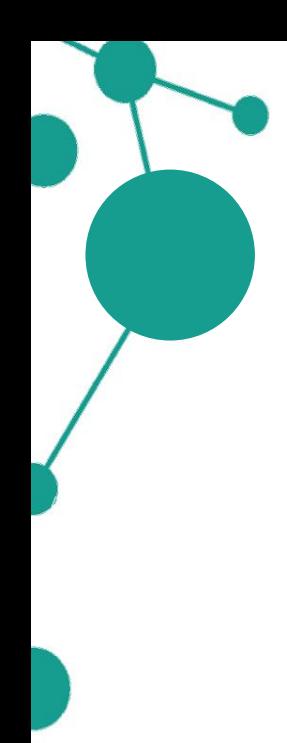

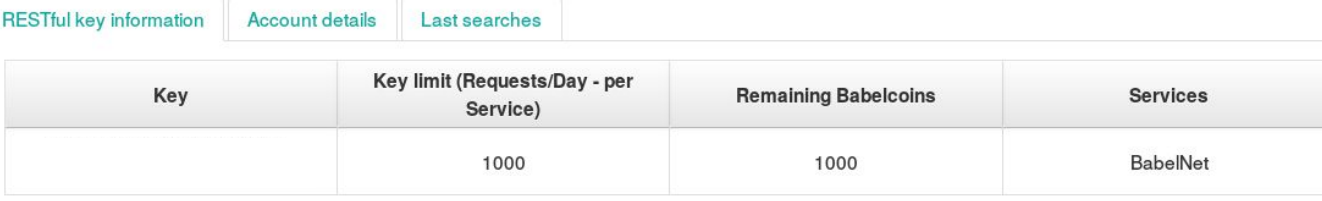

**Key information** 

Are you interested in increasing the RESTful key limit? Read how.

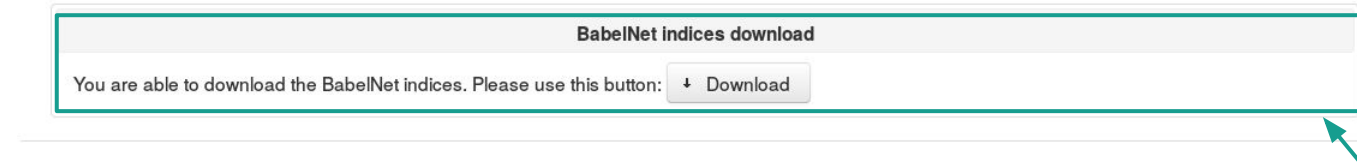

Log out

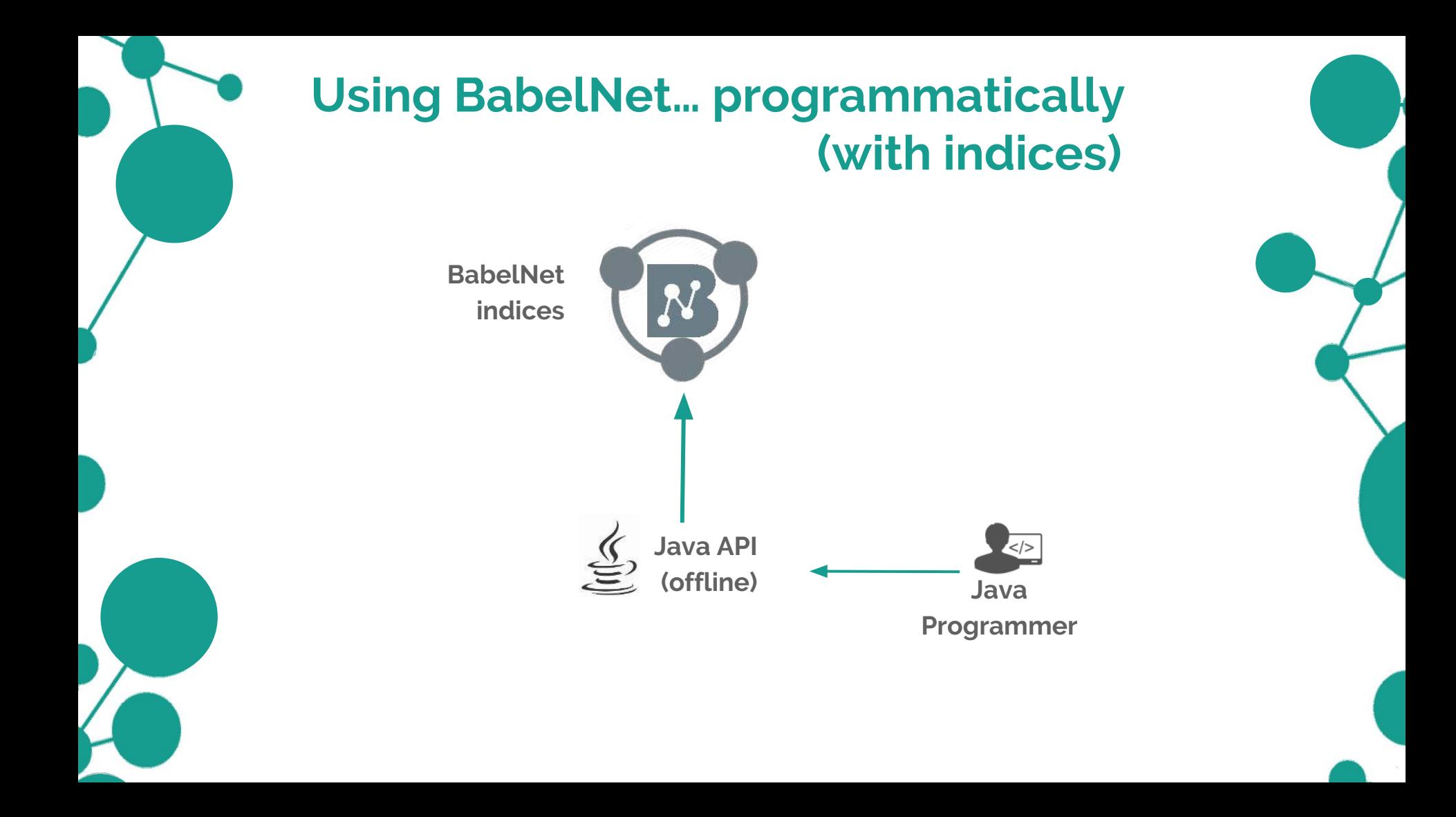

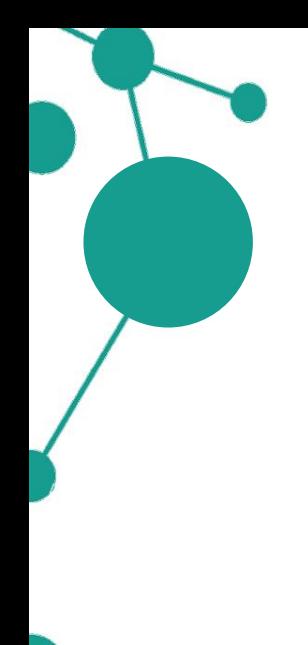

### **The HTTP API**

BabelNet can be queried programmatically via an HTTP RESTful interface that returns JSON. The HTTP service uses the registration key you obtain after registering.

You just have to append a **key** parameter to the HTTP request.

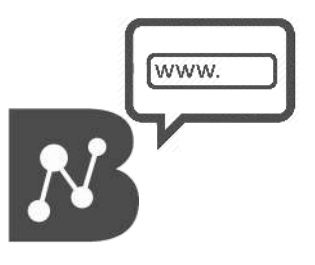

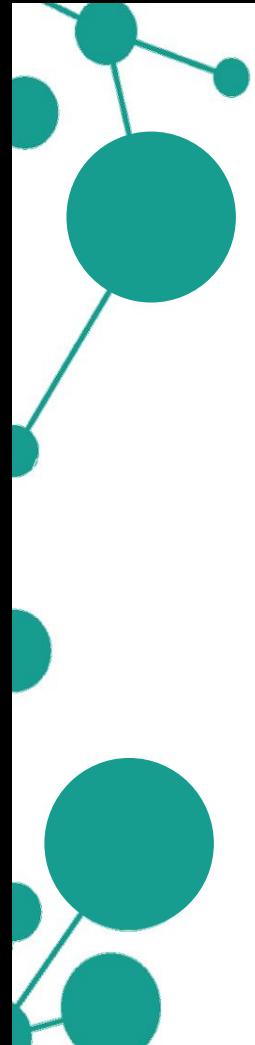

### **The HTTP API**

BabelNet can be queried programmatically via an HTTP RESTful interface that returns JSON. The HTTP service uses the registration key you obtain after registering.

You just have to append a **key** parameter to the HTTP request. For instance:

**Retrieve current BabelNet version**

```
https://babelnet.io/v3/getVersion?key={...}
```
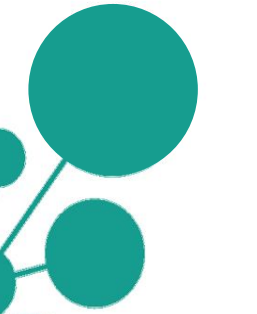

### **Response:**

**{**

**}**

```
 "version" : "V3_6"
```
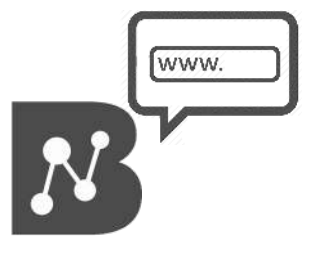

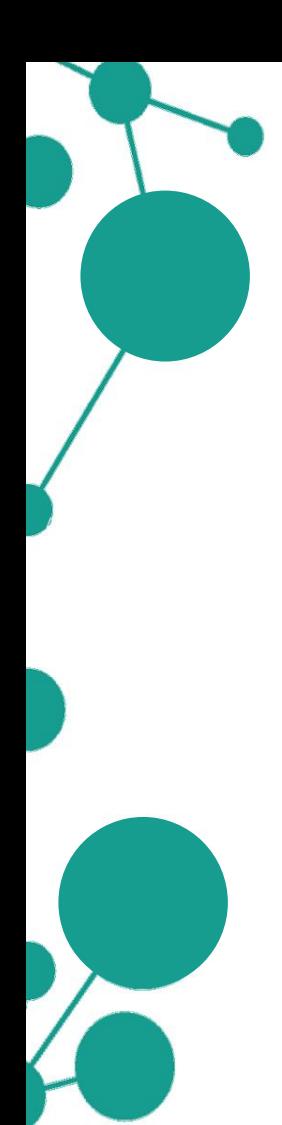

### **The HTTP API**

BabelNet can be queried programmatically via an HTTP RESTful interface that returns JSON. The HTTP service uses the registration key you obtain after registering.

You just have to append a **key** parameter to the HTTP request. For instance:

### **Retrieve current BabelNet version**

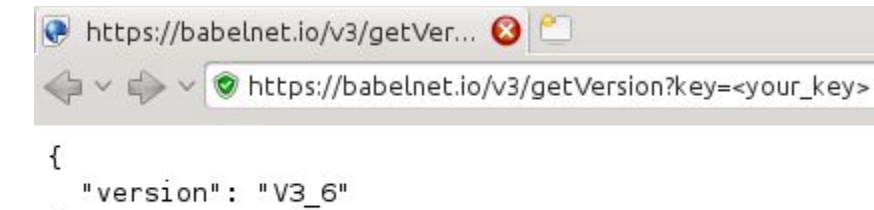

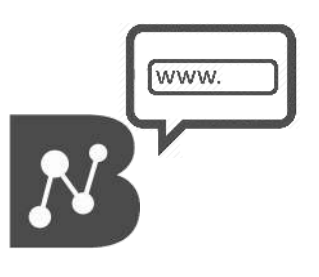

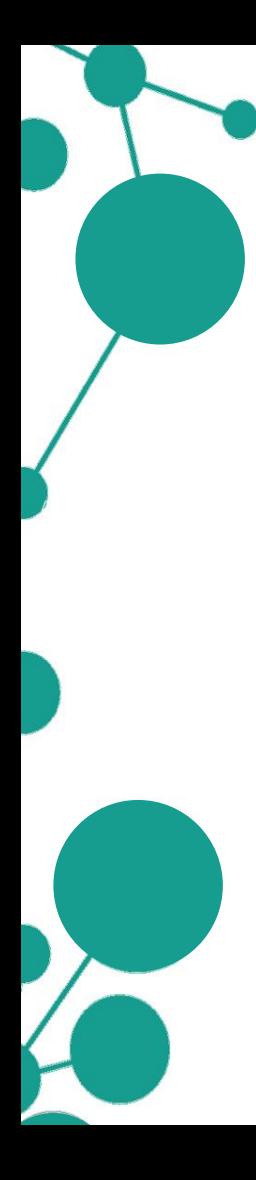

### **The Java API**

The BabelNet Java API is nothing more than a **Java binding** to the online HTTP RESTful service.

Once configured with a valid BabelNet key, the API provides **classes**, **types** and **methods** to query BabelNet and work with BabelNet data (senses, synsets, translations, etc.) from inside a Java program.

**Only requirement:** Standard installation of **Java JDK** (version ≥ 1.7)

**Detailed Javadoc: babelnet.org/javadoc**

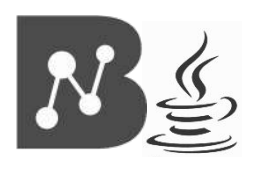

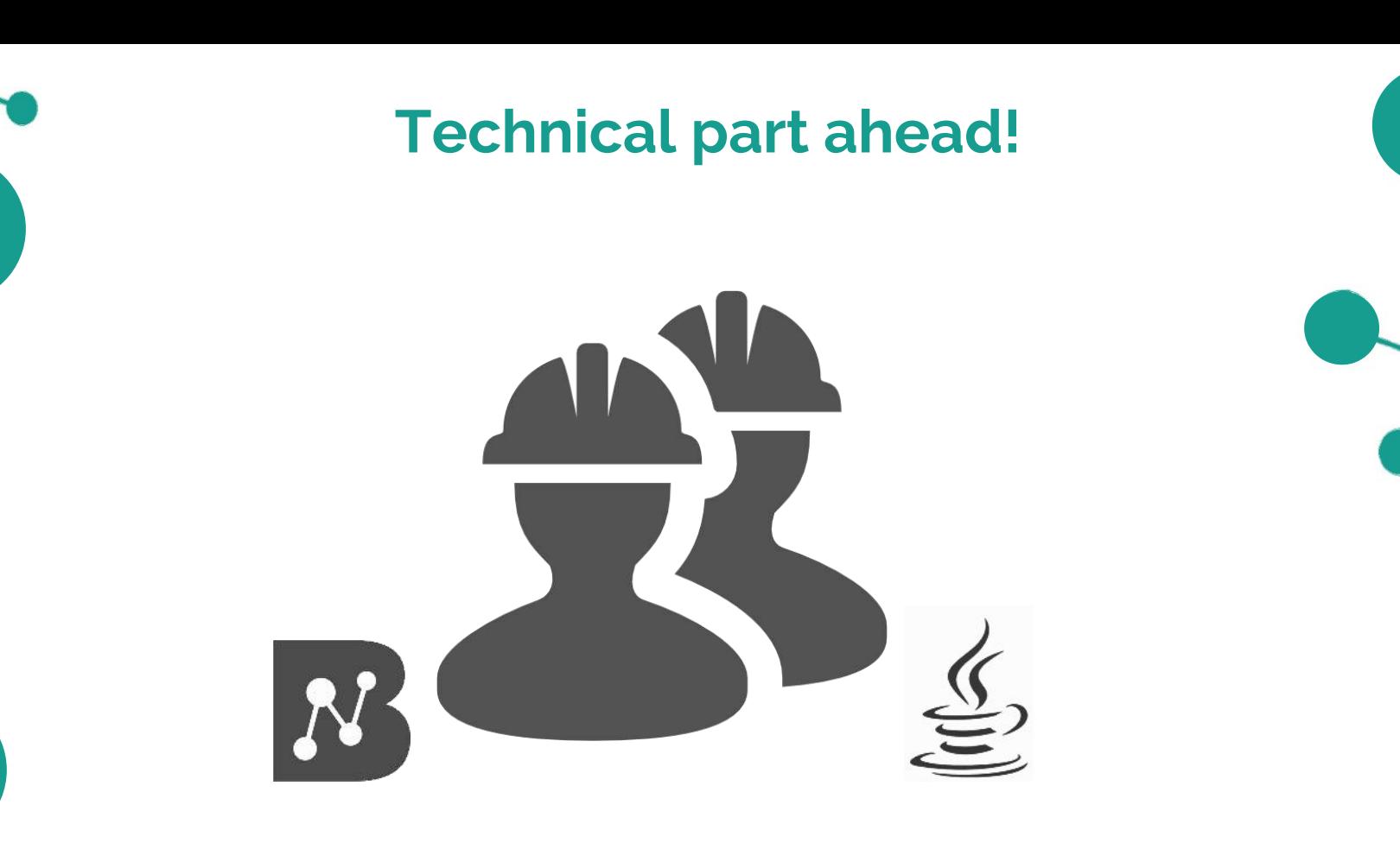

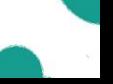

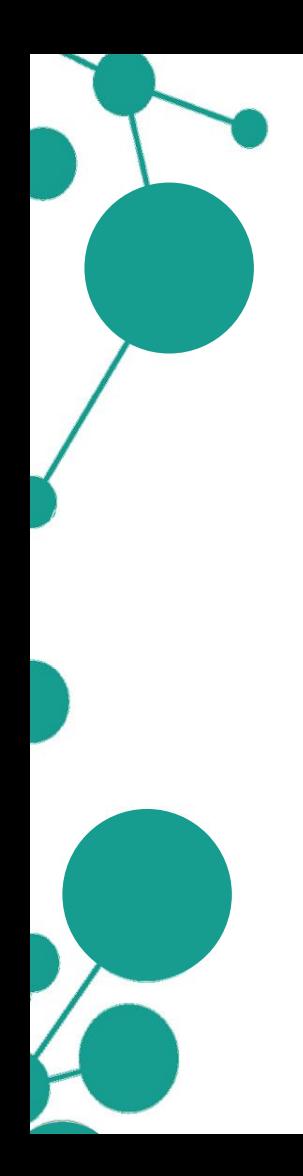

### **Downloading and installing instructions**

覺

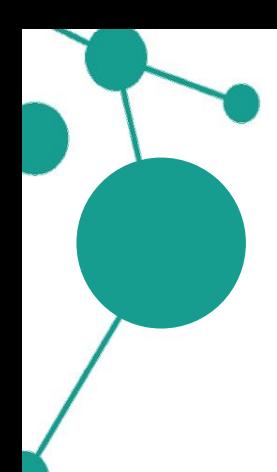

### **Downloading and installing instructions**

#### **babelnet.org/download**

BabelNet 3.6 API (for programmatic access to BabelNet)

· BabelNet Java API version 3.6 (February 2016 - Size: 36M) The BabelNet Java API Is a Java binding to our online HTTP RESTful service. It provides classes, types and methods to work with BabelNet data. If you would rather use the raw HTTP API, please read the HTTP quide.

RDF access for the Linguistic Linked Open Data cloud (for Semantic Web fans)

- SPARQL endpoint for version 3.5 (September 2015)
- Linked Data Interface for version 3.5 (September 2015)

Semantic representations (useful for different applications in lexical semantics)

• NASARI version 2.0 (August 2015)

Multilingual vector representations for BabelNet synsets. These vectors have interpretable dimensions and are comparable across languages.

• SensEmbed

Multilingual latent representations for BabelNet senses based on word2vec applied to disambiguated text.

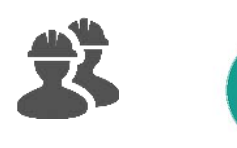

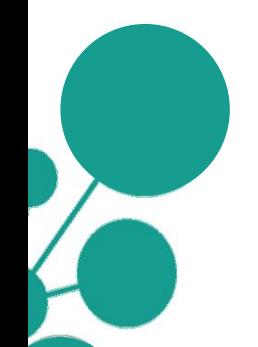

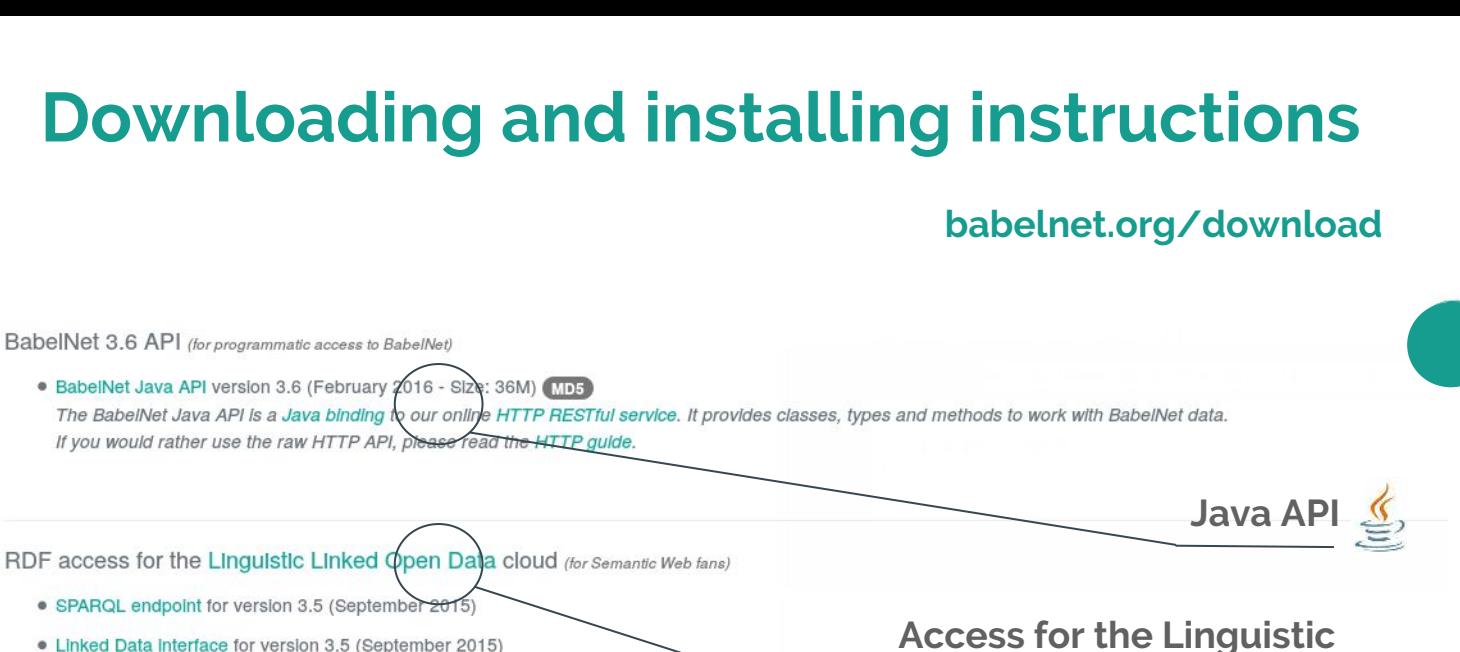

• Linked Data Interface for version 3.5 (September 2015)

### **Linked Open Data cloud**  $\mathbf{x}_4^T$

(more on this: Session 4!)

Semantic representations (useful for different applications in lexical semantics)

• NASARI version 2.0 (August 2015)

Multilingual vector representations for BabelNet synsets. These vectors have interpretable dimensions and are comparable across languages.

• SensEmbed

Multilingual latent representations for BabelNet senses based on word2vec applied to disambiguated text.

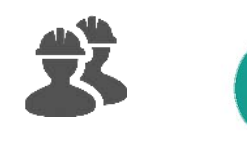

#### **babelnet.org/download**

BabelNet 3.6 API (for programmatic access to BabelNet)

· BabelNet Java API version 3.6 (February 2016 - Size: 6M) The BabelNet Java API Is a Java binding to our online HTTP RESTful service. It provides classes, types and methods to work with BabelNet data. If you would rather use the raw HTTP API, please read the HTTP guid **Java API**

**Download** and **unpack** the package: **BabelNet-API-3.6.zip** You will find the following:

babelnet-api-3.6.jar LICENSE CHANGELOG licenses config README docs and the contract of the contract of the contract of the contract of the contract of the contract of the contract of the contract of the contract of the contract of the contract of the contract of the contract of the c lib examples run-babelnetdemo.sh run-babelnetdemo.bat

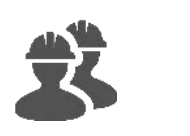

#### **babelnet.org/download**

**Java API**

BabelNet 3.6 API (for programmatic access to BabelNet)

· BabelNet Java API version 3.6 (February 2016 - Size: 36M) The BabelNet Java API Is a Java binding to our online HTTP RESTful service. It provides classes, types and methods to work with BabelNet data. If you would rather use the raw HTTP API, please read the H)

**Download** and **unpack** the package: **BabelNet-API-3.6.zip** You will find the following:

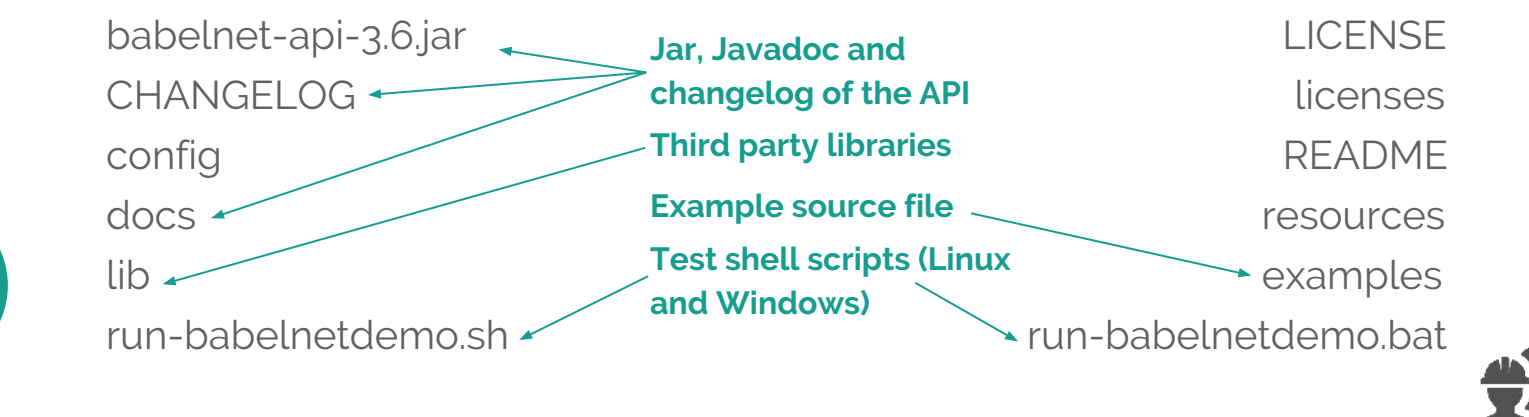

#### **babelnet.org/download**

**Java API**

BabelNet 3.6 API (for programmatic access to BabelNet)

· BabelNet Java API version 3.6 (February 2016 - Size: 36M) The BabelNet Java API Is a Java binding to our online HTTP RESTful service. It provides classes, types and methods to work with BabelNet data. If you would rather use the raw HTTP API, please read the H7

**Download** and **unpack** the package: **BabelNet-API-3.6.zip** You will find the following:

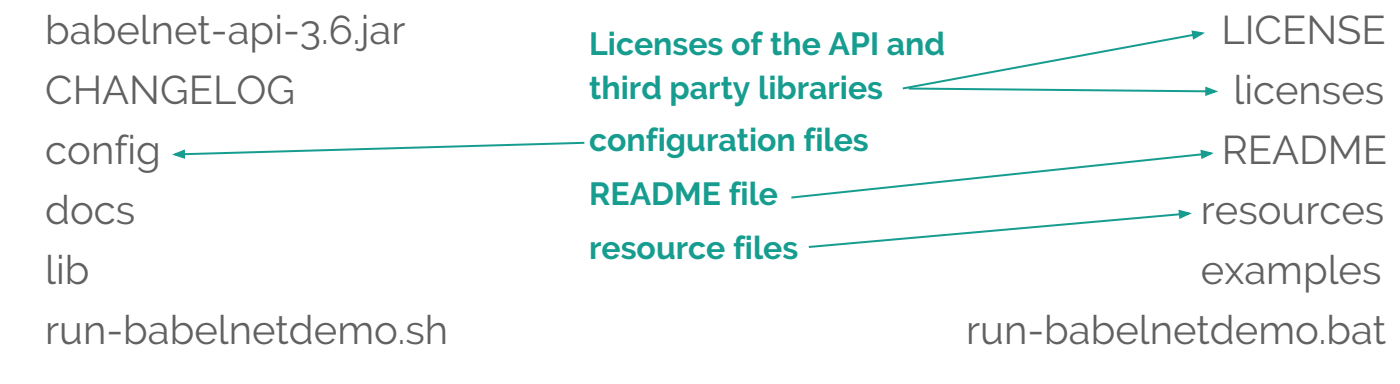

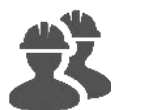

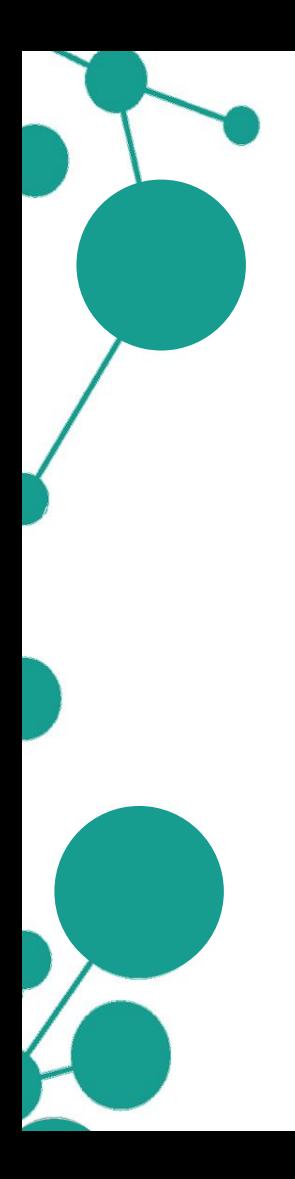

### **Downloading and installing instructions**

Two easy steps to set up and test the API:

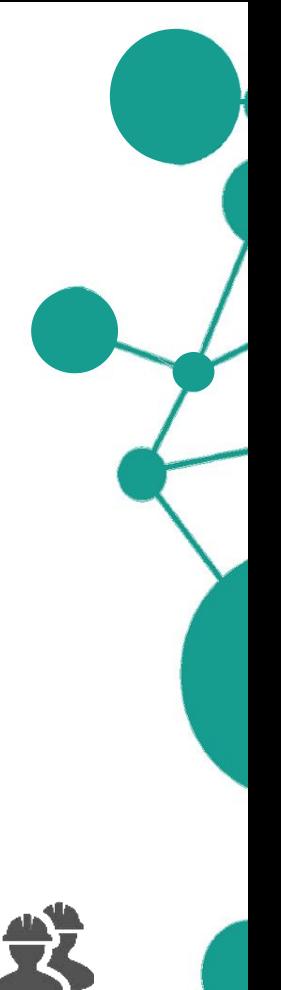
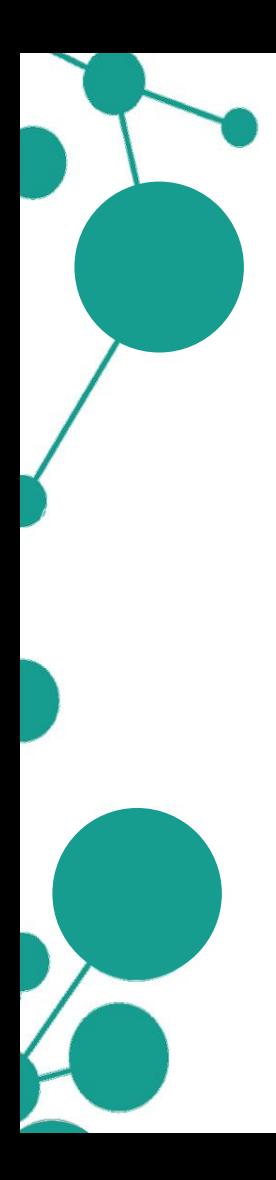

#### **Downloading and installing instructions (Online API)**

Two easy steps to set up and test the API:

- 1. Specify a **valid key** in the "babelnet.key" property inside the configuration file config/babelnet.var.properties
- 2. Test the API with the corresponding shell script:

**run-babelnetdemo.sh Linux run-babelnetdemo.bat Windows**

or with the Java example class:

**java -classpath lib/\*:babelnet-api-3.6.jar:config it.uniroma1.lcl.babelnet.demo.BabelNetDemo**

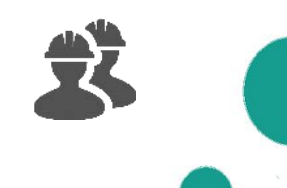

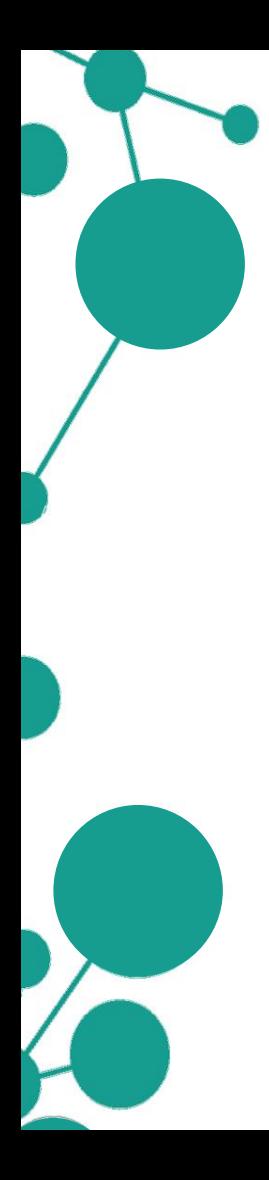

#### **Downloading and installing instructions (Offline API: indices)**

Two easy steps to set up and test the API:

- 1. Specify the **local path to the indices** (<your\_home>/BabelNet-3.6) in the "babelnet.dir" property inside the same file babelnet. var.properties
- 2. Test the API with the corresponding shell script:

**run-babelnetdemo.sh Linux run-babelnetdemo.bat Windows**

or with the Java example class:

**java -classpath lib/\*:babelnet-api-3.6.jar:config it.uniroma1.lcl.babelnet.demo.BabelNetDemo**

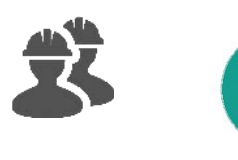

Assuming you have your Java (or Scala) project in the workspace of your favourite IDE under **projectDir/**:

1. Copy (or link) the **config/** and **resources/** directories from the API folder into **projectDir/**;

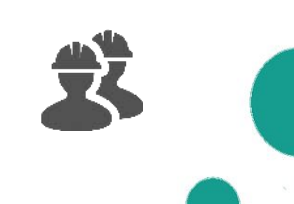

Assuming you have your Java (or Scala) project in the workspace of your favourite IDE under **projectDir/**:

- 1. Copy (or link) the **config/** and **resources/** directories from the API folder into **projectDir/**;
- 2. Include the third-party libraries (**lib/\*.jar**) and the API itself (**babelnet-api-3.6.jar**) in the project build classpath;

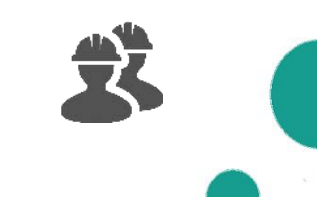

Assuming you have your Java (or Scala) project in the workspace of your favourite IDE under **projectDir/**:

- 1. Copy (or link) the **config/** and **resources/** directories from the API folder into **projectDir/**;
- 2. Include the third-party libraries (**lib/\*.jar**) and the API itself (**babelnet-api-3.6.jar**) in the project build classpath;

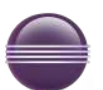

**Find the project in the package explorer view → Project → Properties → Java build path → Libraries → Add external JARs**

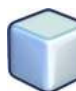

**Find the project in the left tree view → Properties → Categories → Libraries → compile → Add JAR/Folder**

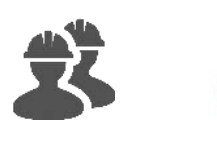

Assuming you have your Java (or Scala) project in the workspace of your favourite IDE under **projectDir/**:

- 1. Copy (or link) the **config/** and **resources/** directories from the API folder into **projectDir/**;
- 2. Include the third-party libraries (**lib/\*.jar**) and the API itself (**babelnet-api-3.6.jar**) in the project build classpath;
- 3. Include the **config/** directory in the project build classpath;

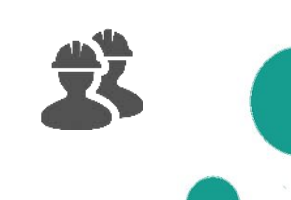

Assuming you have your Java (or Scala) project in the workspace of your favourite IDE under **projectDir/**:

- 1. Copy (or link) the **config/** and **resources/** directories from the API folder into **projectDir/**;
- 2. Include the third-party libraries (**lib/\*.jar**) and the API itself (**babelnet-api-3.6.jar**) in the project build classpath;
- 3. Include the **config/** directory in the project build classpath;

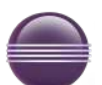

**Find the project in the package explorer view → Project → Properties → Java build path → Source → Add Folder**

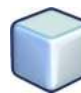

**Find the project in the left tree view → Properties → Categories → Libraries → compile → Add JAR/Folder (same as before)**

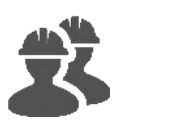

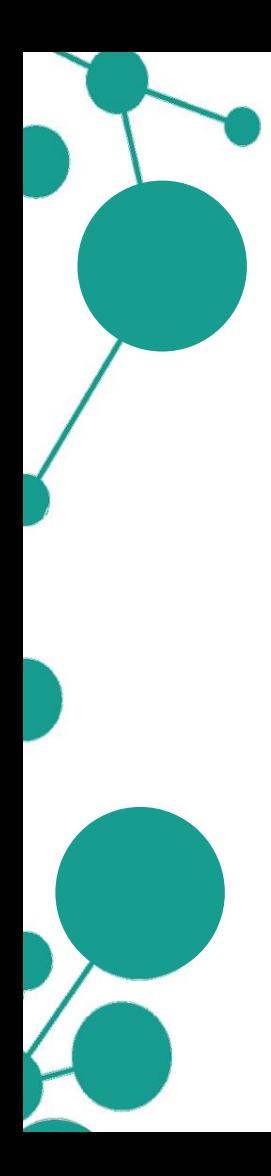

党

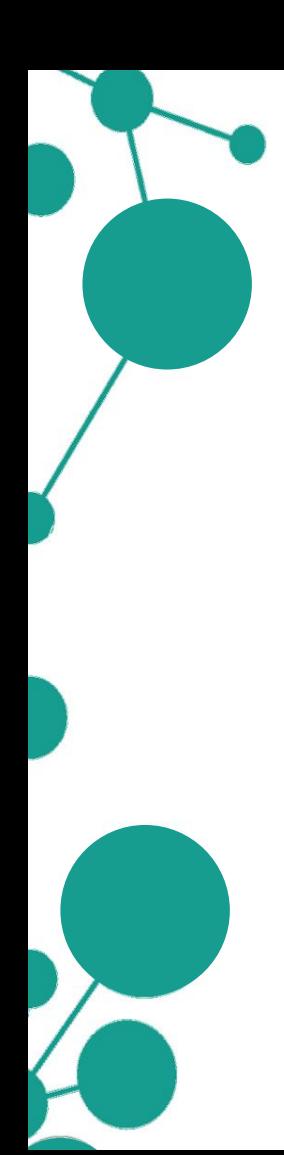

#### **BabelNet**

The BabelNet class is used as the singleton entry point to access all the content available in BabelNet.

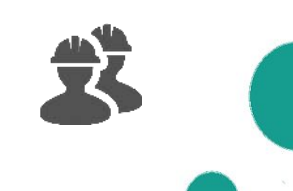

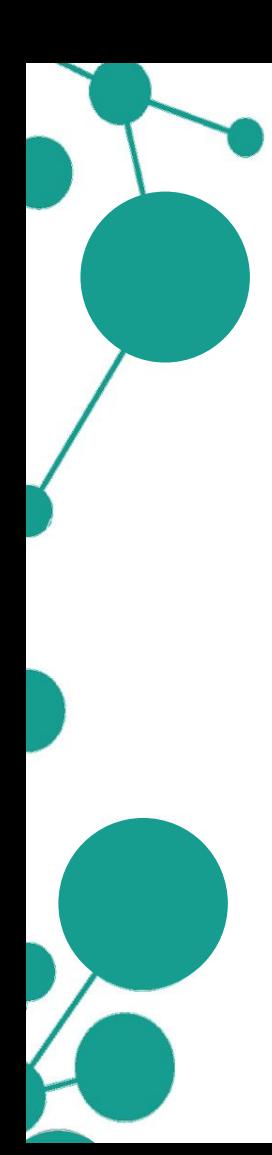

#### **BabelNet**

The **BabelNet** class is used as the singleton entry point to access all the content available in BabelNet.

#### **BabelSynset**

A BabelSynset is a set of multilingual lexicalizations (BabelSenses) that are synonymous expressions of a given concept or named entity. Each BabelSynset has its unique ID.

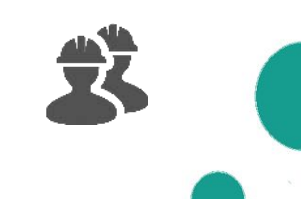

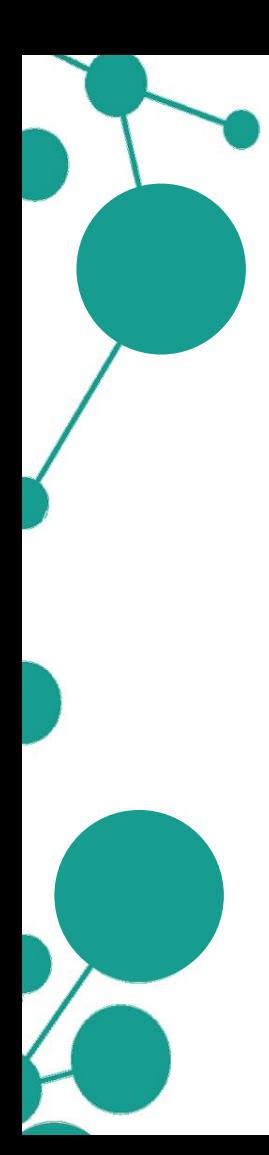

#### **BabelNet**

The **BabelNet** class is used as the singleton entry point to access all the content available in BabelNet.

#### **BabelSynset**

A BabelSynset is a set of multilingual lexicalizations (BabelSenses) that are synonymous expressions of a given concept or named entity. Each BabelSynset has its unique ID.

#### **BabelSense**

A BabelSense is a particular, language-specific lexicalization occurring in a given BabelSynset. Each BabelSense is tied to a particular source (WordNet, Wikipedia, Wiktionary, automatic translations, etc.).

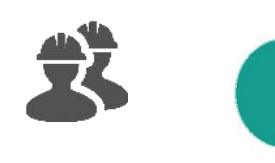

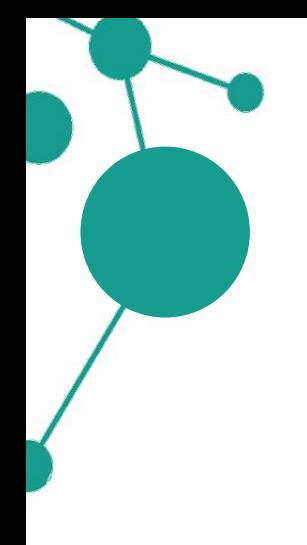

The BabelNet class is used as the singleton entry point to access all the content available in BabelNet. You can obtain a reference to it in your code with the following line:

**BabelNet bn = BabelNet.getInstance();**

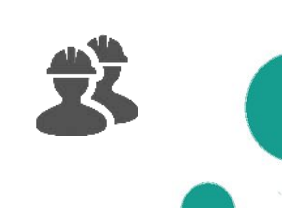

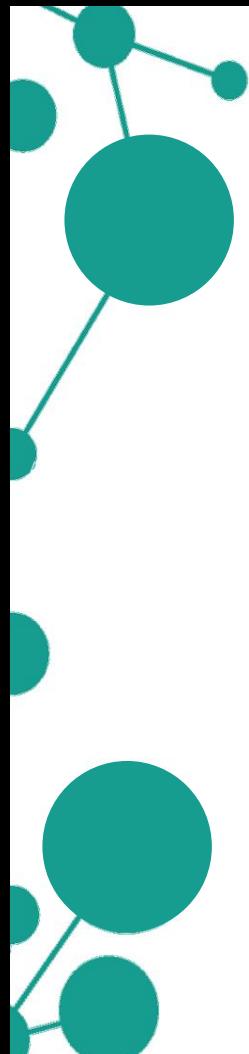

The BabelNet class is used as the singleton entry point to access all the content available in BabelNet. You can obtain a reference to it in your code with the following line:

#### **BabelNet bn = BabelNet.getInstance();**

Most of the times, you will be using the BabelNet class to obtain a list of BabelSynsets (or BabelSenses) given a certain lemma and language(s):

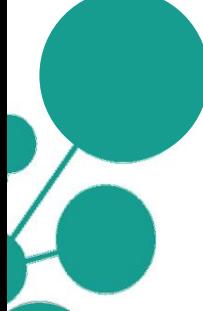

**List<BabelSynset> synsets = bn.getSynsets(String, Language);**

**List<BabelSense> senses = bn.getSenses(String, Language);**

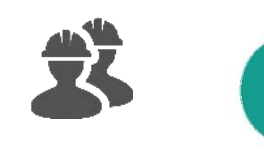

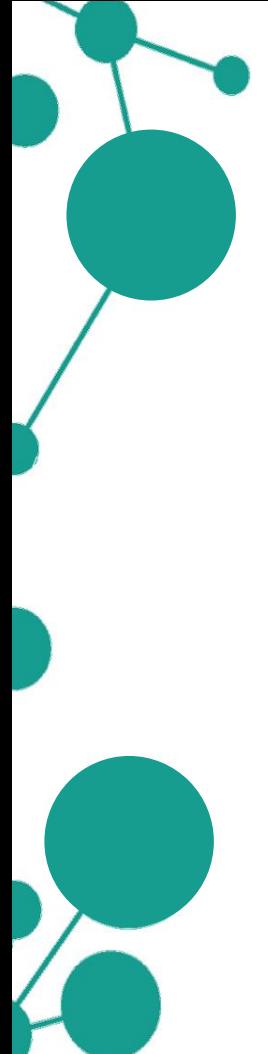

You can also specify additional constraints in your query, like the part of speech (**BabelPOS**) or the sense source (**BabelSenseSource**), using the many overloads of getSynsets and getSenses:

**List<BabelSynset> synsets = bn.getSynsets(String, Language, BabelPOS, BabelSenseSource… );**

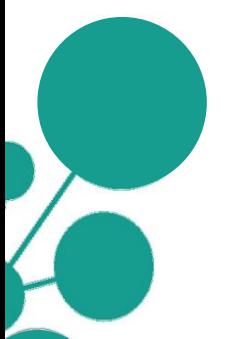

**List<BabelSense> senses = bn.getSenses(String, Language, BabelPOS, BabelSenseSource… );**

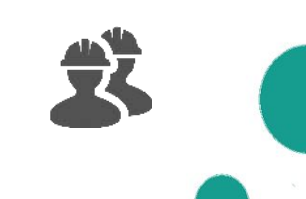

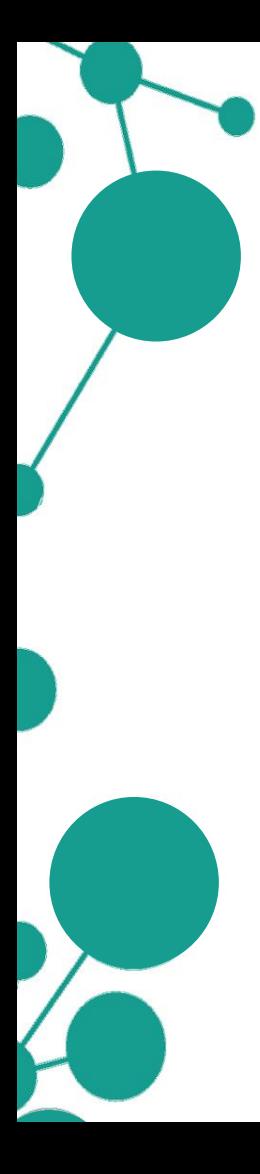

An example from the API guide:

// Given a word in a certain language, // returns the concepts ('BabelSynsets') denoted by the word. List<BabelSynset> byl = bn.getSynsets("car", Language.EN);

// Given a word in a certain language and pos (part of speech), // returns the concepts denoted by the word. List<BabelSynset> byl = bn.getSynsets("run", Language.EN, BabelPOS.VERB);

// Given a word in a certain language, returns the concepts // for the word available in the given sense sources. List<BabelSynset> byl = bn.getSynsets("run", Language.EN, BabelPOS.NOUN, BabelSenseSource.WIKI, BabelSenseSource.OMWIKI);

Same story for BabelNet#getSenses (see the example on **babelnet.org/guide#BabelSense**)

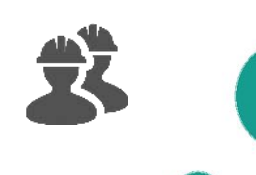

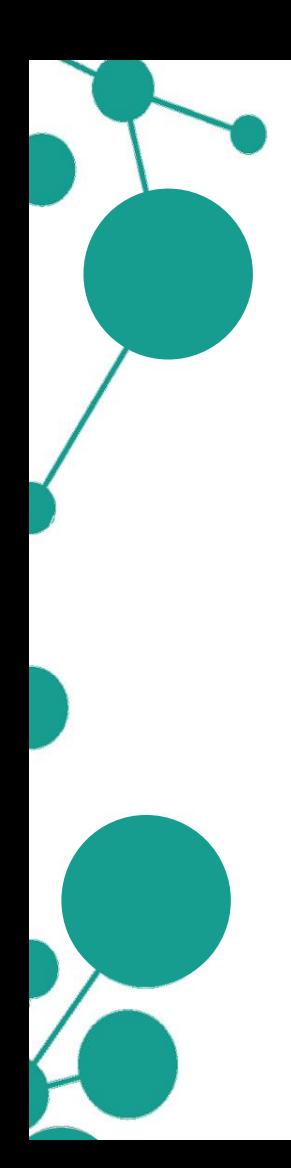

Each BabelSynset has an **ID** that **univocally** identifies the synset. You can obtain the ID of a BabelSynset via the **BabelSynset#getId** method.

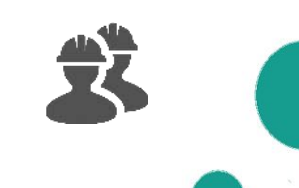

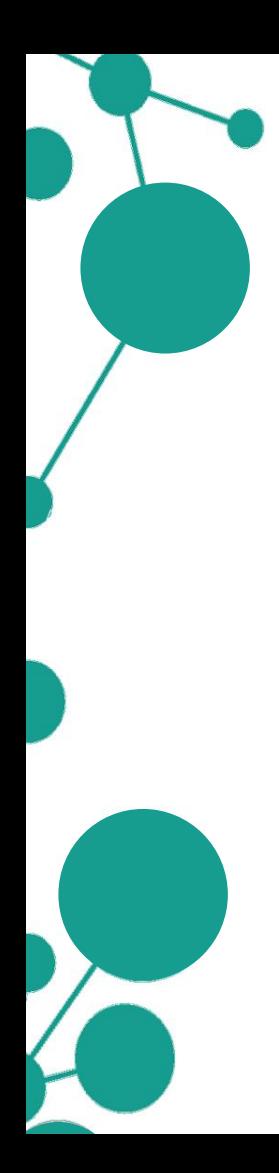

Each BabelSynset has an **ID** that **univocally** identifies the synset. You can obtain the ID of a BabelSynset via the **BabelSynset#getId** method.

Of course, you can go the other way round: if you have a specific ID (as a String object) you can easily retrieve the corresponding synset using again the BabelNet class:

> // Gets a BabelSynset from a concept identifier (Babel synset ID). BabelSynset by = bn.getSynset(new BabelSynsetID("bn:03083790n"));

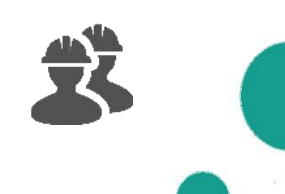

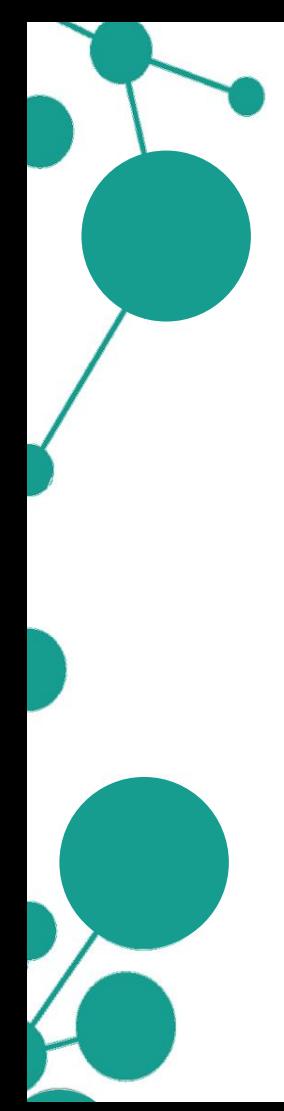

The API contains various overloads of the method **BabelNet#getSynset** that allow you to retrieve a specific synset from different identifiers.

Some examples from the API guide:

// Gets the BabelSynsets corresponding to an input WordNet offset. BabelSynset by = bn.getSynset(new WordNetSynsetID("wn:06879521n"));

// Gets the BabelSynsets corresponding to an input Wikidata page ID. BabelSynset by = bn.getSynset(new WikidataID("Q4837690"));

// Given a Wikipedia title, returns the BabelSynsets which contain it. List<BabelSynset> byl = bn.getSynsets(new WikipediaID("Men in Black (film 1997)", Language. IT, BabelPOS.NOUN));

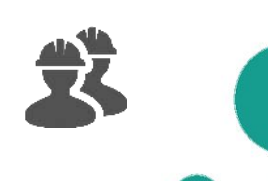

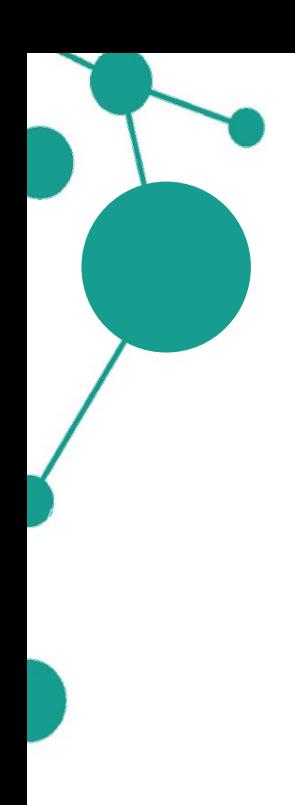

A BabelSynset is a quite structured object containing various components (senses, glosses, images, categories, etc.). The public interface of the class provides convenience classes and methods to access easily all this information:

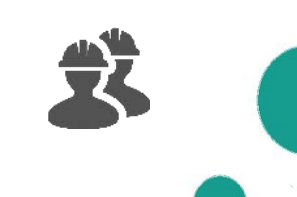

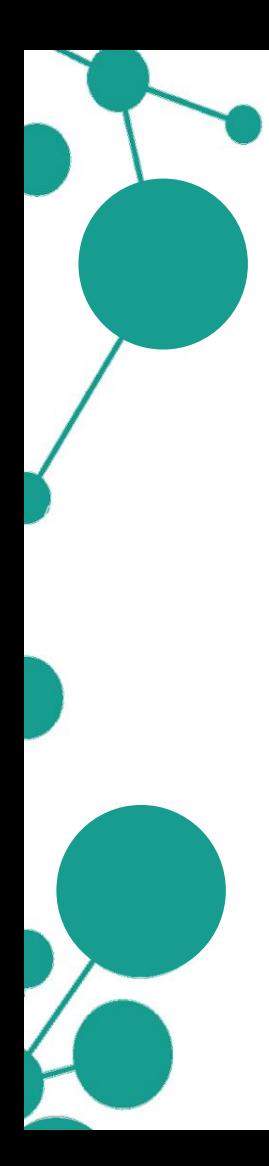

A BabelSynset is a quite structured object containing various components (senses, glosses, images, categories, etc.). The public interface of the class provides convenience classes and methods to access easily all this information:

- **BabelSense** (we have seen this already)
- **BabelPOS:** the synset's part of speech

**...**

- **BabelGloss**: a definition of the concept in a given language
- **BabelExample**: an example sentence of the meaning expressed by the synset
- **BabelImage:** an image depicting the concept
- **BabelSynsetIDRelation**: a semantic connection of the synset to another synset

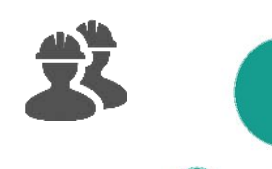

// Gets a BabelSvnset from a concept identifier (Babel svnset ID). BabelSynset by = bn.getSynset(new BabelSynsetID("bn:03083790n")); // Most relevant BabelSense to this BabelSynset for a given language. BabelSense bs = by.getMainSense(Language.EN);

// Gets the part of speech of this BabelSynset. BabelPOS  $pos = by.getPOS()$ ;

// Gets the senses contained in this BabelSynset. List<BabelSense> senses = by.getSenses();

// Collects all BabelGlosses in the given source for this BabelSynset. List<BabelGloss> glosses = by.getGlosses();

// Collects all BabelExamples for this BabelSynset. List<BabelExample> examples = by.getExamples(); // Gets the images (BabelImages) of this BabelSynset.

List<BabelImage> images = by.getImages();

// Collects all the edges incident on this BabelSynset. List<BabelSynsetIDRelation> edges = by.getEdges();

// Gets the BabelCategory objects of this BabelSynset. List<BabelCategory> cats = by.getCategories();

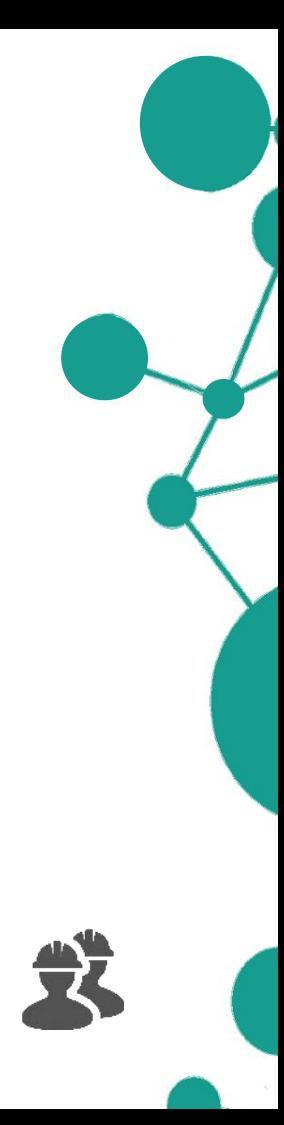

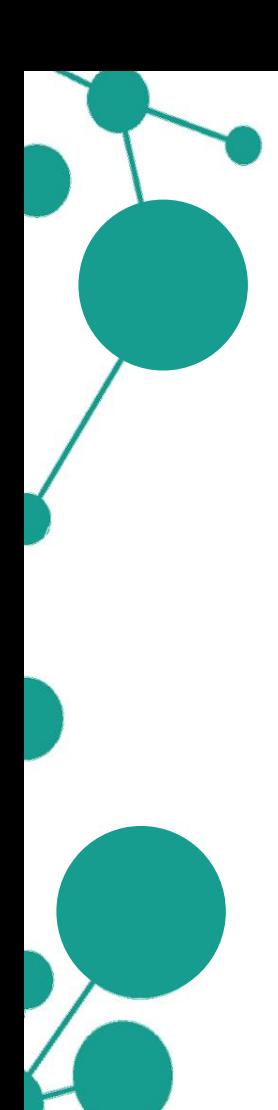

A **BabelSense** is a particular, language-specific element inside a BabelSynset. As such, when we have a BabelSense we can always go back to the synset it belongs to using the **BabelSense#getSynset** method:

**BabelSense sense = …**

**BabelSynset by = sense.getSynset();**

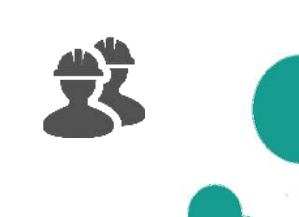

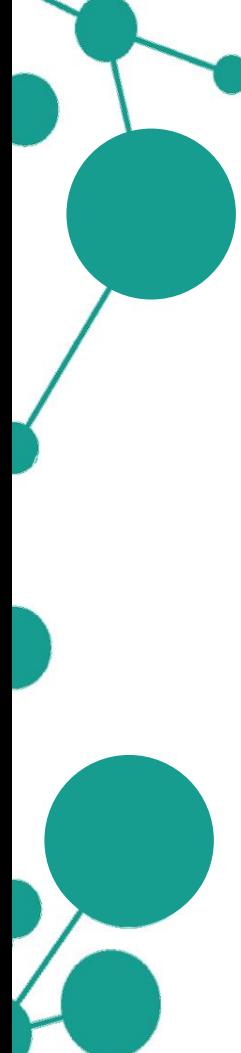

A **BabelSense** is a particular, language-specific element inside a BabelSynset. As such, when we have a BabelSense we can always go back to the synset it belongs to using the **BabelSense#getSynset** method:

**BabelSense sense = …**

**BabelSynset by = sense.getSynset();**

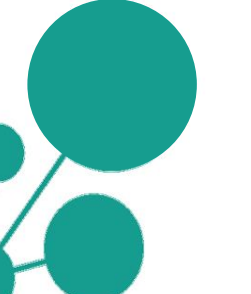

Unlike a BabelSynset, a BabelSense has a specific *lexicalization*, a specific *language* and a specific *source* (BabelSenseSource) it can be traced back to.

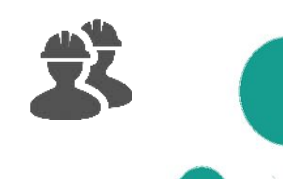

BabelSense bs = by.getMainSense(Language.EN);

// Gets the language of this BabelSense Language  $lang = bs.getLanguage()$ ;

// Gets the part-of-speech tag of this BabelSense BabelPOS pos = bs.getPOS();

// Gets the lemma of this BabelSense String lemma =  $bs.getLemma()$ ;

// Gets the simple lemma of this sense (i.e., without parentheses, etc.) String simpleLemma = bs.getSimpleLemma();

// Gets the pronunciations of this sense BabelSensePhonetics pronunciations = bs.getPronunciations();

// Collects all the sources of the sense; ex: Wikipedia, WordNet, etc. BabelSenseSource source =  $bs.getSource()$ ;

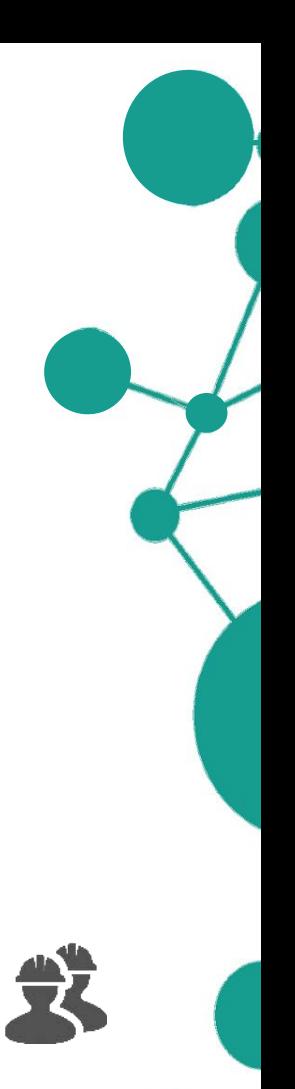

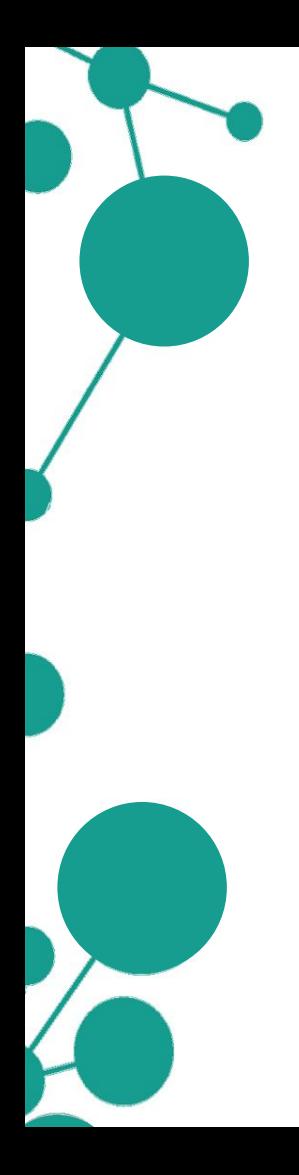

We will now explore some usage examples of the API and see how basic operations with BabelNet can be carried out.

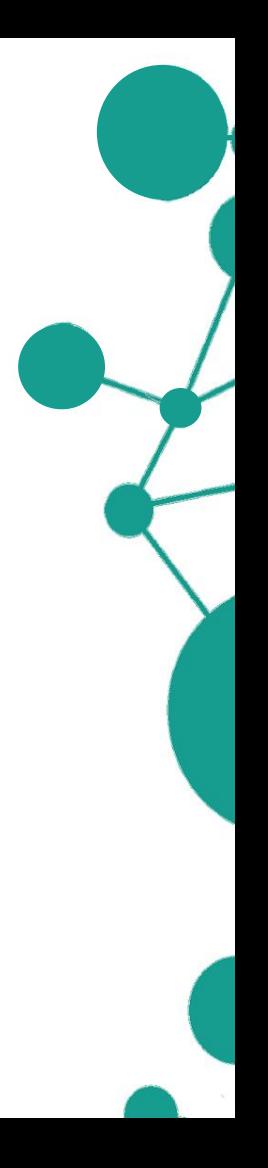

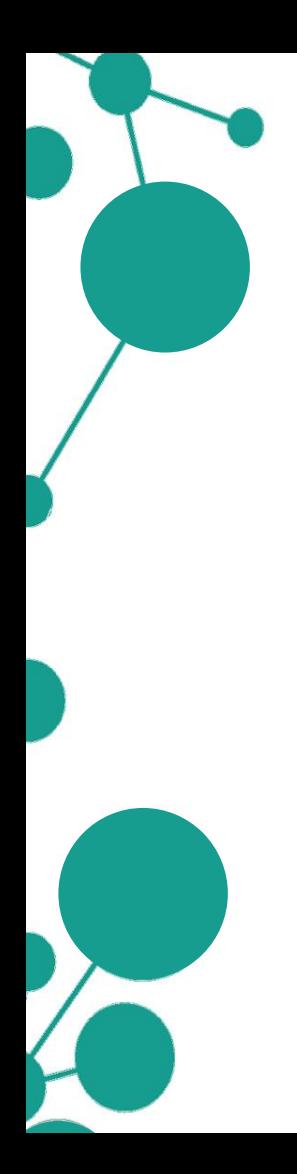

We will now explore some usage examples of the API and see how basic operations with BabelNet can be carried out.

We will first see each example directly from the point of view of the **HTTP API** (you can try it directly in your browser!) **HTTP API** 

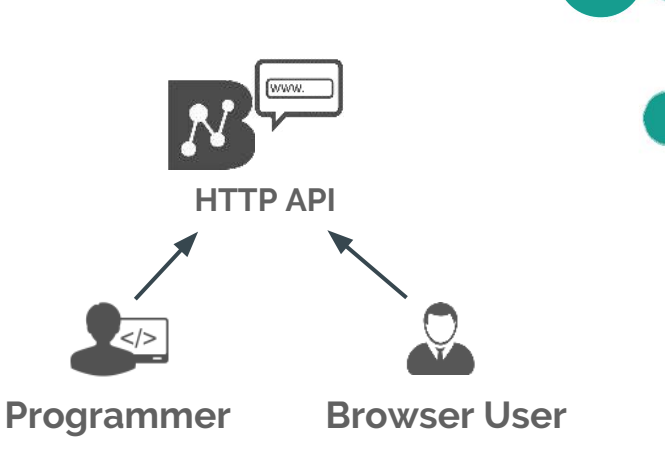

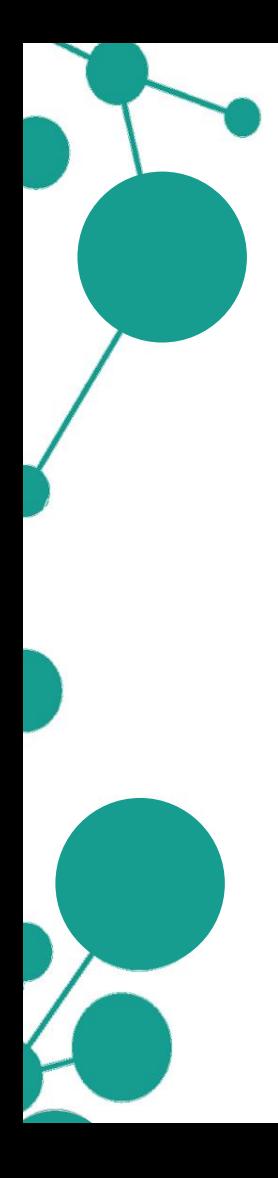

We will now explore some usage examples of the API and see how basic operations with BabelNet can be carried out.

We will first see each example directly from the point of view of the **HTTP API** (you can try it directly in your browser!) **HTTP API** 

We will then see each the corresponding Java code using the classes and methods of the **Java API Java API**

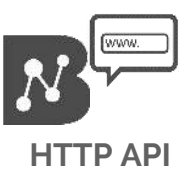

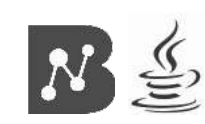

**Java Programmer**

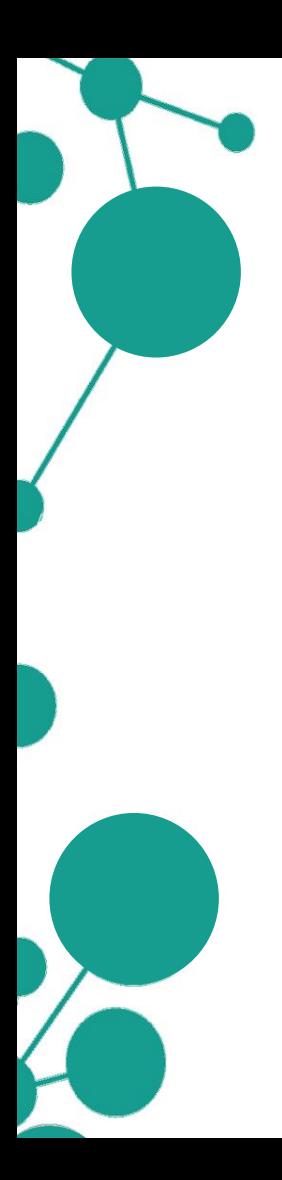

- **Retrieving BabelSynsets of a specific word (in multiple languages) and printing their synset IDs**
- **Retrieving all BabelSenses of a specific BabelSynset and printing their information**
- **Retrieving all neighbors/hypernyms of a specific BabelSynset**

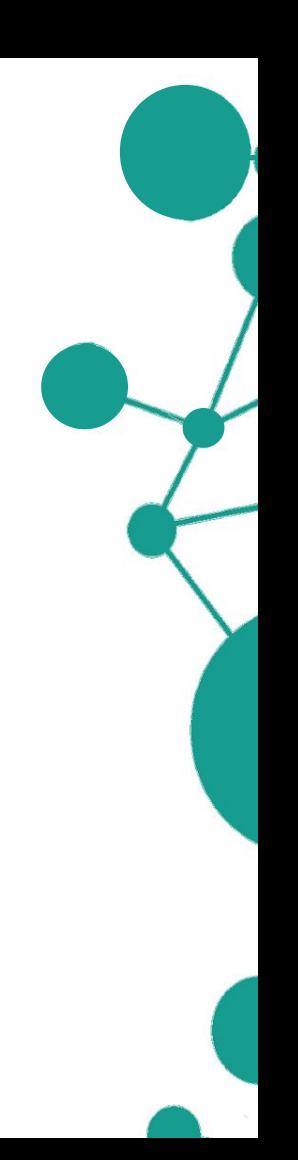

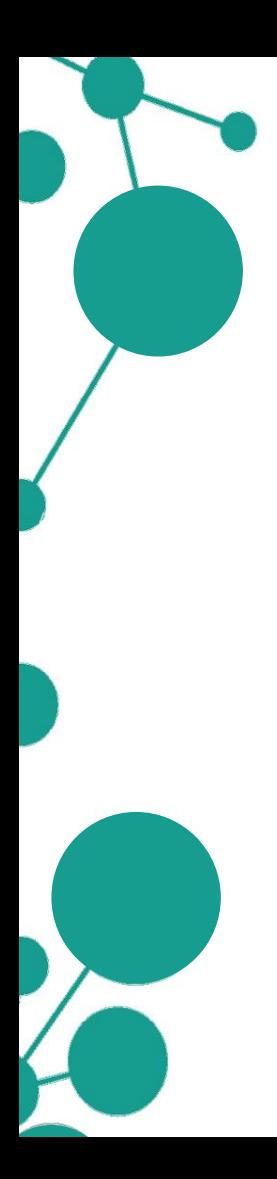

- **Retrieving BabelSynsets of a specific word (in multiple languages) and printing their synset IDs**
- **Retrieving all BabelSenses of a specific BabelSynset and printing their information**
- **Retrieving all neighbors/hypernyms of a specific BabelSynset**

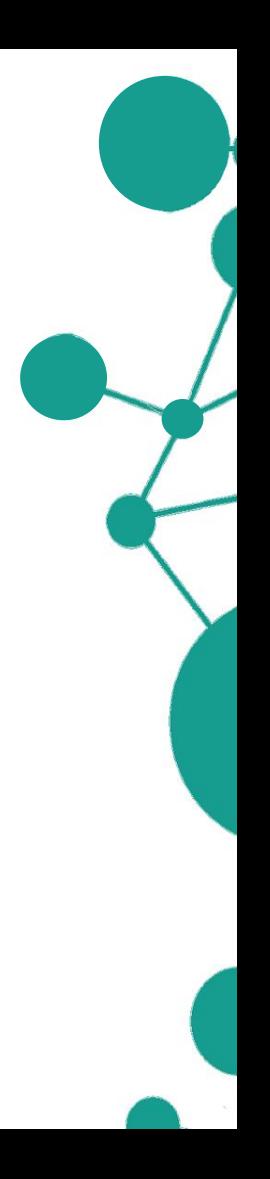

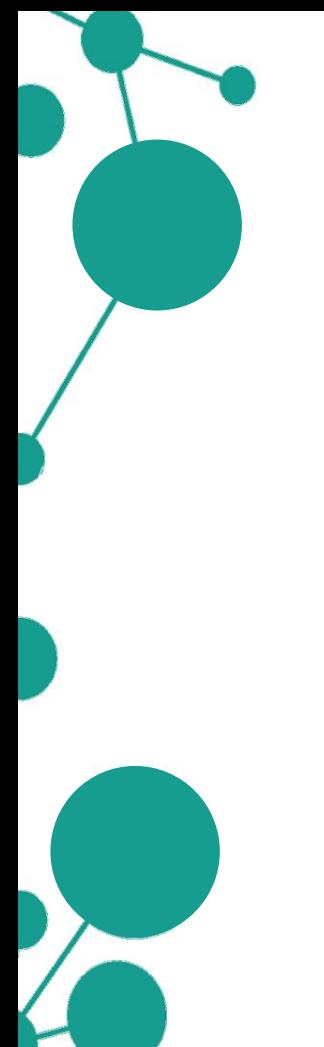

Given the English lemma *home*, the objective is to find all possible BabelSynsets (i.e. semantic interpretations) associated to it.

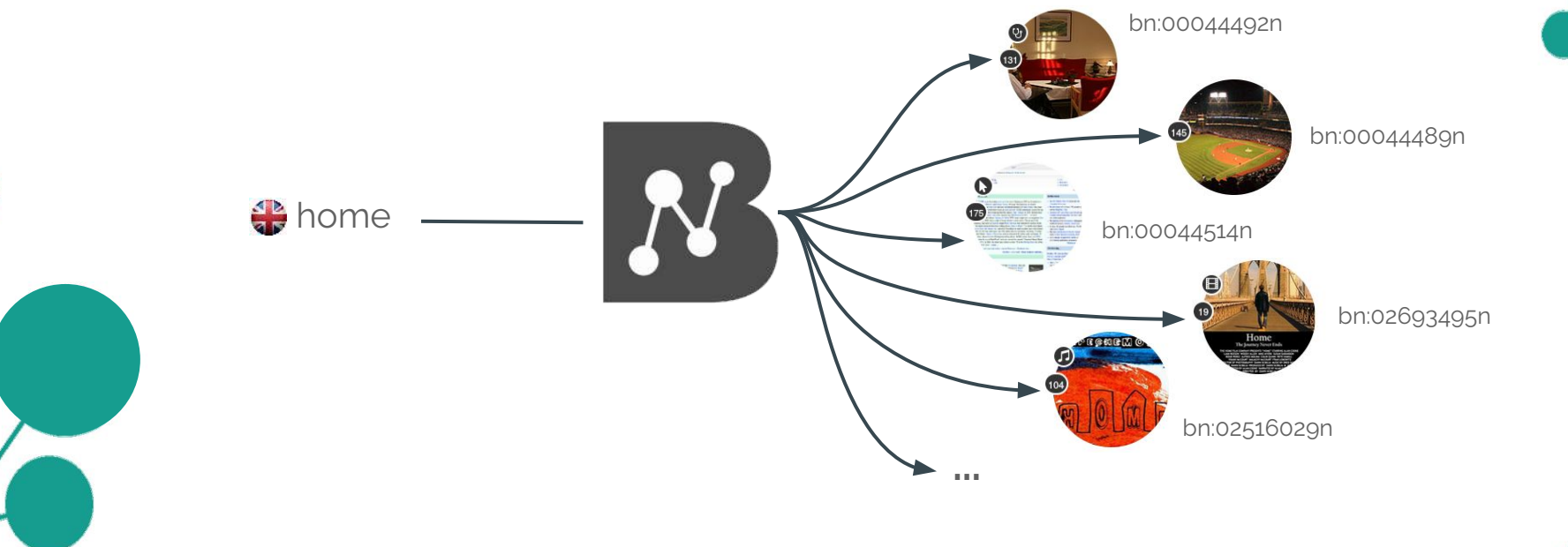

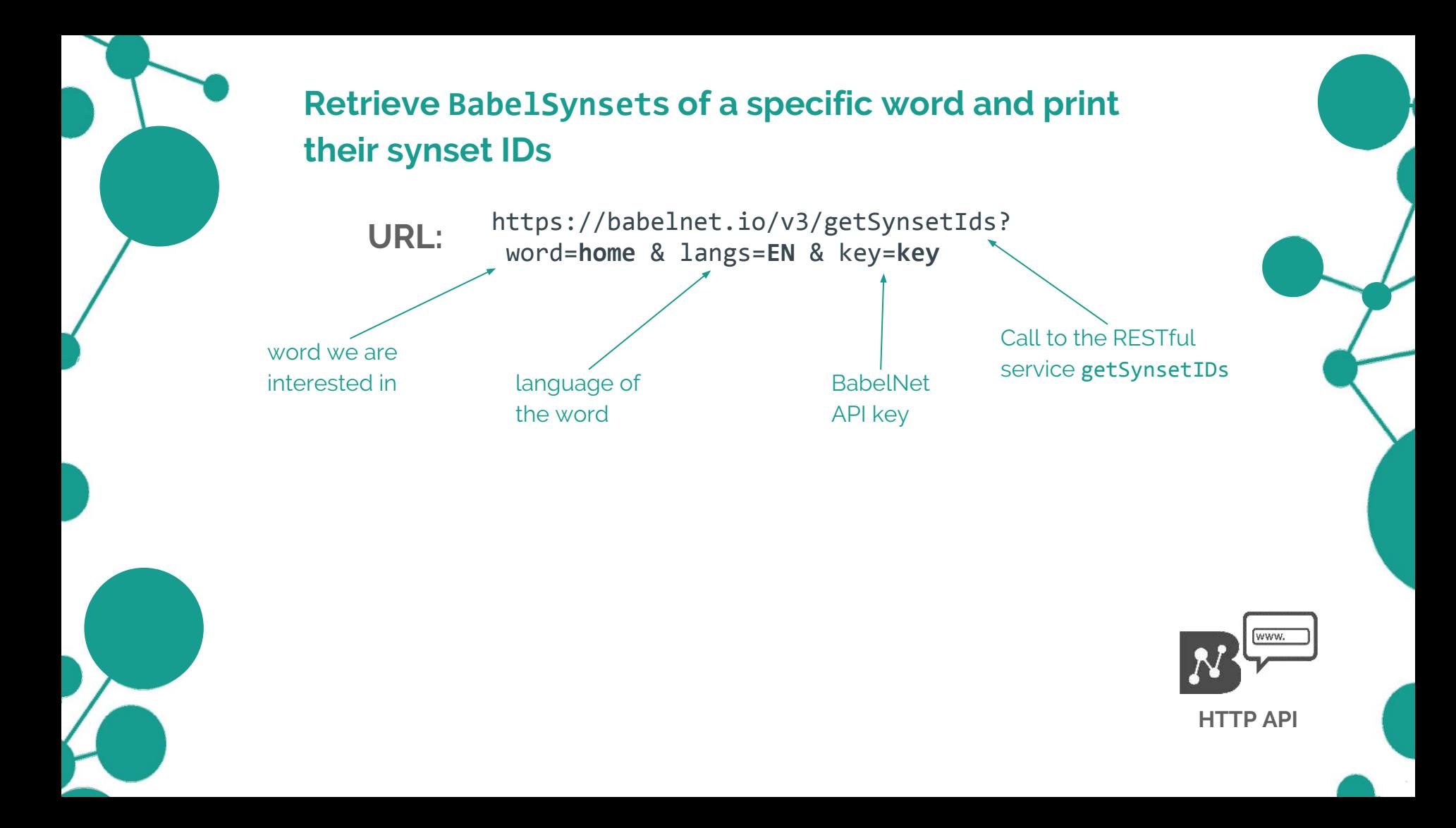

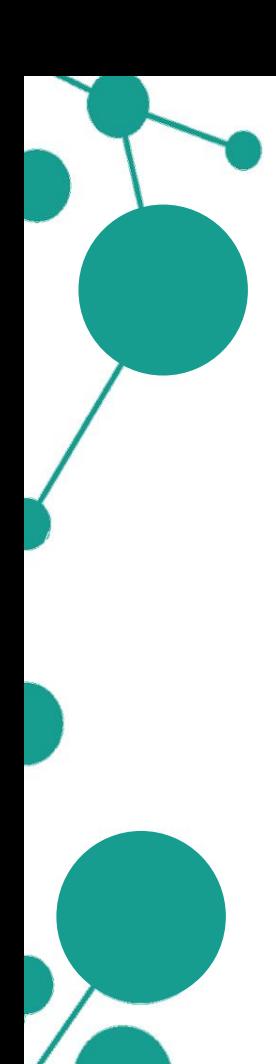

https://babelnet.io/v3/getSynsetIds? **URL:** word=**home** & langs=**EN** & key=**key**

https://babelnet.io/v3/getSynsetIds?word=home&langs=EN&key=

[{"id":"bn:10478007n","pos":"NOUN","source":"BABELNET"},{"id":"bn:14051481n","pos":"NOUN","source":"BABELNET"},

{"id":"bn:14629701n","pos":"NOUN","source":"BABELNET"}]

VI

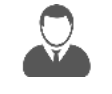

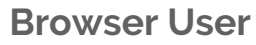

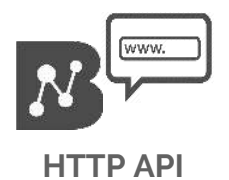

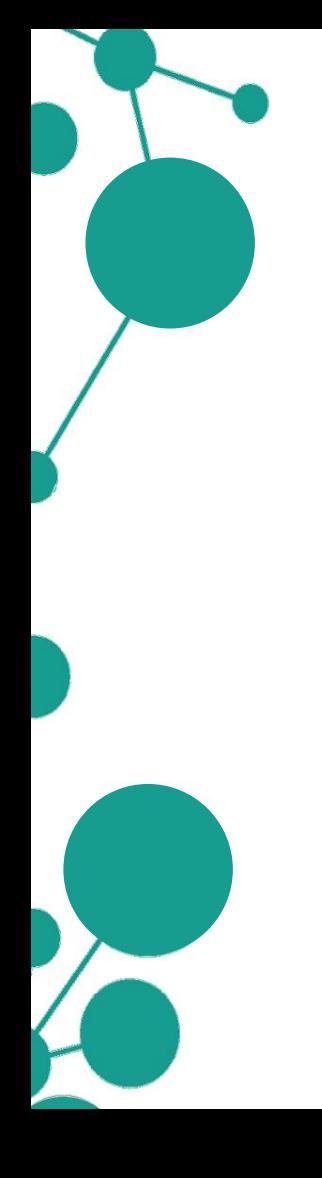

https://babelnet.io/v3/getSynsetIds? **URL:** word=**home** & langs=**EN** & key=**key**

 $<$ html>

<head> <script src="http://ajax.googleapis.com/ajax/libs/jquery/1.11.2/jquery.min.js"></script>  $<$ /head>  $$ <script> var service url = 'https://babelnet.io/v2/getSynsetIds';  $var word = 'home'$  $var$  lang = 'EN'  $var$  key =  $var\$ 'word': word. 'langs': lang, 'key' : key  $\mathbf{H}$ \$.getJSON(service url + "?", params, function(response) { \$.each(response, function(key, val) { \$('<div>', {text:val['id']}).appendTo(document.body);  $\}$ );  $\}$ :  $\le$ /script>  $<$ /body>  $\frac{2}{\pi}$ 

#### **Programmer**

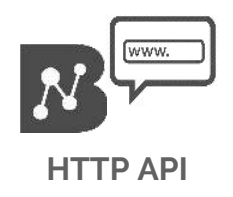

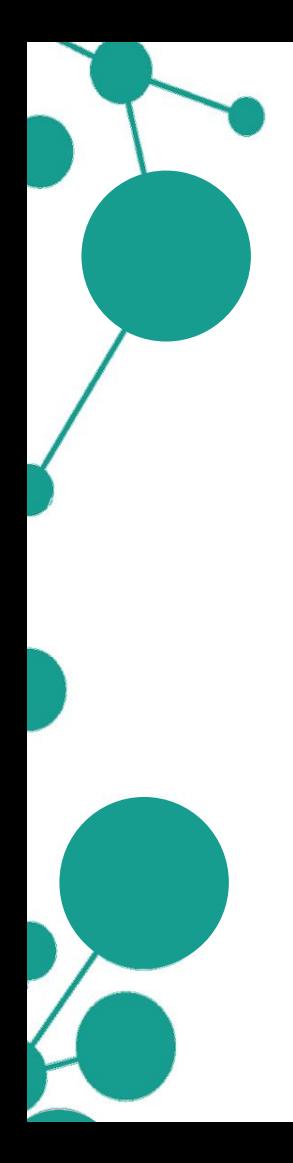

https://babelnet.io/v3/getSynsetIds? **URL:** word=**home** & langs=**EN** & key=**key**

bn:10478007n bn:14051481n bn:02442174n bn:03008481n bn:03199617n bn:03891547n bn:02092291n bn:00008792n bn:02910619n bn:14326182n bn:17340893n bn:14590626n bn:01039750n bn:02170958n bn:15820329n bn:01669387n bn:11209713n bn:14133760n

- -
	-

′</>

**Programmer**

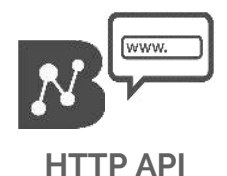

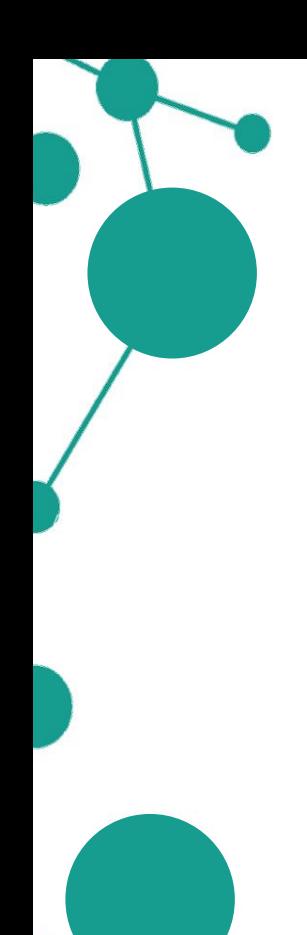

**Retrieve BabelSynsets of a specific word (in multiple languages) and print their synset IDs**

**URL:**

https://babelnet.io/v3/getSynsetIds? word=**home** & langs=**EN** & filterLangs=**DE** & filterLangs=**FR** & key=**key**

language filters (DE and FR)

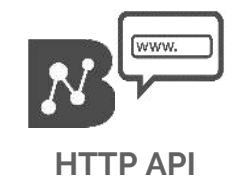

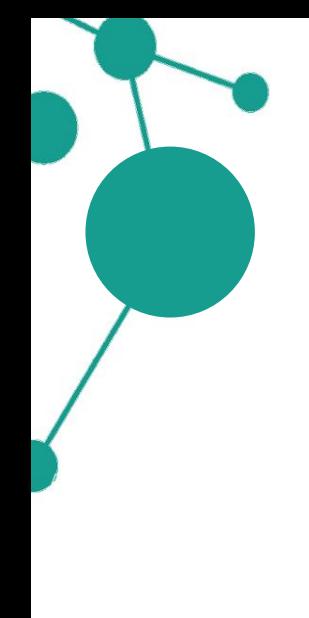

**Retrieve BabelSynsets of a specific word (in multiple languages) and print their synset IDs**

**URL:**

https://babelnet.io/v3/getSynsetIds? word=**home** & langs=**EN** & filterLangs=**DE** & filterLangs=**FR** & key=**key**

https://babelnet.io/v3/getSynsetIds?word=home&langs=EN&key=

[{"id":"bn:10478007n","pos":"NOUN","source":"BABELNET"},{"id":"bn:14051481n","pos":"NOUN","source":"BABELNET"},

{"id":"bn:14629701n","pos":"NOUN","source":"BABELNET"}]

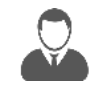

**Browser User**

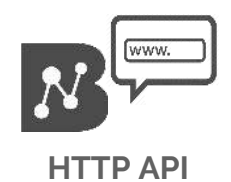
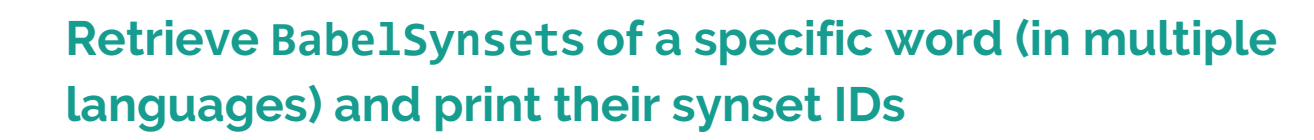

https://babelnet.io/v3/getSynsetIds? word=**home** & langs=**EN** & filterLangs=**DE** & filterLangs=**FR** & key=**key URL:**

#### $<$ html $>$

<head>

<script src="http://ajax.googleapis.com/ajax/libs/jquery/1.11.2/jquery.min.js"></script>  $\langle$ /head> <body> <script> var service url = 'https://babelnet.io/v2/getSynsetIds';  $var$  word =  $'$ home'  $var$  lang = 'EN' var filterLangs =  $['FR', 'DE']$  $var key =$ var params =  $\{$ 

'word': word, 'langs': lang, 'filterLangs': filterLangs, 'key' : key  $\cdot$ 

```
$.getJSON(service_url + "?", params, function(response) {
   $.each(response, function(key, val) {
       $('<div>', {text:val['id']}).appendTo(document.body);
   \});
```

```
\});
\le/script>
</body>
\lt/html>
```
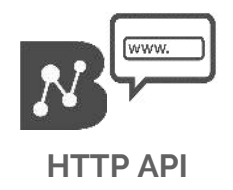

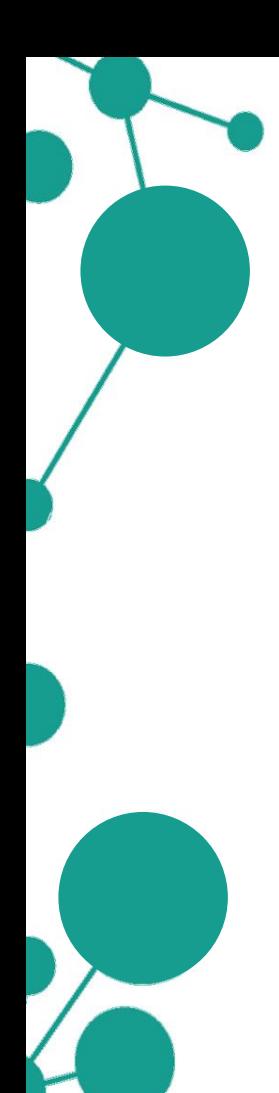

**Retrieve BabelSynsets of a specific word (in multiple languages) and print their synset IDs**

### All accepted parameters:

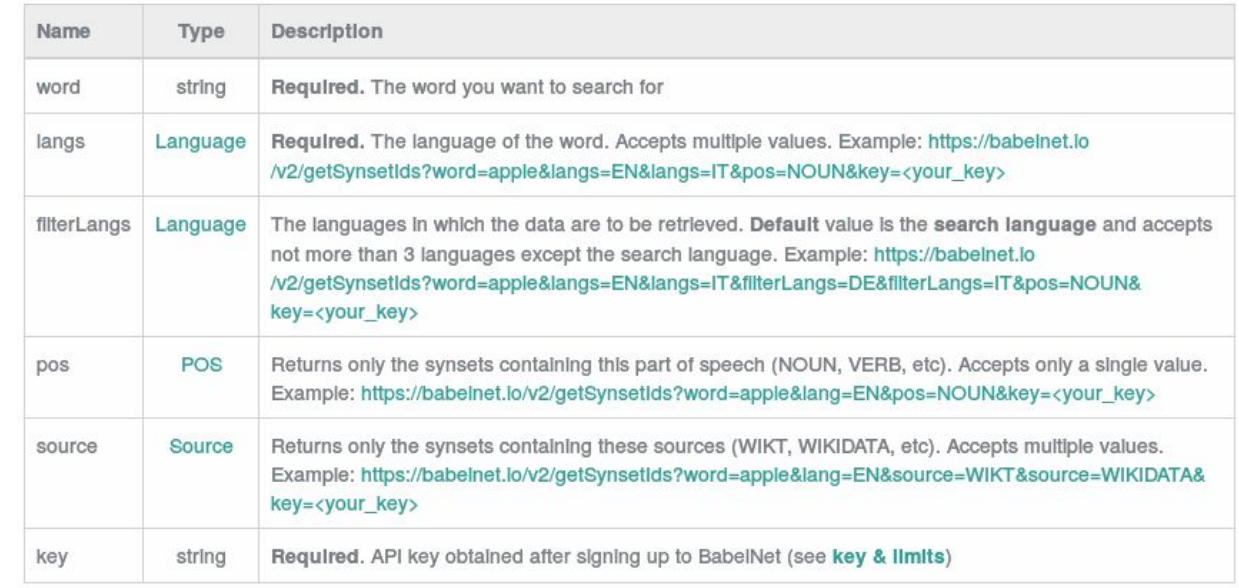

**HTTP API**

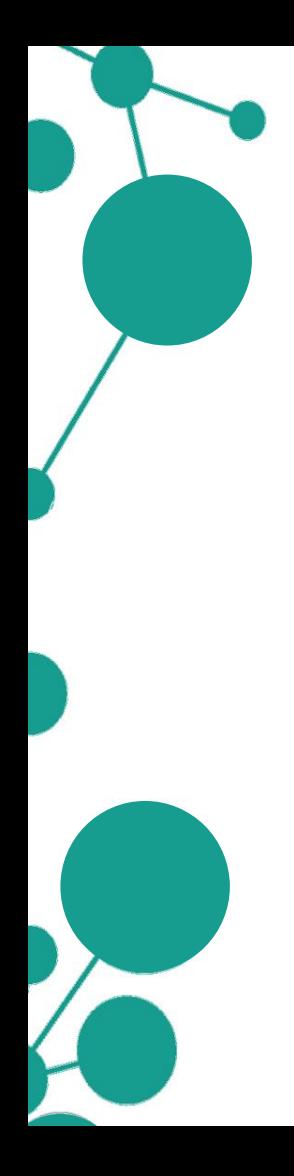

## **Retrieve BabelSynsets of a specific word and print their synset IDs**

import it.uniroma1.lcl.babelnet.BabelNet; import it.uniroma1.lcl.babelnet.BabelSynset; import it.uniroma1.lcl.jlt.util.Language;

import java.io.IOException;

```
public class Example {
```
ł

```
public static void main(String[] args) throws IOException {
    BabelNet bn = BabelNet.getInstance();
    for (BabelSynset synset : bn.getSynsets("home", Language.EN)) {
        System.out.println("Synset ID: " + synset.getId());
```
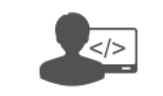

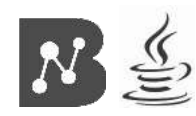

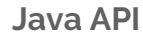

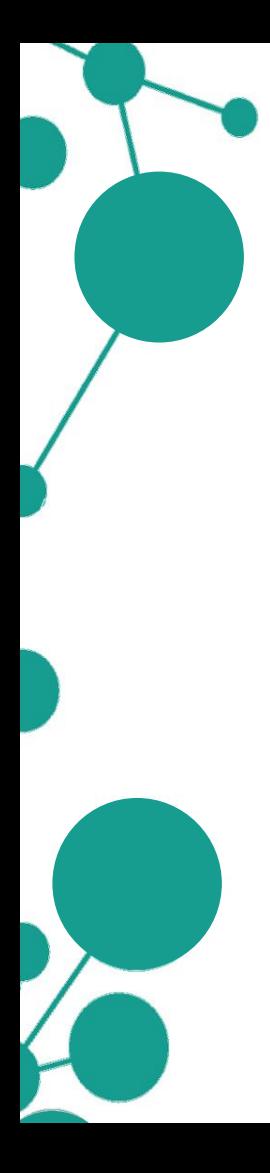

## **Retrieve BabelSynsets of a specific word and print their synset IDs**

import it.uniroma1.lcl.babelnet.BabelNet; import it.uniroma1.lcl.babelnet.BabelSvnset: import it.uniroma1.lcl.jlt.util.Language;

import java.io.IOException;

```
public class Example {
```

```
public static void main(String[] args) throws 10Exception {
    BabelNet bn = BabelNet.getInstance();
   for (BabelSynset synset : bn.getSynsets("home", Language.EN)) {
       System.out.println("Synset ID: " +\synset.getId());
```
Print the ID for each BabelSynset retrieved

Use BabelNet#getSynsets to get a list of synsets for the word "*home*"

Reference to the BabelNet object

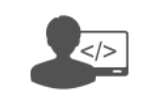

**Programmer**

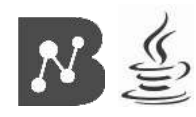

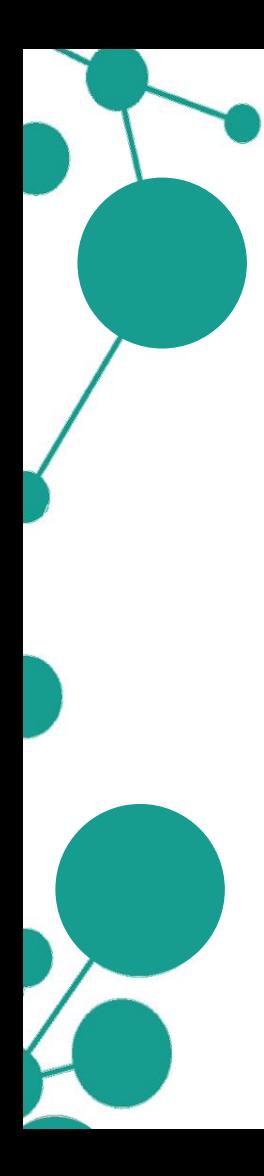

## **Retrieve BabelSynsets of a specific word (in multiple languages) and print their synset IDs**

import it.uniroma1.lcl.babelnet.BabelNet; import it.uniroma1.lcl.babelnet.BabelSynset; import it.uniroma1.lcl.jlt.util.Language;

import java.io.IOException; import java.util.Arrays;

```
public class Example {
```

```
public static void main(String[] args) throws IOException {
    BabelNet bn = BabelNet.getInstance();
   for (BabelSynset synset : bn.getSynsets("home", Language.EN, Arrays.asList(Language.DE, Language.FR))) {
        System.out.println("Synset ID: " + synset.getId());
```
Specify here the languages in which you want the information about "*home*" to be retrieved

**Default**: search language (EN in this case)

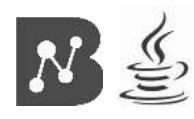

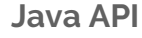

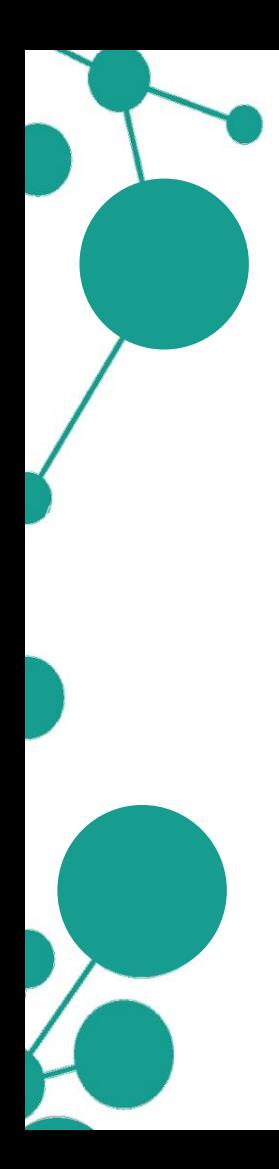

## **Retrieve BabelSynsets of a specific word (in multiple languages) and print their synset IDs**

### Output:

- Synset ID: bn:00044503n Synset ID: bn:00287069n Synset ID: bn:01062453n Synset ID: bn:00000356n Synset ID: bn:00115677r Synset ID: bn:00196994n Synset ID: bn:02699448n Synset ID: bn:02427132n Synset ID: bn:00502400n Synset ID: bn:17341158n Synset ID: bn:01359805n Synset ID: bn:01095781n Synset ID: bn:03280967n Synset ID: bn:00104253a Synset ID: bn:16517891n
	-
	-
	-

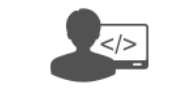

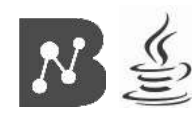

**Java API**

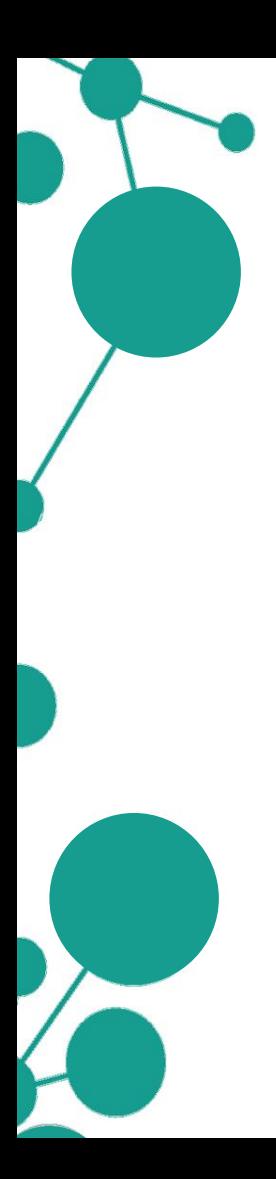

# **Usage examples**

- **Retrieving BabelSynsets of a specific word (in multiple languages) and printing their synset IDs**
- **Retrieving all BabelSenses of a specific BabelSynset and printing their information**
- **Retrieving all neighbors/hypernyms of a specific BabelSynset**

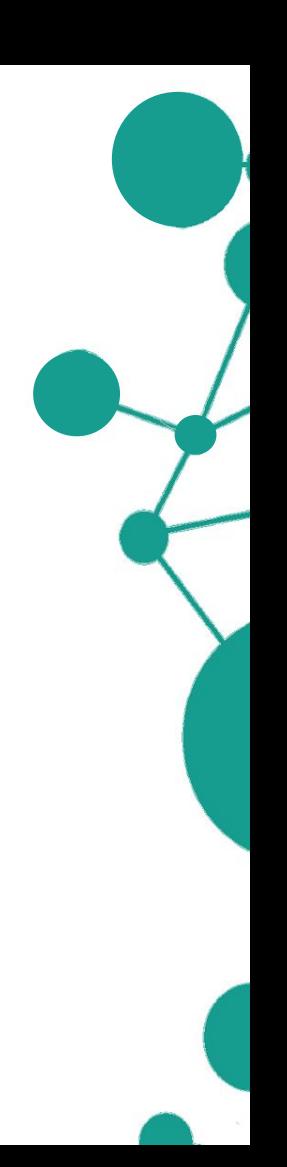

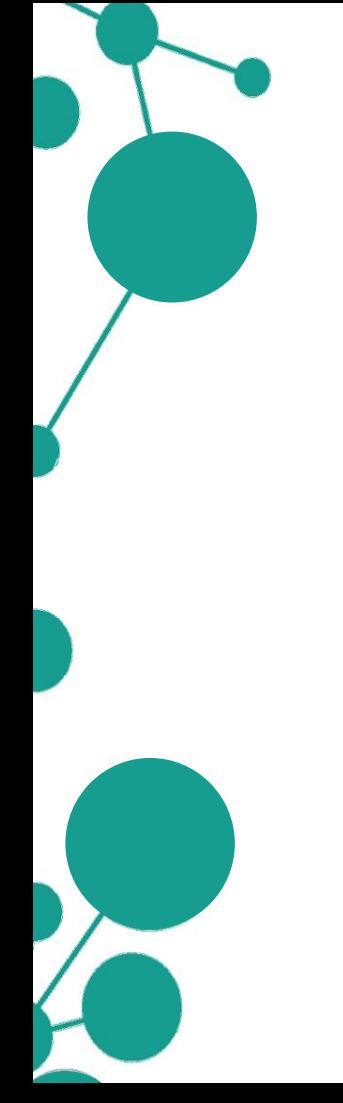

Given a specific BabelSynset of *home* (**bn:00000356n**), the objective is to retrieve all specific BabelSenses it includes.

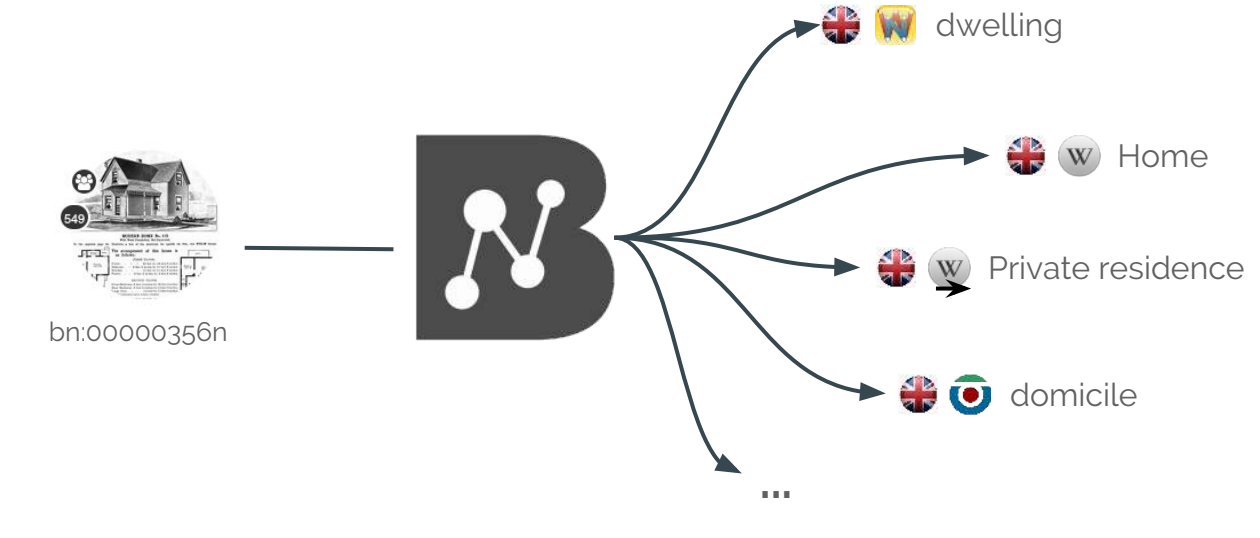

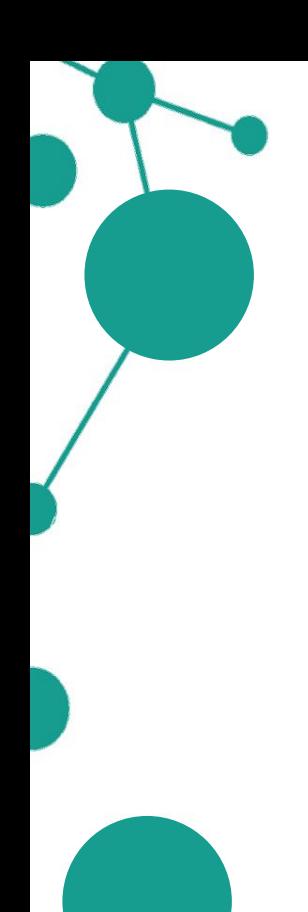

**URL:** https://babelnet.io/v3/getSynset? id=**bn:00000356n** & key=**key**

ID of synset we are interested in (BabelNet or WordNet)

BabelNet API key

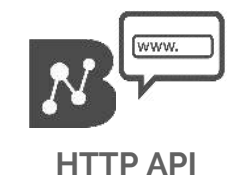

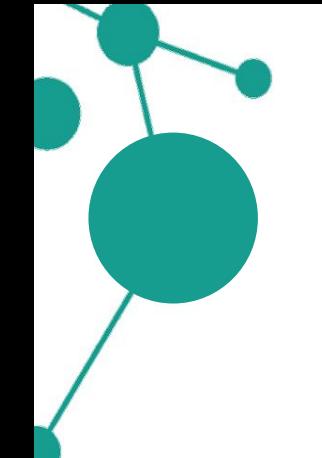

**URL:** https://babelnet.io/v3/getSynset? id=**bn:00000356n** & key=**key**

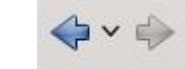

v < v Ohttps://babelnet.io/v3/getSynset?id=bn:00000356n&key=

#### f"senses":

[{"lemma":"dwelling","simpleLemma":"dwelling","source":"WN","sensekey":"dwelling%1:06:00::","sensenumbe r":1,"wordNetOffset":"03259505n","frequency":0,"position":1,"language":"EN","pos":"NOUN","synsetID": {"id":"bn:00000356n","pos":"NOUN","source":"BABELNET"},"translationInfo":"","pronunciations":{"audios": [{"lemma":"dwelling","language":"EN","filename":"en-us-dwelling.ogg"}],"transcriptions":["[/ 'dwal.in/]"]},"freebaseId":"025tg6m"},

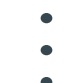

**Browser User**

["private home", "far from home", "Home construction", "home team", "home prices", "home match", "traditional home", "falling home"]}, "InToOtherForm": { "EN":

["domestic","accommodation","residence","Residence","Housing","housing","household"]},"filterLangs":  $['EN"]$ 

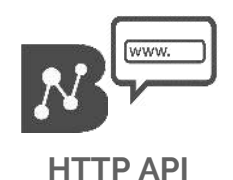

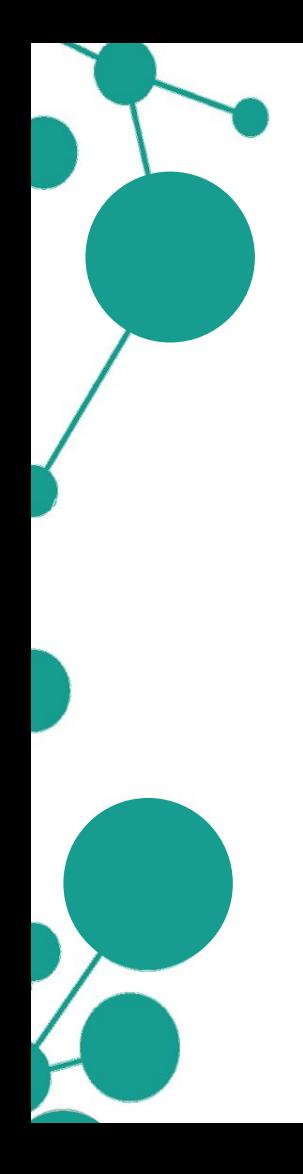

```
https://babelnet.io/v3/getSynset? URL: id=bn:00000356n & key=key
```
#### $<$ ht ml  $>$ <head> <script src="http://ajax.googleapis.com/ajax/libs/jquery/1.11.2/jquery.min.js"></script> <body> <script> var service url = 'https://babelnet.io/v2/getSynset';  $var$  id =  $bn:00000356n'$  $var$  key = var params =  $\{$  $'id'$  : id. 'key' : key  $\cdot$ \$.getJSON(service url + "?", params, function(response) { \$.each(response['senses'], function(key, val) { var entry = "Sense: " + val['lemma'] + "<br/>br/>Language: " + val['language'] + "<br/>br/>Source: " + val['source'] + "<br/>>br/><br/>"; \$('<div>', {html:entry}).appendTo(document.body);  $\}$ :  $\}$ :  $\le$ /script>

 $\langle$ /html>

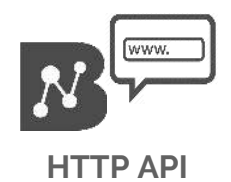

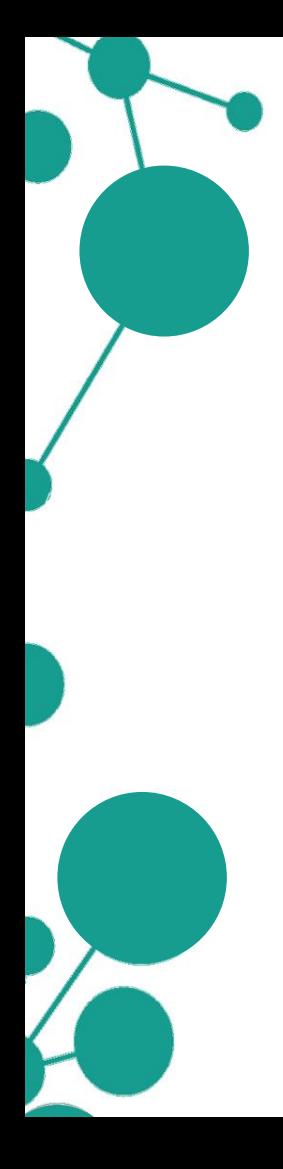

https://babelnet.io/v3/getSynset? **URL:** id=**bn:00000356n** & key=**key**

Sense: dwelling Language: EN Source: WN

Sense home Language: EN Source: WN

Sense: domicile Language: EN Source: WN

Sense: abode Language: EN Source: WN

Sense: habitation Language: EN Source: WN

Sense: dwelling\_house Language: EN Source: WN

- 
- 
- 
- 

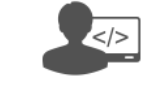

#### **Programmer**

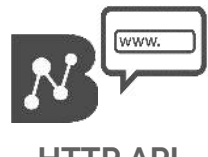

**HTTP API**

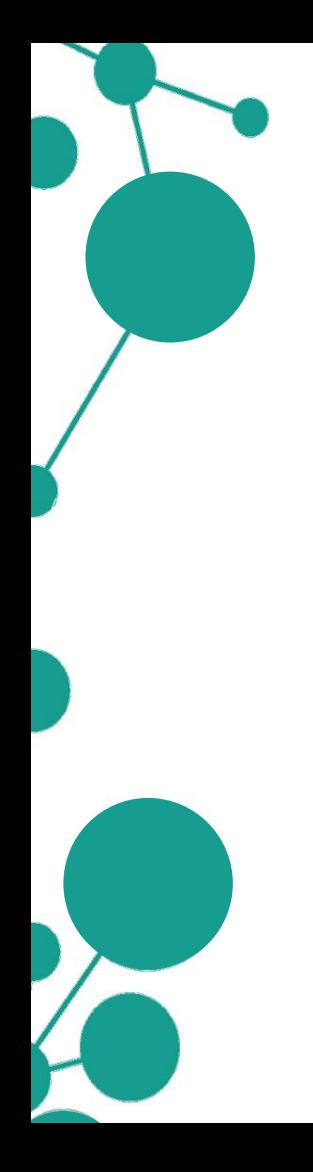

import it.uniroma1.lcl.babelnet.BabelNet: import it.uniroma1.lcl.babelnet.BabelSense: import it.uniroma1.lcl.babelnet.BabelSvnsetID: import it.uniroma1.lcl.babelnet.InvalidBabelSvnsetIDException: import it.uniroma1.lcl.babelnet.data.BabelAudio; import it.uniroma1.lcl.babelnet.data.BabelSensePhonetics:

import java.io.IOException;

public class ExampleSense {

```
public static void main(String[] args) throws IOException, InvalidBabelSynsetIDException {
    BabelNet bn = BabelNet.getInstance();
    for (BabelSense sense : bn.getSynset(new BabelSynsetID("bn:00000356n"))) {
        System.out.println("Sense: " + sense.getLemma()
                        + "\tLanguage: " + sense.getLanguage().toString()
                        + "\tSource: " + sense.getSource().toString());
        BabelSensePhonetics phonetic = sense.getPronunciations();
        for (BabelAudio audio : phonetic.getAudioItems()) {
            System.out.println("Audio URL " + audio.getValidatedUrl());
```
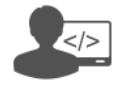

**Programmer**

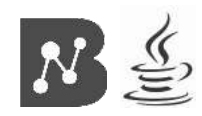

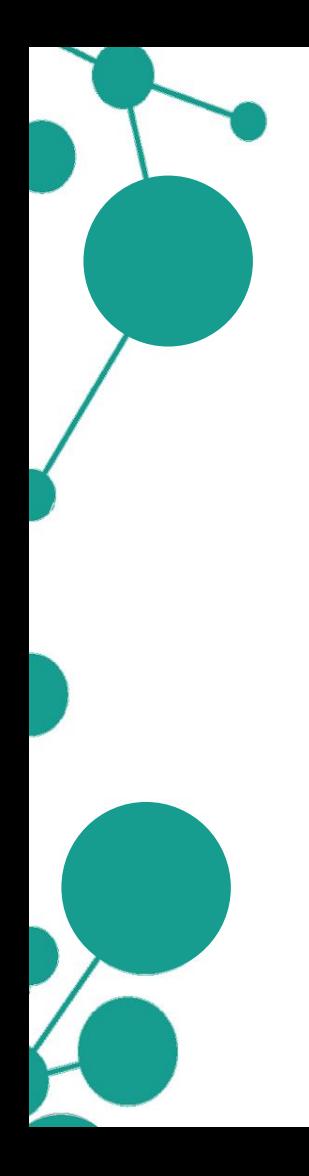

import it.uniroma1.lcl.babelnet.BabelNet: import it.uniroma1.lcl.babelnet.BabelSense: import it.uniroma1.lcl.babelnet.BabelSvnsetID: import it.uniroma1.lcl.babelnet.InvalidBabelSvnsetIDException: import it.uniroma1.lcl.babelnet.data.BabelAudio; import it.uniroma1.lcl.babelnet.data.BabelSensePhonetics:

import java.io.IOException;

```
Call to BabelNet#getSynset
```
with a given synset ID

Reference to the BabelNet

object

```
public class ExampleSense {
```
public static void main(String[] args) throws IOException, InvalidBabelSynsetIDException { BabelNet  $bn = BabelNet.getInstance()$ ; for (BabelSense sense : bn.getSynset(new BabelSynsetID("bn:00000356n"))) { System.out.println("Sense: " + sense.getLemma() + "\tLanguage: " + sense.getLanguage().toString() + "\tSource: " + sense.getSource().toString()); BabelSensePhonetics phonetic = sense.getPronunciations(); for (BabelAudio audio : phonetic.getAudioItems()) { System.out.println("Audio URL " + audio.getValidatedUrl());

> Print information for each BabelSense retrieved

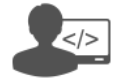

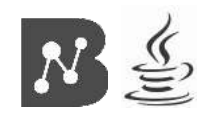

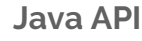

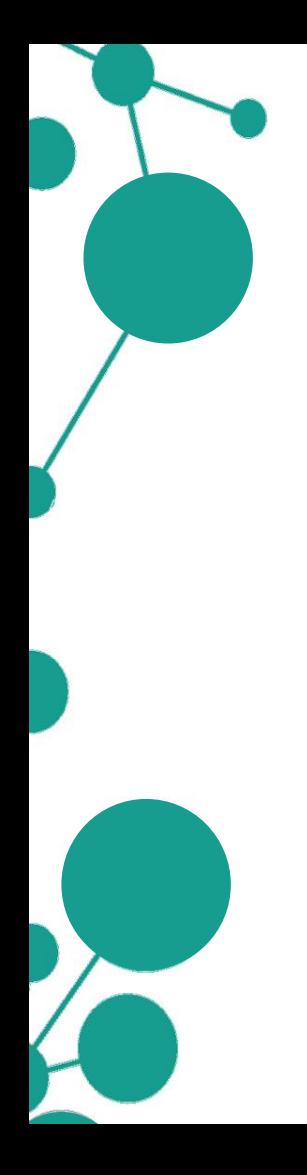

import it.uniroma1.lcl.babelnet.BabelNet; import it.uniroma1.lcl.babelnet.BabelSense: import it.uniroma1.lcl.babelnet.InvalidBabelSynsetIDException; import it.uniroma1.lcl.babelnet.data.BabelAudio; import it.uniroma1.lcl.babelnet.data.BabelSensePhonetics; import it.uniroma1.lcl.babelnet.resources.WikidataID:

BabelNet#getSynset can also be used with other resource ID (e.g. Wikidata)

import java.io.IOException;

```
public class ExampleSense {
```
public static void main(String[] args) throws IOExeeption, InvalidBabelSynsetIDException { BabelNet  $bn = BabelNet.getInstance()$ ; for (BabelSense sense : bn.getSynset(new WikidataID("Q699405"))) { System.out.println("Sense: " + sense.getLemma() + "\tLanguage: " + sense.getLanguage().toString() + "\tSource: " + sense.getSource().toString());  $BabelSensePhonetics phonetic = sense.getPronunciations()$ ; for (BabelAudio audio : phonetic.getAudioItems()) { System.out.println("Audio URL " + audio.getValidatedUrl());

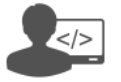

**Programmer**

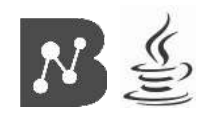

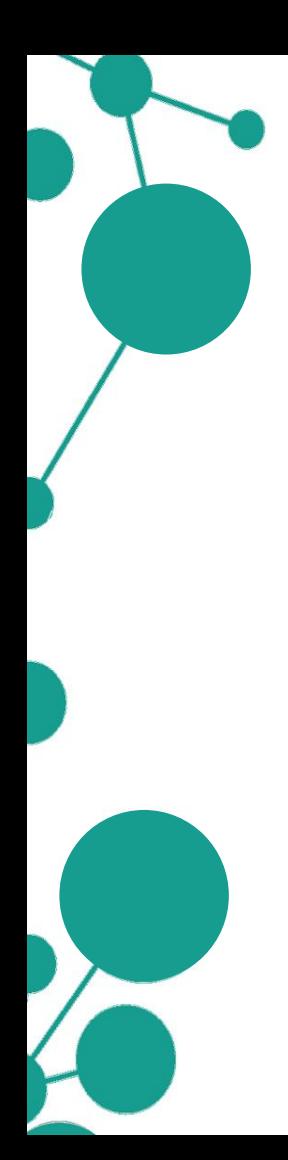

### Output:

Sense: dwelling Language: EN Source: WN Audio URL //upload.wikimedia.org/wikipedia/commons/3/30/En-us-dwelling.ogg Sense: home Language: EN Source: WN Audio URL //upload.wikimedia.org/wikipedia/commons/3/37/En-us-home.ogg Language: EN Sense: home Source: WN Audio URL //upload.wikimedia.org/wikipedia/commons/3/37/En-us-home.ogg Sense: domicile Language: EN Source: WN Language: EN Sense: abode Source: WN Audio URL //upload.wikimedia.org/wikipedia/commons/f/f6/En-us-abode.ogg Sense: habitation Language: EN Source: WN Sense: dwelling house Language: EN Source: WN Sense: place Language: EN Source: WN Audio URL //upload.wikimedia.org/wikipedia/commons/a/a0/En-us-place.ogg Sense: home Language: EN Source: WIKI Audio URL //upload.wikimedia.org/wikipedia/commons/3/37/En-us-home.ogg

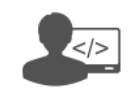

### **Programmer**

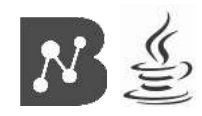

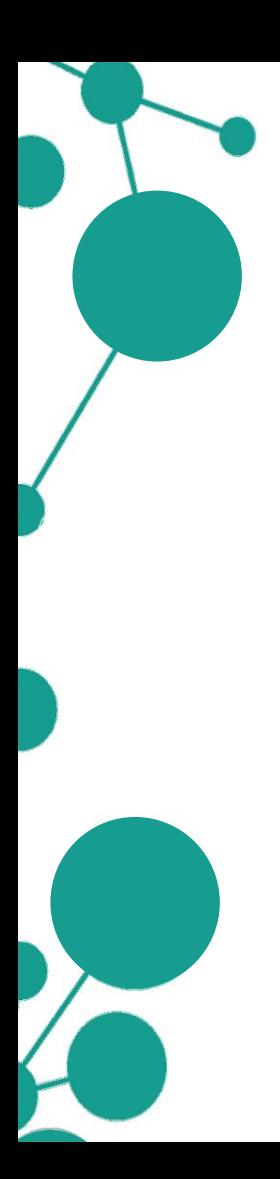

# **Usage examples**

- **Retrieving BabelSynsets of a specific word (in multiple languages) and printing their synset IDs**
- **Retrieving all BabelSenses of a specific BabelSynset and printing their information**
- **Retrieving all neighbors/hypernyms of a specific BabelSynset**

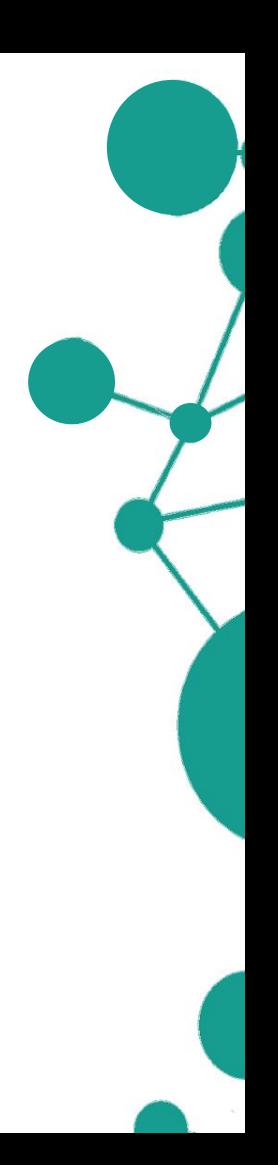

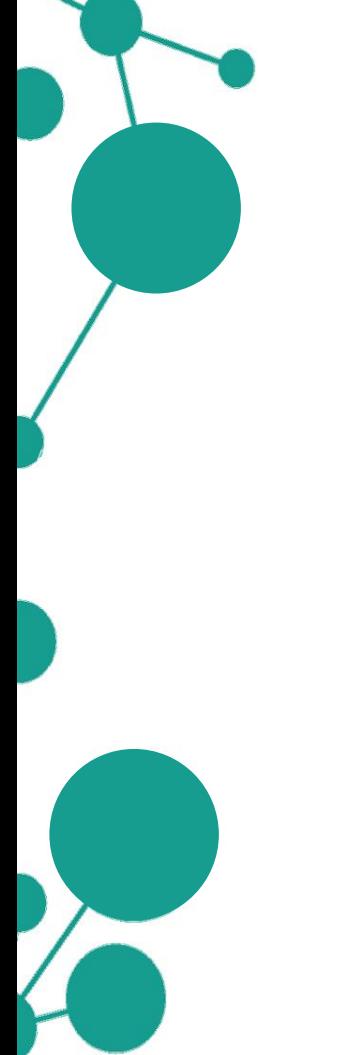

Given a specific BabelSynset of *home* (**bn:00044492n**), the objective is to retrieve all neighboring BabelSynsets in the semantic network.

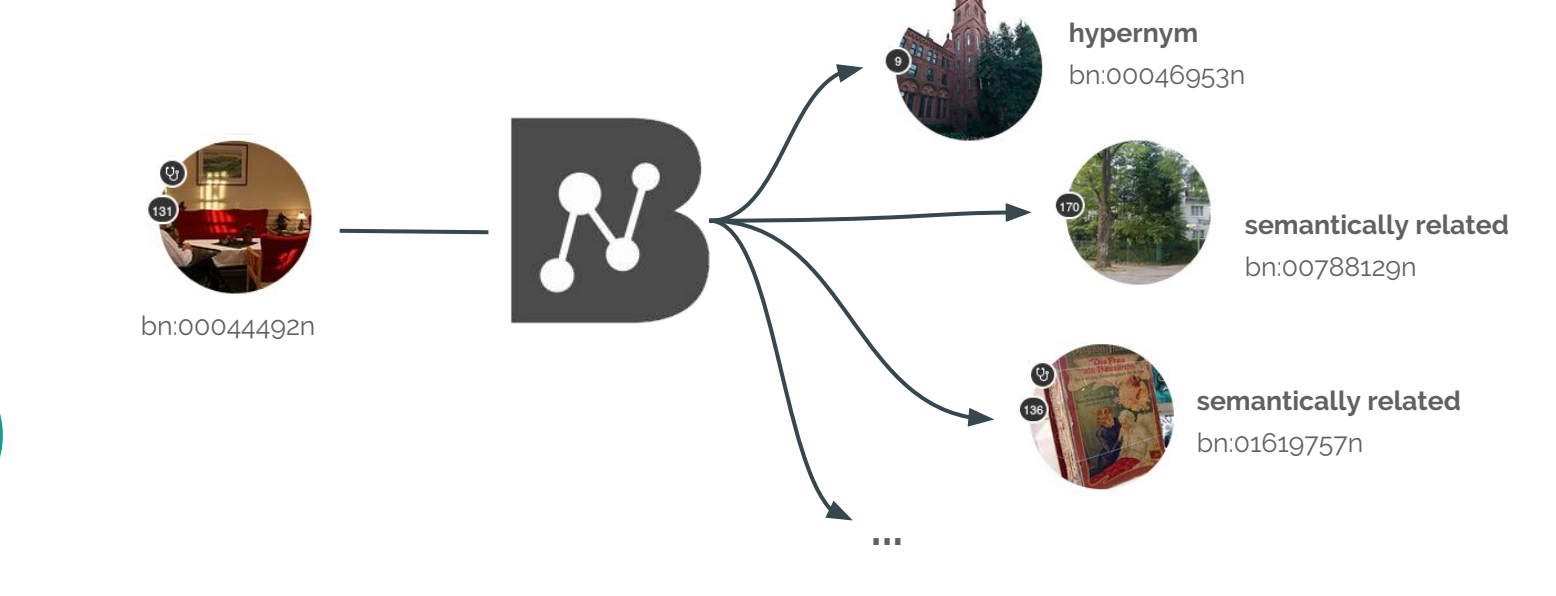

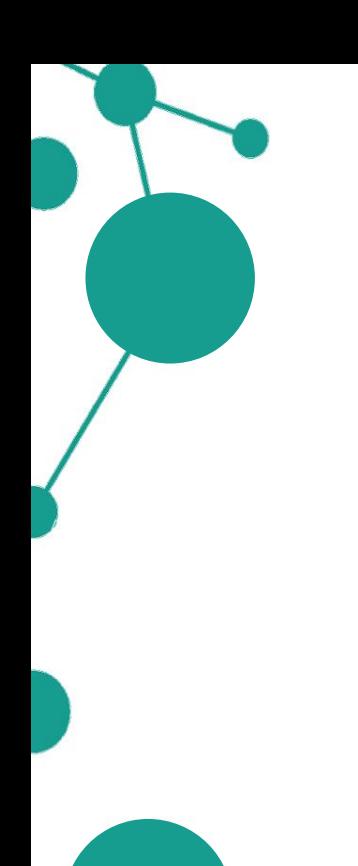

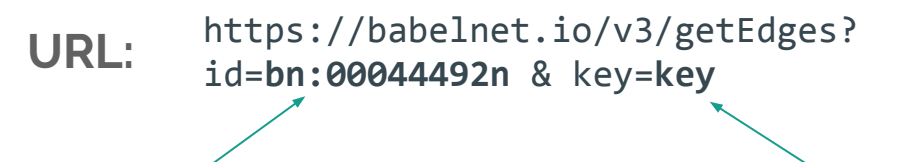

ID of synset we are interested in

BabelNet API key

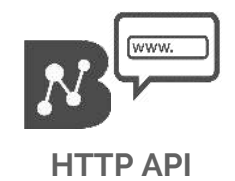

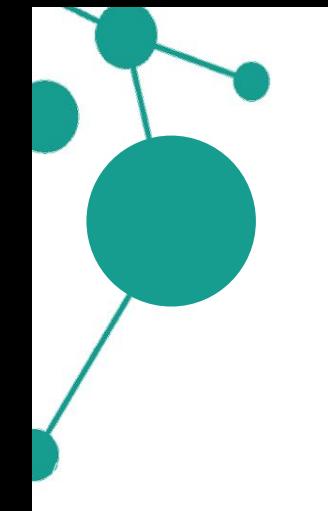

**URL:** https://babelnet.io/v3/getEdges? id=**bn:00044492n** & key=**key**

→ → → ● https://babelnet.io/v3/getEdges?id=bn:00044492n&key=

[{"language":"EN","pointer":{"fSymbol":"gdis","name":"Gloss related form (disambiguated)","shortName":"glossrelated","relationGroup":"OTHER","isAutomatic":false},"target":"bn:00084525v","weight":0.12766,"normalizedWeight":0 .08317},{"language":"EN","pointer":{"fSymbol":"@","name":"Hypernym","shortName":"is-

a", "relationGroup": "HYPERNYM", "isAutomatic":false}, "target": "bn:00046953n", "weight":0.5, "normalizedWeight":0.32576} , {"language":"EN", "pointer": {"fSymbol":"+", "name":"Derivationally related

form","shortName":"deriv","relationGroup":"OTHER","isAutomatic":false},"target":"bn:00089431v","weight":0.39024,"no rmalizedWeight": 0.25425}.

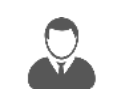

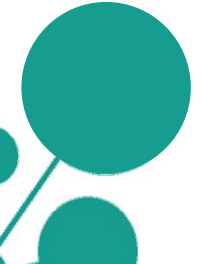

{"language":"SV","pointer":{"fSymbol":"r","name":"Semantically related form","shortName":"related","relationGroup":"OTHER","isAutomatic":false},"target":"bn:00027546n","weight":0.0,"norm alizedWeight":0.0}.{"language":"EN","pointer":{"fSymbol":"@w","name":"Hypernym","shortName":"isa"."relationGroup":"HYPERNYM"."isAutomatic":true}."target":"bn:00058336n"."weight":0.0."normalizedWeight":0.0}]

### **Browser User**

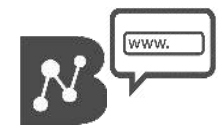

**HTTP API**

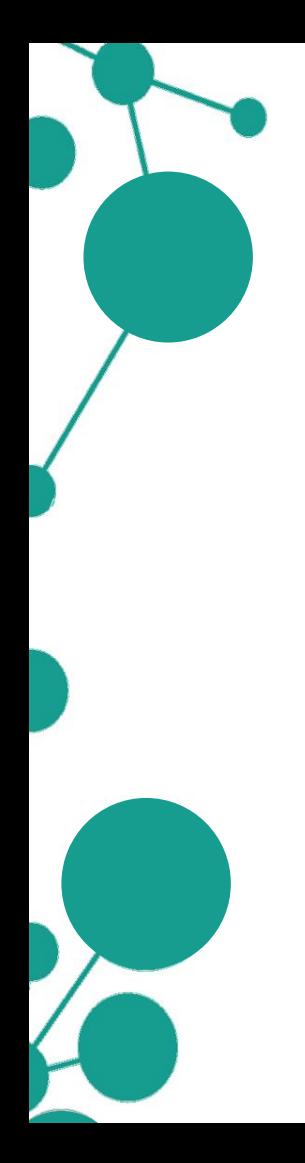

**URL:** https://babelnet.io/v3/getEdges? id=**bn: 00044492n** & key=**key**

#### $<$ html>

 $\le$ /html>

```
<head>
    <script src="http://ajax.googleapis.com/ajax/libs/jquery/1.11.2/jquery.min.js"></script>
</head>
<body>
<script>
    var service url = 'https://babelnet.io/v2/getEdges';
    varid = 'bn:00044492n'
    var key =var params = \{'id': id.
        'key' : key
    \};
    $.getJSON(service_url + "?", params, function(response) {
        $.each(response, function(key, val) {
            var pointer = val['pointer'];
            var entry = "Source: " + id
                + "<br/>>Target: " + val['target']
                + "<br/>br/>Edge: " + pointer['name'] + "<br/>>r/><br/>":
            $('<div>', {html:entry}).appendTo(document.body);
       HH:
</script>
</body>
```
**HTTP API**

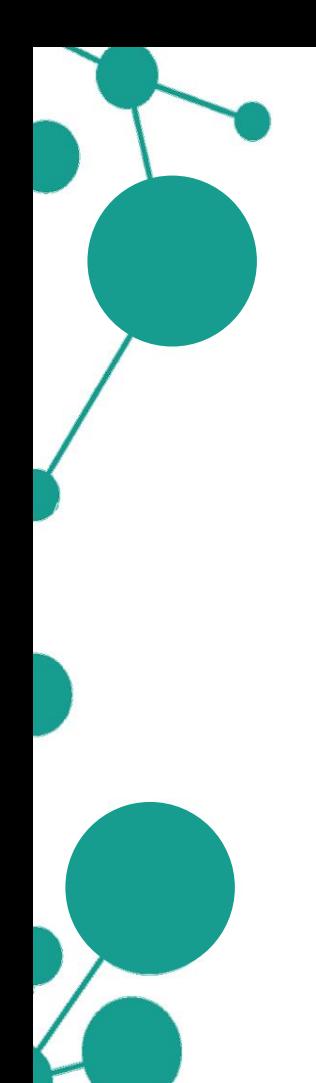

### **URL:** https://babelnet.io/v3/getEdges? id=**bn:00044492n** & key=**key**

Source: bn:00044492n Target: bn:00084525v Edge: Gloss related form (disambiguated)

Source: bn:00044492n Target: bn:00046953n Edge: Hypernym

Source: bn:00044492n Target: bn:00089431v Edge: Derivationally related form

Source: bn:00044492n Target: bn:00046953n Edge: Gloss related form (disambiguated)

Source: bn:00044492n Target: bn:00061450n Edge: Gloss related form (disambiguated)

Source: bn:00044492n Target: bn:00788129n Edge: Semantically related form

Source: bn:00044492n Target: bn:03335997n Edge: Semantically related form

- 
- 
- 

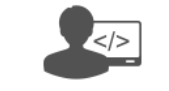

**Programmer**

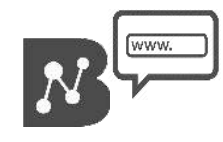

**HTTP API**

import it.uniroma1.lcl.babelnet.BabelNet: import it.uniroma1.lcl.babelnet.BabelSynset; import it.uniroma1.lcl.babelnet.BabelSynsetID; import it.uniroma1.lcl.babelnet.BabelSynsetIDRelation; import it.uniroma1.lcl.babelnet.InvalidBabelSynsetIDException; import it.uniroma1.lcl.jlt.util.Language;

import java.io.IOException;

public class ExampleNeighbors { public static void main(String[] args) throws IOException, InvalidBabelSynsetIDException { BabelNet  $bn = BabelNet.getInstance()$ ; BabelSynset by = bn.getSynset(new BabelSynsetID("bn:00044492n")); for(BabelSynsetIDRelation edge : by.getEdges()) { System.out.println(by.getId()+" "+by.getMainSense(Language.EN).getLemma()+"\t-- " + edge.getPointer()+" --\t" + edge.getBabelSynsetIDTarget()+" "+ edge.getBabelSynsetIDTarget().toBabelSynset().getMainSense(Language.EN).getLemma());

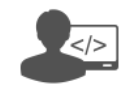

**Programmer**

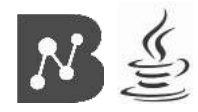

import it.uniroma1.lcl.babelnet.BabelNet: import it.uniroma1.lcl.babelnet.BabelSynset; import it.uniroma1.lcl.babelnet.BabelSynsetID; import it.uniroma1.lcl.babelnet.BabelSynsetIDRelation; import it.uniroma1.lcl.babelnet.InvalidBabelSynsetIDException; import it.uniroma1.lcl.jlt.util.Language;

import java.io.IOException;

From a BabelSynset, retrieve all the edges with BabelSynset#getEdges

public class ExampleNeighbors { public static void main(String[] args) throws IOException, InvalidBabelSynsetIDException { BabelNet  $bn = BabelNet.getInstance()$ ; BabelSynset by = bn.getSynset(new BabelSynsetID("bn:00044492n")); for(BabelSynsetIDRelation edge : by.getEdges()) { System.out.println(by.getId()+" "+by.getMainSense(Language.EN).getLemma()+"\t-- " + edge.getPointer()+" --\t" + edge.getBabelSynsetIDTarget()+" "+ edge.getBabelSynsetIDTarget().toBabelSynset().getMainSense(Language.*EN*).getLemma());

BabelSynsetIDRelation#getPointer encodes information about the type of edge (e.g. hypernym, semantically related from)

Print ID and main sense of the connected BabelSynset (edge target)

**Programmer**

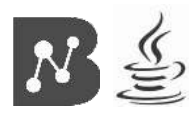

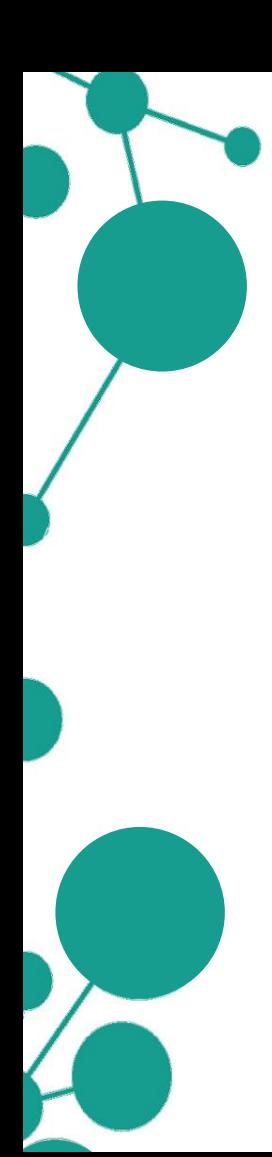

### Output:

bn:00044492n home bn:00044492n home bn:00044492n home bn:00044492n home bn:00044492n home bn:00044492n home bn:00044492n home bn:00044492n home bn:00044492n home bn:00044492n home bn:00044492n home

-- gloss related form (disambiguated) -bn:00084525v care -- hypernym -- bn:00046953n institution -- derivationally related form -bn:00089431v home -- gloss related form (disambiguated) -bn:00046953n institution -- gloss\_related\_form\_(disambiguated) -bn:00061450n people -- semantically related form -- bn:00788129n retirement home -- semantically related form -- bn:03335997n City -- semantically related form -- bn:00027976n physician -- semantically related form -- bn:00243111n physical medicine and rehabilitation -- semantically related form -- bn:00813668n Elderly care -- semantically related form -- bn:01694386n Clémence Ross-van Dorp

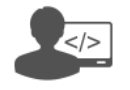

**Programmer**

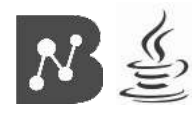

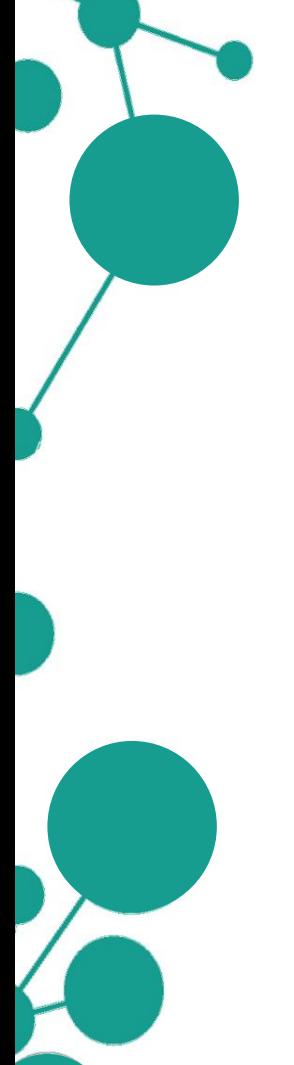

Given a specific BabelSynset of *Rome* (**bn:00015556n**), the objective is to retrieve all BabelSynsets in the semantic network that have an hypernymy relation with it.

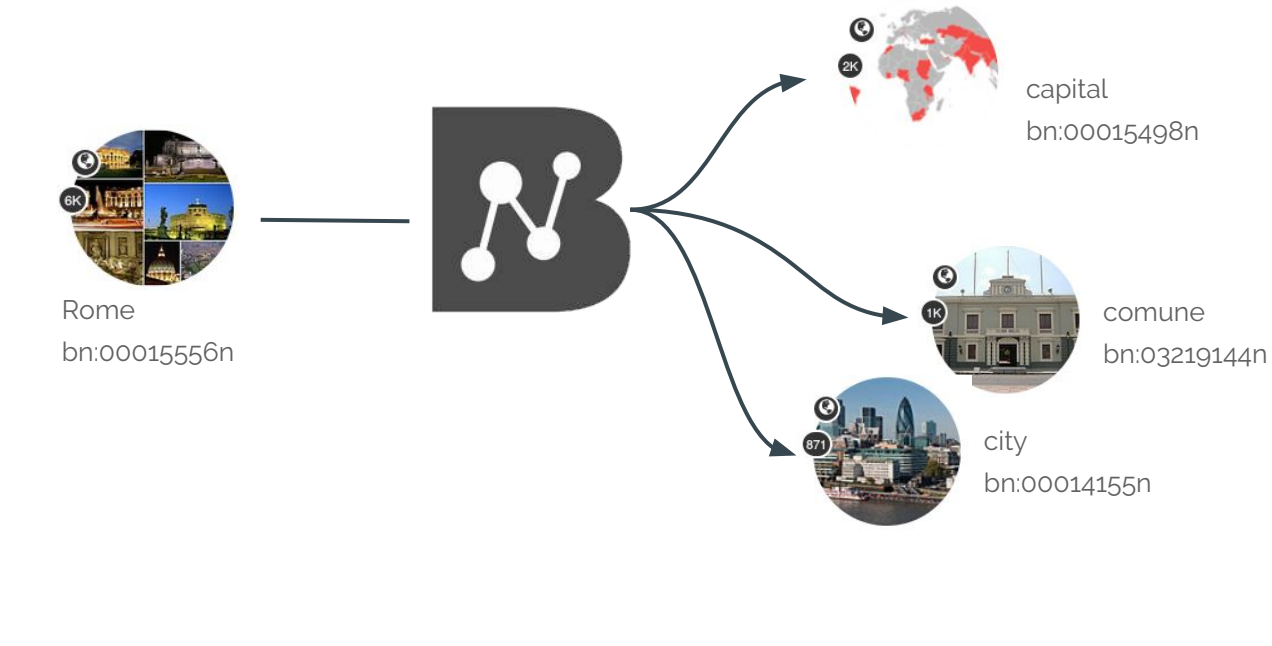

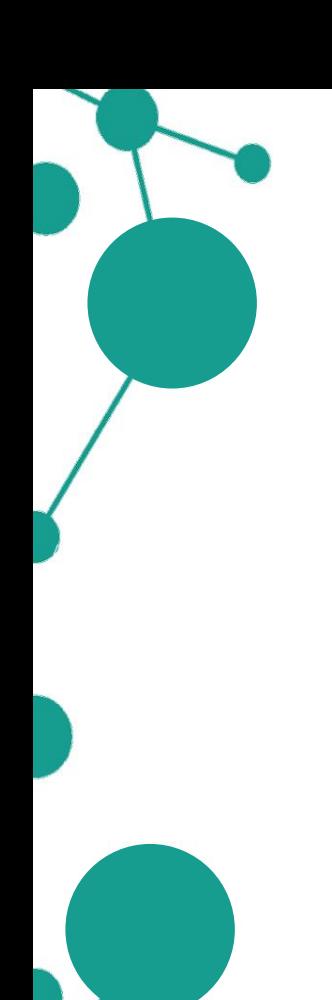

URL: https://babelnet.io/v3/getEdges? id=**bn:00015556n** & key=**key**

Exact same call of the previous example!

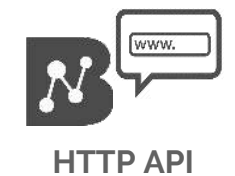

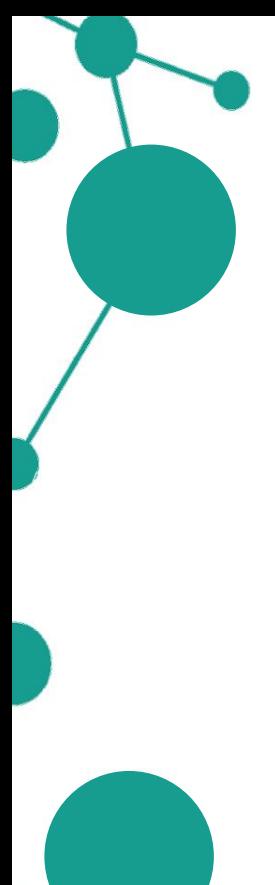

**URL:** https://babelnet.io/v3/getEdges? id=**bn:00015556n** & key=**key**

→ → → ● https://babelnet.io/v3/getEdges?id=bn:00015556n&key=

[{"lanquage":"EN","pointer":{"fSymbol":"qmono","name":"Gloss related form (monosemous)","shortName":"qlossrelated", "relationGroup": "OTHER", "isAutomatic": false}, "target": "bn: 00016776n", "weight": 0.07568, "normalizedWei aht":0.01191},{"language":"EN","pointer":{"fSymbol":"~@w","name":"Hyponym","shortName":"has-

kind","relationGroup":"HYPONYM","isAutomatic":true},"target":"bn:00068190n","weight":0.0,"normalizedWeight":0 .0}, {"language":"EN", "pointer": {"fSymbol":"gmono", "name": "Gloss related form

(monosemous)", "shortName": "gloss-

related","relationGroup":"OTHER","isAutomatic":false},"target":"bn:00068190n","weight":0.07821,"normalizedWei ght": 0.01231},

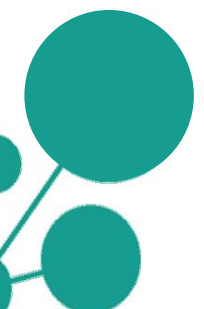

f"language": "EN", "pointer":

{"fSymbol":"wd2","name":"stated in","shortName":"stated in","relationGroup":"OTHER","isAutomatic":false},"tar get": "bn:01351508n", "weight":0.0, "normalizedWeight":0.0}, {"language": "EN", "pointer":

f"fSvmbol":"wd53"."name":"located in time zone"."shortName":"located in time zone"."relationGroup":"OTHER"."i sAutomatic":false},"target":"bn:01623792n","weight":0.0,"normalizedWeight":0.0},{"language":"EN","pointer": {"fSymbol":"wd33","name":"determination method","shortName":"determination method","relationGroup":"OTHER","i sAutomatic":false},"target":"bn:00017097n","weight":0.0,"normalizedWeight":0.0},{"language":"EN","pointer": {"fSymbol":"wd33","name":"determination method","shortName":"determination method","relationGroup":"OTHER","i sAutomatic":false},"target":"bn:00065677n","weight":0.0,"normalizedWeight":0.0}]

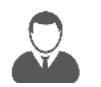

### **Browser User**

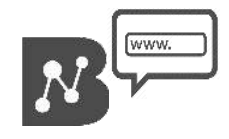

**URL:** https://babelnet.io/v3/getEdges? id=**bn:00015556n** & key=**key**

#### $<$ html>

<head> <script src="http://ajax.googleapis.com/ajax/libs/jquery/1.11.2/jquery.min.js"></script>  $\langle$ /head>  $$ <script> var service url = 'https://babelnet.io/v2/qetEdges';

```
var id = 'bn:00015556n'var key =
```

```
var\ params = {
      'id': id.
'key' : key
\mathcal{F}:
```
\$.getJSON(service url + "?", params, function(response) {

\$.each(response, function(key, val) {

```
var pointer = val['pointer'];
var edge = pointer['name'];
var group = pointer['relationGroup'];
```

```
if (group.toLowerCase().indexOf("hypernym") > -1) {
var entry = "Source: " + id
    + "<br/>>Target: " + val['target']
    + "<br/>chr/>Edge: " + edge
    + "<br/>br/>Relation group: " + group + "<br/>>br/>":
$('<div>', {html:entry}).appendTo(document.body);
\}):
```
 $\}$ :  $$  $<$ /body>  $\lt$ /html>

Edge type information is encoded in the field 'relationGroup' in 'pointer'

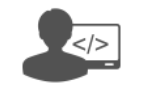

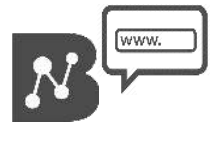

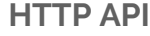

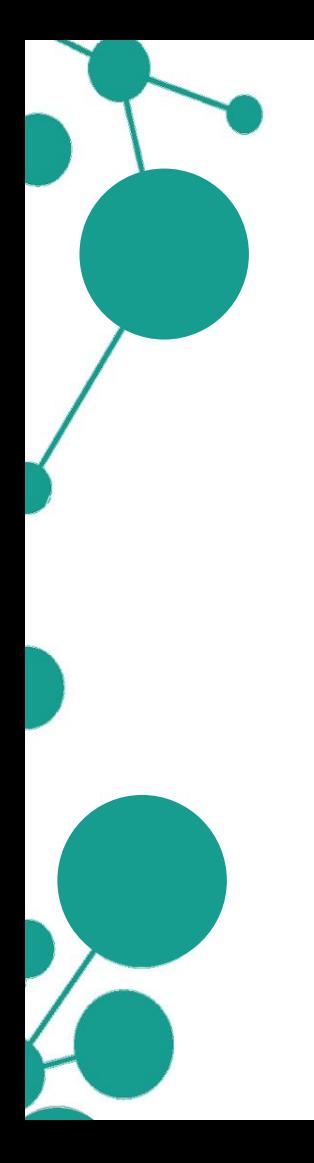

**URL:** https://babelnet.io/v3/getEdges? id=**bn:00015556n** & key=**key**

Source: bn:00015556n Target: bn:00056922n Edge: Hypernym Relation group: HYPERNYM

Source: bn:00015556n Target: bn:00056922n Edge: Instance hypernym Relation group: HYPERNYM

Source: bn:00015556n Target: bn:03335997n Edge: Hypernym Relation group: HYPERNYM

Source: bn:00015556n Target: bn:03335997n Edge: Hypernym Relation group: HYPERNYM

- 
- 
- 

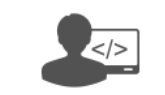

**Programmer**

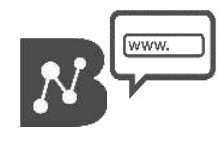

**HTTP API**

import it.uniroma1.lcl.babelnet.BabelNet; import it.uniroma1.lcl.babelnet.BabelSynset; import it.uniroma1.lcl.babelnet.BabelSynsetID; import it.uniroma1.lcl.babelnet.BabelSynsetIDRelation; import it.uniroma1.lcl.babelnet.InvalidBabelSynsetIDException; import it.uniroma1.lcl.babelnet.data.BabelPointer; import it.uniroma1.lcl.jlt.util.Language;

#### import java.io.IOException;

```
public class ExampleHypernyms {
   public static void main(String[] args) throws IOException, InvalidBabelSynsetIDException {
        BabelNet bn = BabelNet.getInstance();
        BabelSynset by = bn.getSynset(new BabelSynsetID("bn:00015556n"));
        for (BabelSynsetIDRelation edge : by.getEdges(BabelPointer.ANY HYPERNYM)) {
            System.out.println(by.getId()+" "+by.getMainSense(Language.EN).getLemma()+"\t-- "
                    + edge.getPointer()+" --\t"
                    + edge.getBabelSynsetIDTarget()+" "+
                        edge.getBabelSynsetIDTarget().toBabelSynset().getMainSense(Language.EN).getLemma());
```
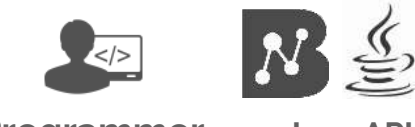

**Programmer Java API**

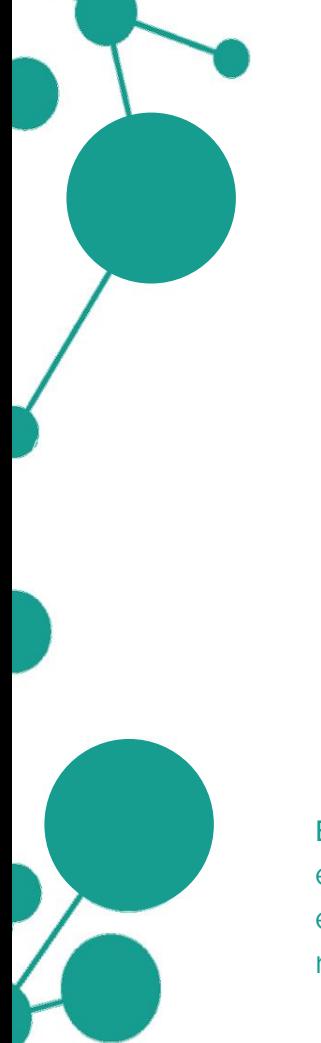

import it.uniroma1.lcl.babelnet.BabelNet; import it.uniroma1.lcl.babelnet.BabelSynset; import it.uniroma1.lcl.babelnet.BabelSynsetID; import it.uniroma1.lcl.babelnet.BabelSynsetIDRelation; import it.uniroma1.lcl.babelnet.InvalidBabelSynsetIDException; import it.uniroma1.lcl.babelnet.data.BabelPointer; import it.uniroma1.lcl.jlt.util.Language;

import java.io.IOException;

Retrieve all the hypernym edges by specifying a constraint to BabelSynset#getEdges

public class ExampleHypernyms { public static void main(String[] args) throws IOException, InvalidBabelSynsetIDException { BabelNet  $bn = BabelNet.getInstance()$ ; BabelSynset by = bn.getSynset(new BabelSynsetID("bn:00015556n"));  $\mu$ for (BabelSynsetIDRelation edge: by.getEdges (BabelPointer.ANY HYPERNYM)) { System.out.println(by.getId()+" "+by.getMainSense(Language.EN).getLemma()+"\t-- " + edge.getPointer()+" --\t" + edge.getBabelSynsetIDTarget()+" "+ edge.getBabelSynsetIDTarget().toBabelSynset().getMainSense(Language.EN).getLemma());

BabelSynsetIDRelation#getPointer encodes information about the type of edge (e.g. hypernym, semantically related from)

Print ID and main sense of the connected BabelSynset (edge target)

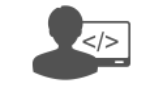

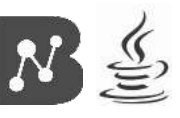

**Programmer**

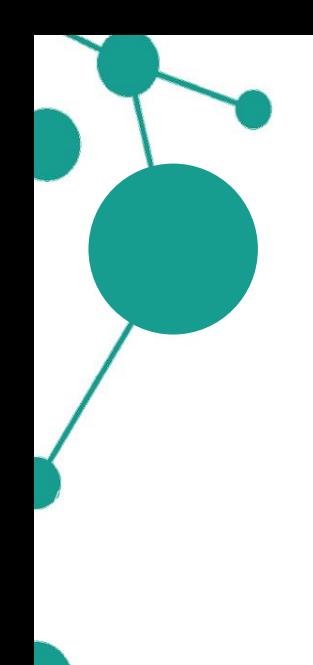

### Output:

bn:00015556n Rome bn:00015556n Rome bn:00015556n Rome bn:00015556n Rome bn:00015556n Rome bn:00015556n Rome bn:00015556n Rome bn:00015556n Rome

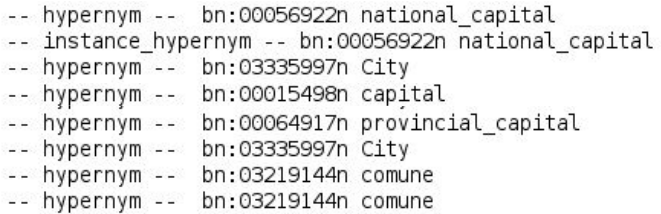

- 
- 
- 

 $N \nleq$  $\le$  /> **Programmer Java API**

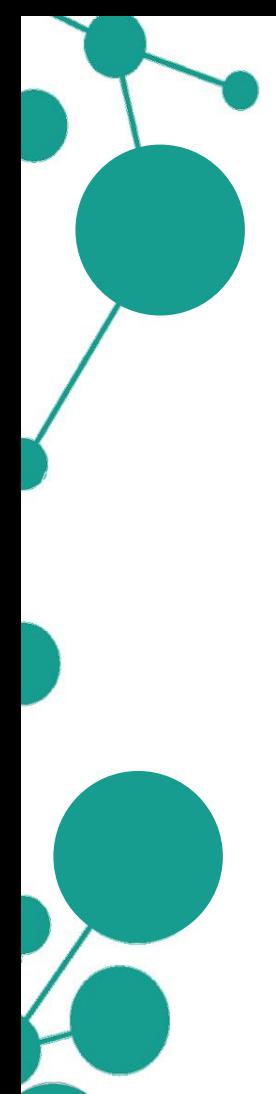

# **Wrap-up exercise**

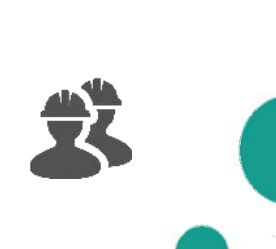

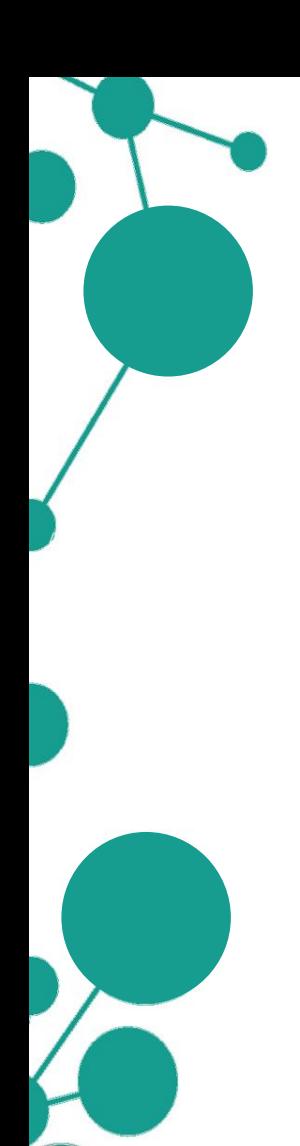

# **Wrap-up exercise**

Given a pair of related words, e.g. *Apple* and *Microsoft*, find the pair of corresponding BabelSynsets that share the largest number of neighbors in the network.

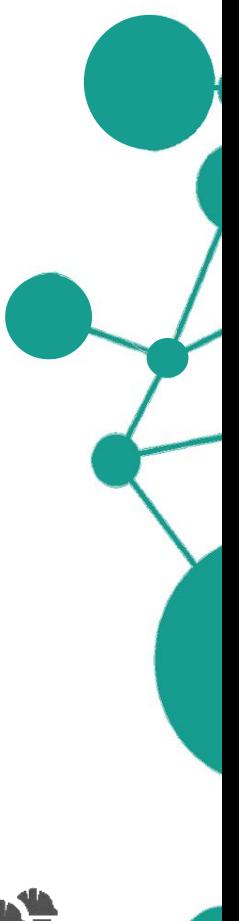

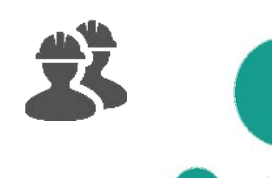

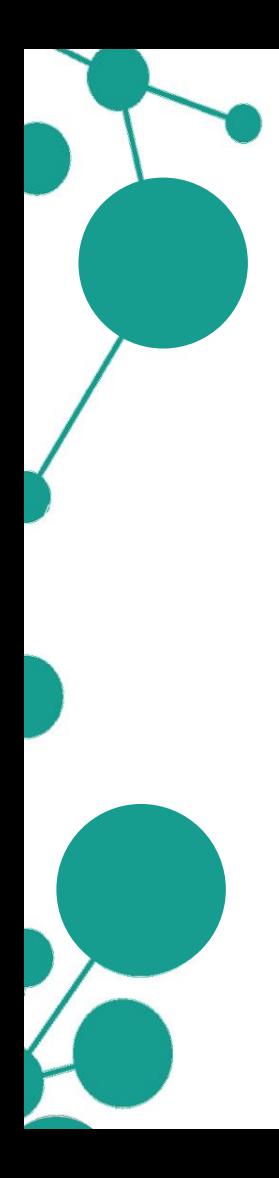

# **Wrap-up exercise**

Given a pair of related words, e.g. *Apple* and *Microsoft*, find the pair of corresponding BabelSynsets that share the largest number of neighbors in the network.

### **Three steps:**

- 1. Find a set of associated BabelSynset for each word;
- 2. Find the set of neighbors of each BabelSynset;
- 3. Compare each possible pair of such sets and select the the pair with the **largest** intersection.

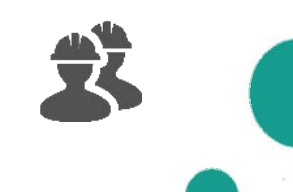
### **Wrap-up exercise: structure**

public class CompareNeighbors {

BabelNet  $bn = BabelNet.getInstance()$ ;

#### $1*$

\* Given two words, select the pair of {@link BabelSynset}s that share the largest number of neighbors.

- \* @param word1
- \* @param word2
- \* @return
- $*1$

public SynsetPair selectClosestSynsetPair(String word1, String word2)

#### $1*$

\* Given a list of {@link BabelSynset}s, retrieve the set of connected {@link BabelSynsetID}s.

```
* @param synsetList
```
 $*1$ protected Map<BabelSynsetID, Set<BabelSynsetID>> retrieveNeighbors(List<BabelSynset> synsetList)

#### public class SynsetPair

```
protected BabelSynset first;
protected BabelSynset second;
```

```
public SynsetPair(BabelSynset first, BabelSynset second) {
   this first = first:
   this second = second;
```
public BabelSynset getFirst() { return this first; }

```
public BabelSynset getSecond() { return this second; }
```
public static void main(String[] args)

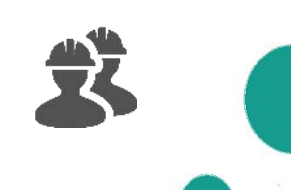

### **Wrap-up exercise: structure**

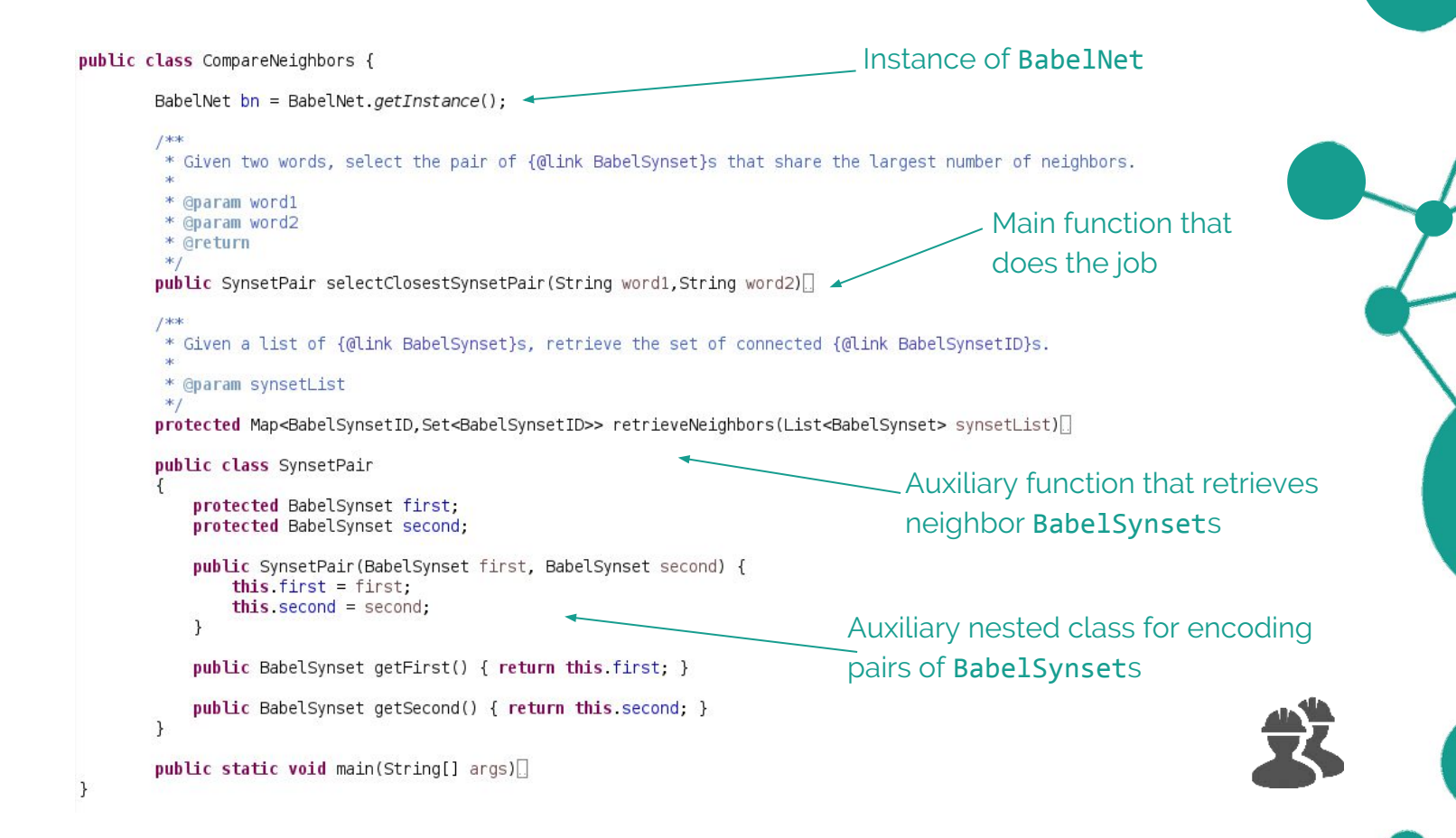

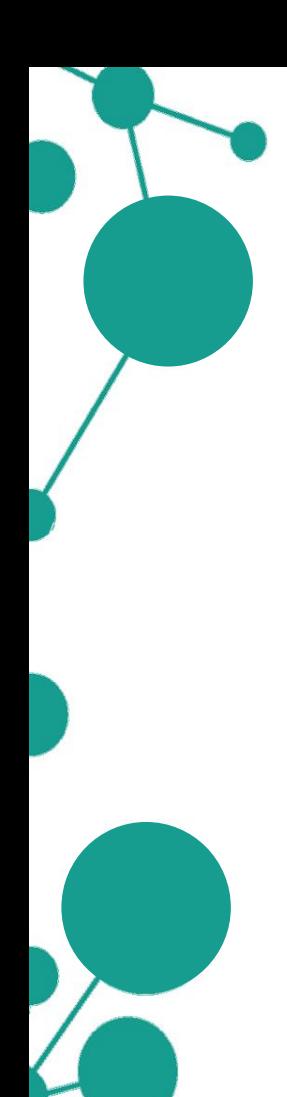

# **Wrap-up exercise: retrieve neighbors**

We need to compute the set of neighbors for each BabelSynset inside a list given as input:

protected Map<BabelSynsetID, Set<BabelSynsetID>> retrieveNeighbors(List<BabelSynset> synsetList)

```
Map<BabelSynsetID, Set<BabelSynsetID>> neighborsMap = new HashMap<>();
for(BabelSynset synset : synsetList) {
    BabelSynsetID id = synset.getId();
    Set<BabelSynsetID> neighbors = synset.getEdges().stream()
            .map(BabelSynsetIDRelation::getBabelSynsetIDTarget).collect(Collectors.toSet());
   neighborsMap.put(id, neighbors);
return neighborsMap;
```
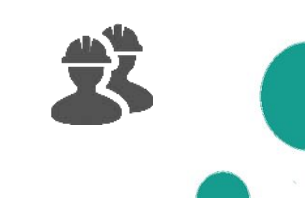

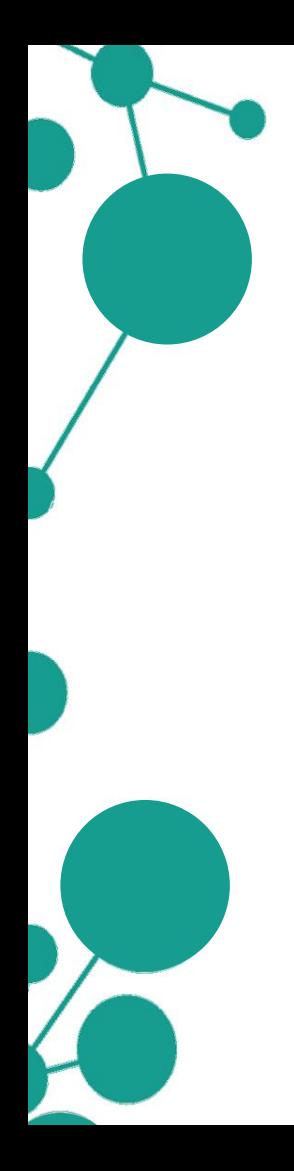

## **Wrap-up exercise: retrieve neighbors**

We need to compute the set of neighbors for each BabelSynset inside a list given as input:

protected Map<BabelSynsetID, Set<BabelSynsetID>> retrieveNeighbors(List<BabelSynset> synsetList)

Map<BabelSynsetID,Set<BabelSynsetID>> neighborsMap = new HashMap<>(); for(BabelSynset synset : synsetList) { BabelSynsetID  $id = synset.getId()$ ; Set<BabelSynsetID> neighbors = synset.getEdges().stream() .map(BabelSynsetIDRelation::getBabelSynsetIDTarget).collect(Collectors.toSet()); neighborsMap.put(id, neighbors);

```
return neighborsMap;
```
Generate a map indexed by BabelSynsetID that contains, for each synset, a set of BabelSynsetIDs

First call BabelSynset#getEdges and then pick the target BabelSynsetID from each edge

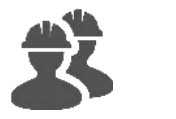

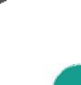

public SynsetPair selectClosestSynsetPair(String word1, String word2)

// 1. Find list of synsets for each word List<BabelSynset> synsetList1 = bn.getSynsets(word1, Language.EN);  $List$ -BabelSynset> synsetList2 = bn.getSynsets(word2, Language. $EII$ );

### // 2. Find neighbors for each synset

Map<BabelSynsetID,Set<BabelSynsetID>> neighborsMap1 = retrieveNeighbors(synsetList1); Map<BabelSynsetID,Set<BabelSynsetID>> neighborsMap2 = retrieveNeighbors(synsetList2);

// 3. Compare synset pairs and select the maximum Map<SynsetPair,List<BabelSynsetID>> intersectionMap = new HashMap<>(); for(BabelSynset synset1 : synsetList1) { for(BabelSynset synset2 : synsetList2) { List<BabelSynsetID> intersection = neighborsMap1.get(synset1.getId()).stream() .filter(neighborsMap2.get(synset2.getId())::contains).collect(Collectors.toList()); intersectionMap.put(new SynsetPair(synset1,synset2), intersection);

return intersectionMap.kevSet().stream()

.max((s1,s2) -> Integer.compare(intersectionMap.get(s1).size(), intersectionMap.get(s2).size())) .orElseThrow(NullPointerException::new);

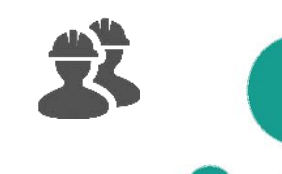

public SynsetPair selectClosestSynsetPair(String word1, String word2)

// 1. Find list of synsets for each word  $List$ -BabelSynset> synsetList1 = bn.getSynsets(word1, Language. $EII$ );  $List$ -BabelSynset> synsetList2 = bn.getSynsets(word2, Language. $EII$ );

#### // 2. Find neighbors for each synset

Map<BabelSynsetID,Set<BabelSynsetID>> neighborsMap1 = retrieveNeighbors(synsetList1); Map<BabelSynsetID,Set<BabelSynsetID>> neighborsMap2 = retrieveNeighbors(synsetList2);

Use BabelNet#getSynsets to retrieve all the BabelSynsets associated with the words

Use the function we just wrote to associate each BabelSynset to a list of neighbors

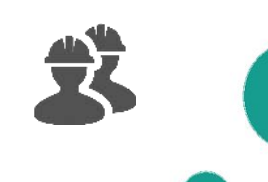

public SynsetPair selectClosestSynsetPair(String word1, String word2)

// 1. Find list of synsets for each word  $List$ -BabelSynset> synsetList1 = bn.getSynsets(word1, Language. $EII$ );  $List$ -BabelSynset> synsetList2 = bn.getSynsets(word2, Language. $EII$ );

### // 2. Find neighbors for each synset

Map<BabelSynsetID,Set<BabelSynsetID>> neighborsMap1 = retrieveNeighbors(synsetList1); Map<BabelSynsetID,Set<BabelSynsetID>> neighborsMap2 = retrieveNeighbors(synsetList2);

// 3. Compare synset pairs and select the maximum Map<SynsetPair,List<BabelSynsetID>> intersectionMap = new HashMap<>(); for(BabelSynset synset1 : synsetList1) { for(BabelSynset synset2 : synsetList2) { List<BabelSynsetID> intersection = neighborsMap1.get(synset1.getId()).stream() .filter(neighborsMap2.get(synset2.getId())::contains).collect(Collectors.toList());

intersectionMap.put(new SynsetPair(synset1,synset2), intersection);

return intersectionMap.keySet().stream()

.max((s1,s2) -> Integer.compare(intersectionMap.get(s1).size(), intersectionMap.get(s2).size())) .orElseThrow(NullPointerException::new);

Compare all possible pairs of BabelSynsets by looping over the two lists

Compute the SynsetPair that maximizes the number of shared neighbor BabelSynsets

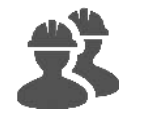

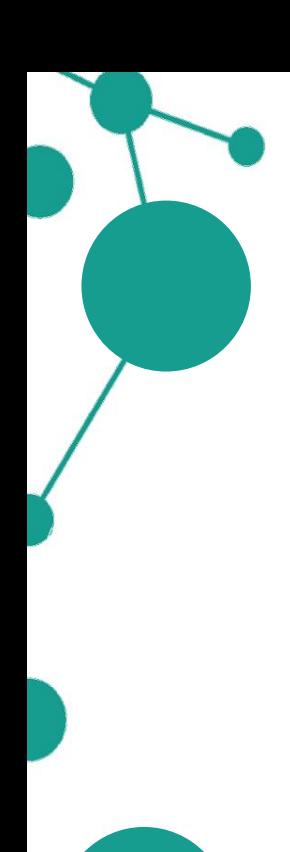

Main class:

public static void main(String[] args)

SynsetPair closestPair = new CompareNeighbors().selectClosestSynsetPair("Apple", "Microsoft");

// Print closest pair System.out.println(closestPair.getFirst().getMainSense(Language.EN)+"\t" +closestPair.getSecond().getMainSense(Language.EN));

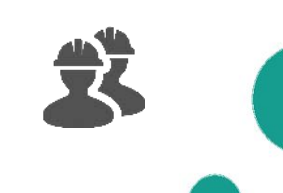

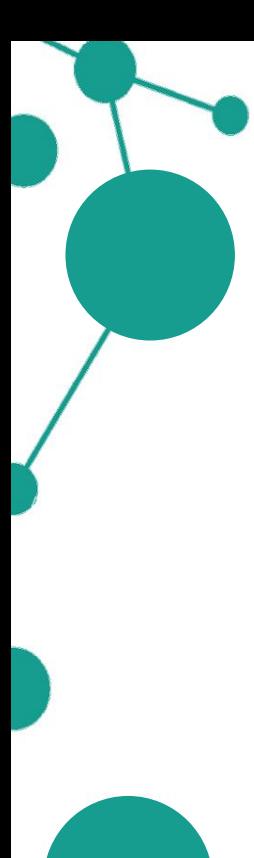

Main class:

```
public static void main(String[] args)
```
SynsetPair closestPair = new CompareNeighbors().selectClosestSynsetPair("Apple", "Microsoft");

```
// Print closest pair
System.out.println(closestPair.getFirst().getMainSense(Language.EN)+"\t"
        +closestPair.getSecond().getMainSense(Language.EN));
```
Output:

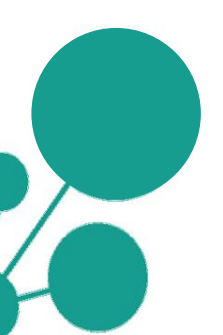

WIKI:EN:Apple\_Inc.

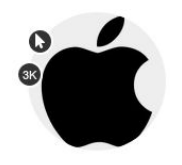

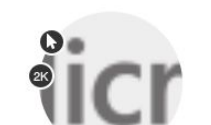

WIKI:EN:Microsoft

**bn:03739345n bn:01165400n**

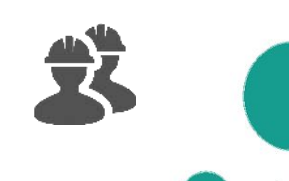

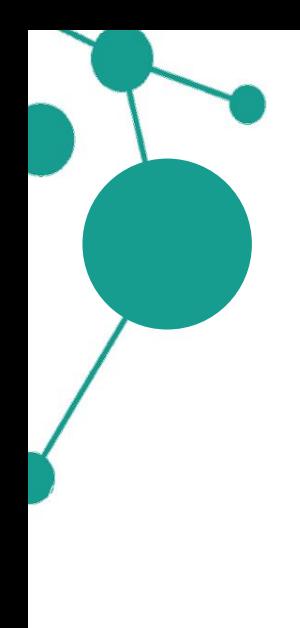

Let's try instead with another word pair:

### public static void main(String[] args)

SynsetPair closestPair = new CompareNeighbors().selectClosestSynsetPair("Apple", "Pear");

#### // Print closest pair

System.out.println(closestPair.getFirst().getMainSense(Language.EN)+"\t" +closestPair.getSecond().getMainSense(Language.EN));

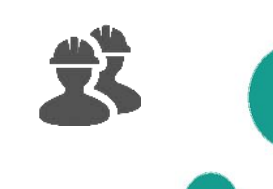

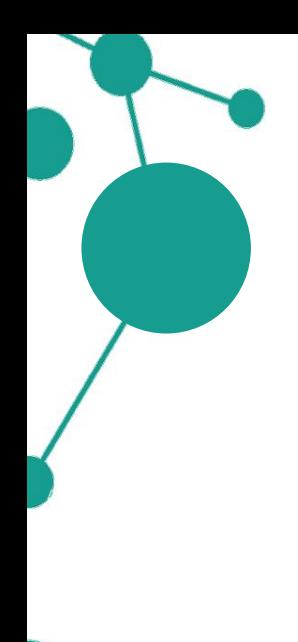

Let's try instead with another word pair:

### public static void main(String[] args)

SynsetPair closestPair = new CompareNeighbors().selectClosestSynsetPair("Apple", "Pear");

#### // Print closest pair

System.out.println(closestPair.getFirst().getMainSense(Language.EN)+"\t" +closestPair.getSecond().getMainSense(Language.EN));

### Output:

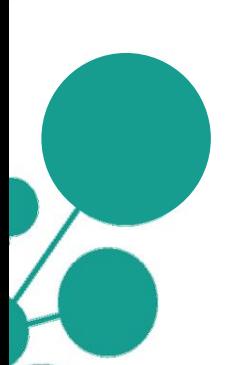

### WN:EN:apple

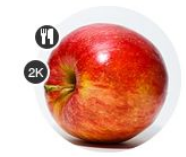

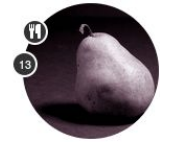

WN:EN:pear

#### **bn:00005054n bn:00061187n**

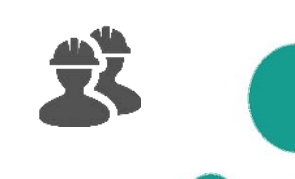

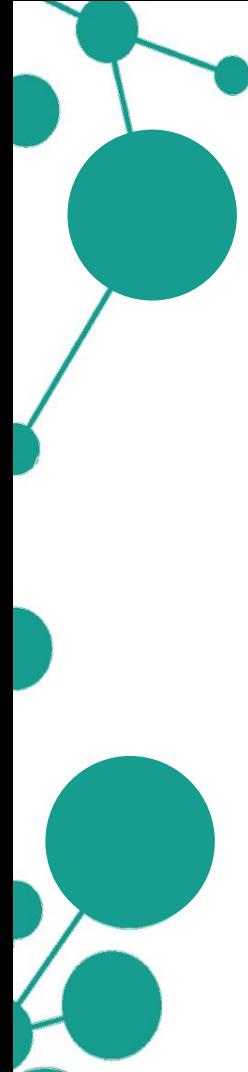

- 
- 
- 
- 
- - - -
			-
- 
- - -
- 

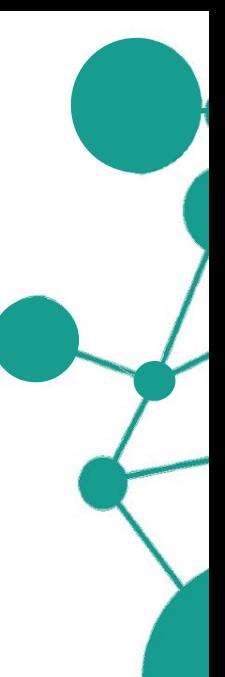

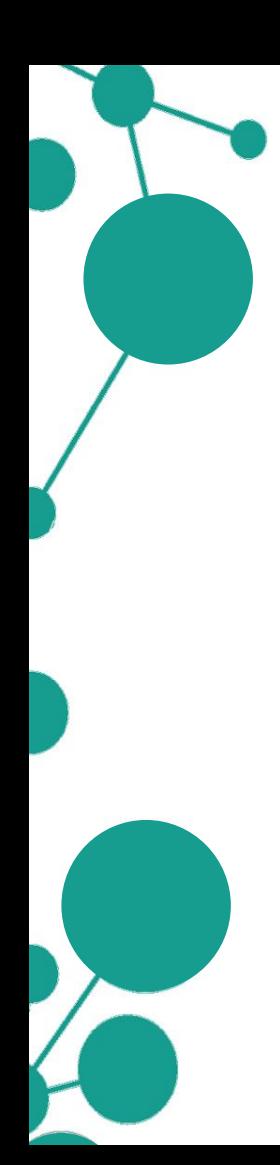

• You can access BabelNet data programmatically using a **dedicated easy-to-use API** with convenient methods and classes to query the knowledge base and work with the data;

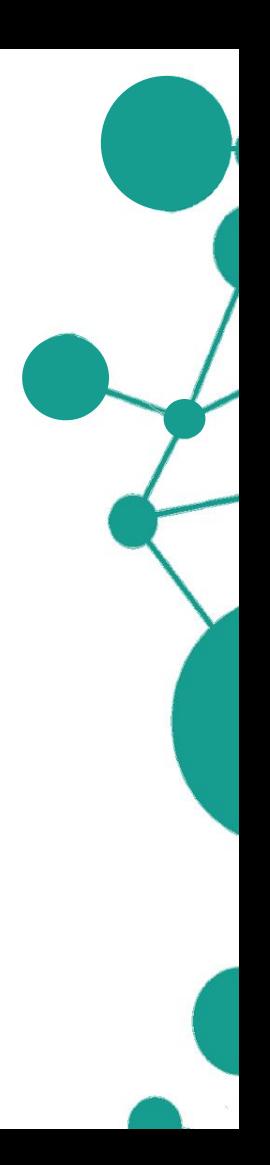

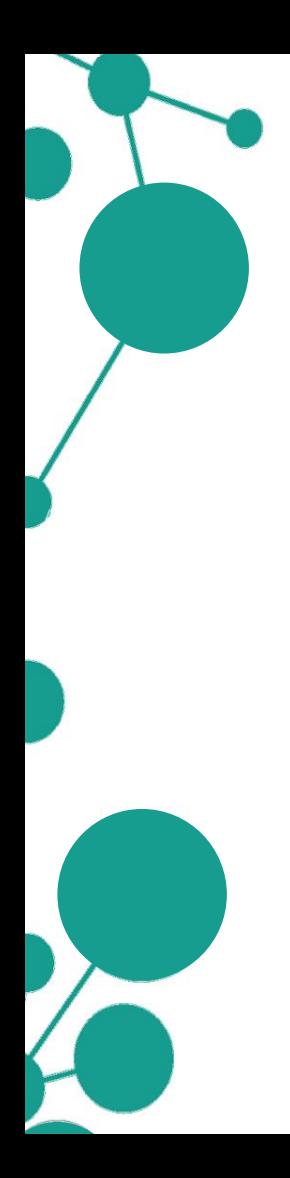

- You can access BabelNet data programmatically using a **dedicated easy-to-use API** with convenient methods and classes to query the knowledge base and work with the data;
- The API is based on a **HTTP RESTful service** that relies on an internal credit mechanism (**Babelcoins**) for users registered to the BabelNet service;

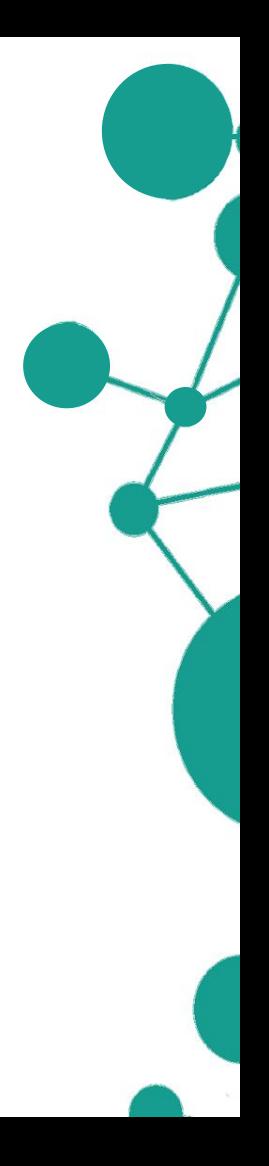

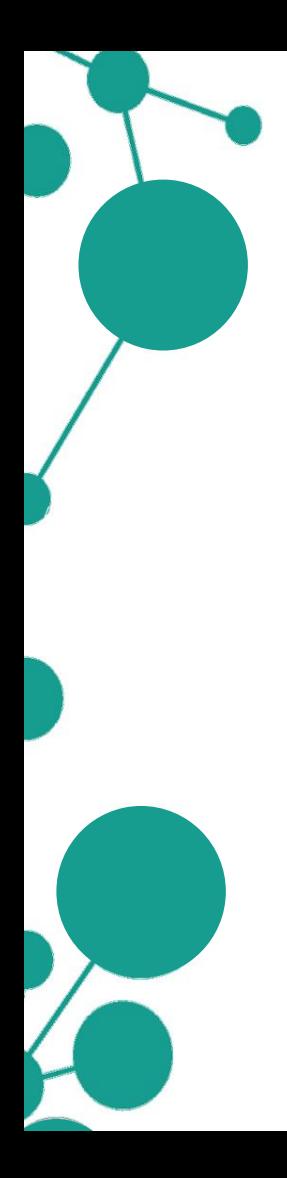

- You can access BabelNet data programmatically using a **dedicated easy-to-use API** with convenient methods and classes to query the knowledge base and work with the data;
- The API is based on a **HTTP RESTful service** that relies on an internal credit mechanism (**Babelcoins**) for users registered to the BabelNet service;
- The API also comes with a powerful **Java binding** to the very same service: hence you are free to use directly the RESTful API (using your only favourite language) or the Java API (if you are a Java/Scala/Groovy programmer).

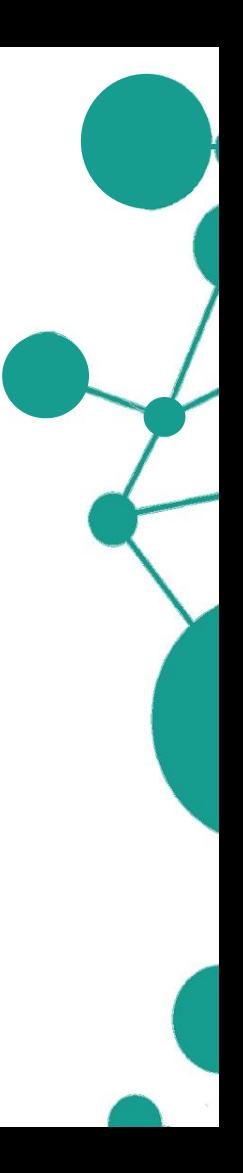

## **Thank you!**

 $\circ$ bn:00076768n · NOUN · Concept

#### thanks EN

An acknowledgment of appreciation  $\bigcirc$   $\bigcirc$  Less definitions

('W) Used to express appreciation or gratitude.

Could you give me a hand, please? - Yes, sure. - Thanks.

IS A: acknowledgment

**EXPLORE NETWORK** 

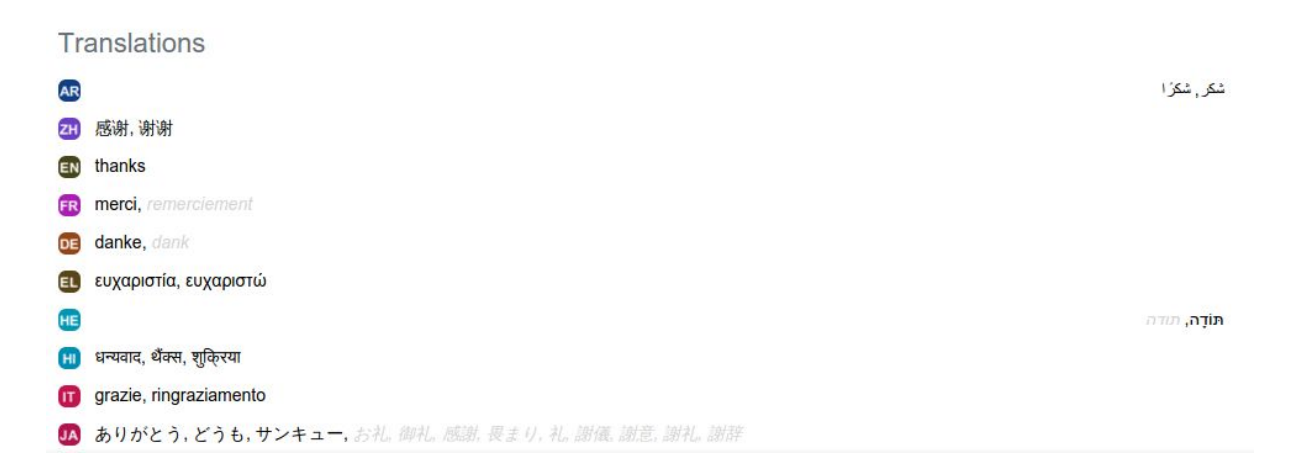

N